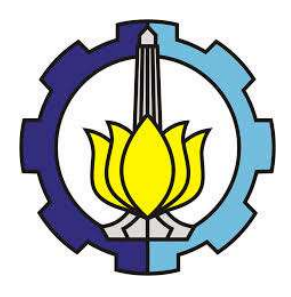

TESIS – PM 147501

## OPTIMALISASI WAKTU DAN BIAYA UNTUK MELAKUKAN BUSINESS PROCESS REENGINEERING ( BPR ) PADA PT. XYZ

Gita Intani Budiawati 0921165005314

DOSEN PEMBIMBING Prof. Drs.Ec. Ir. Riyanarto Sarno, M.Sc.,Ph.D 19590803 198601 1 001

DEPARTEMEN MANAJEMEN TEKNOLOGI BIDANG KEAHLIAN MANAJEMEN TEKNOLOGI INFORMASI FAKULTAS BISNIS DAN MANAJEMEN TEKNOLOGI INSTITUT TEKNOLOGI SEPULUH NOPEMBER SURABAYA 2018

# **LEMBAR PENGESAHAN**

Tesis disusun untuk memenuhi salah satu syarat memperoleh gelar Magister Manajemen Teknologi (M.MT)

Institut Teknologi Sepuluh Nopember

di

Oleh:

## **GITA INTANI BUDIAWATI**

NRP. 09211650053014

**Tanggal Ujian** : Juli 2018 : September 2018 Periode Wisuda

Disetujui oleh :

Allgrantos

1. Prof. Drs.Ec. Ir. Riyanarto Sarno, MSc, PhD NIP. 195908031986011001

2. Erma Suryani, ST., MT., Ph.D NIP: 197004272005012001

(Pembimbing)

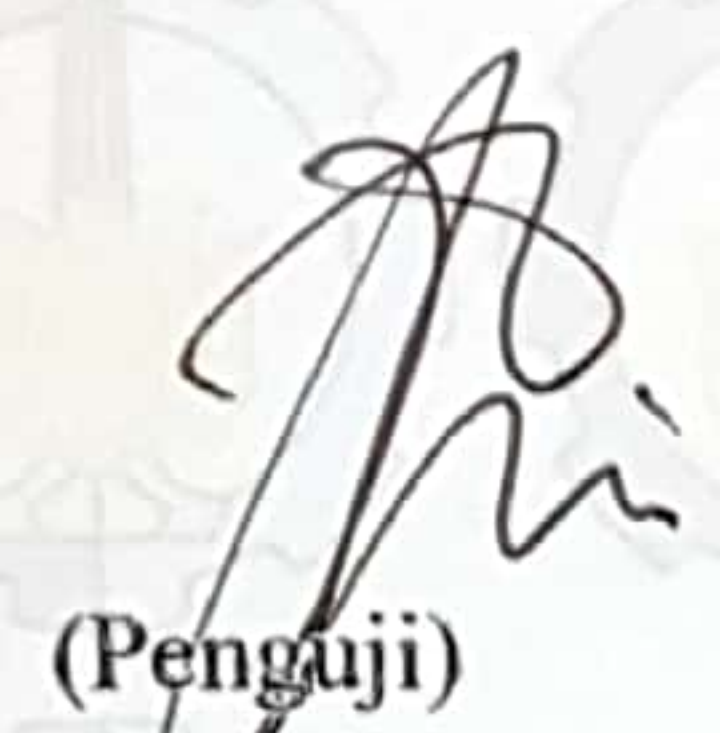

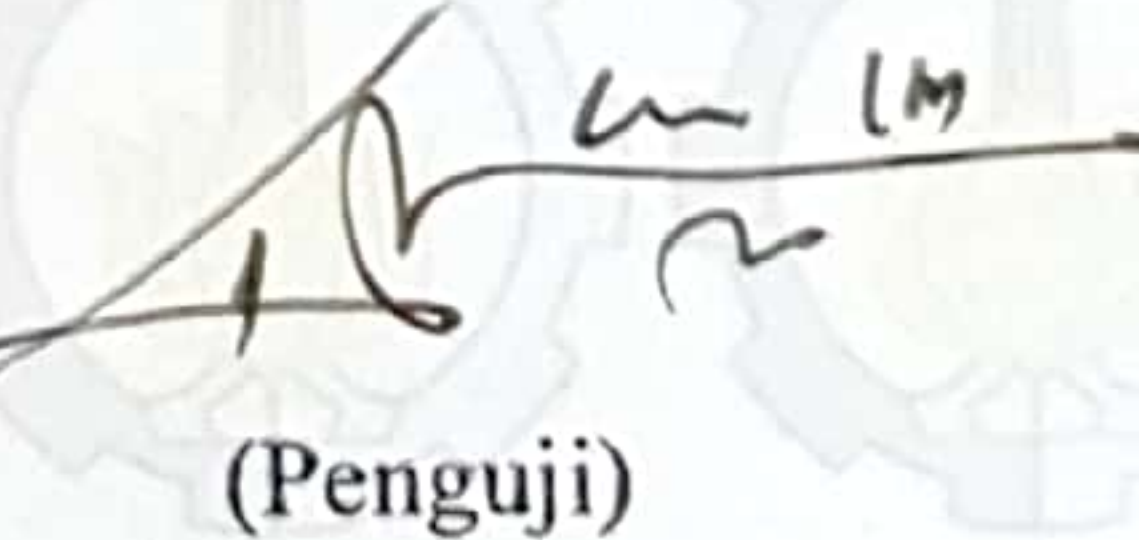

3. Faizal Mahananto, SKom., M.Eng., Ph.D NIP: 5200201301010

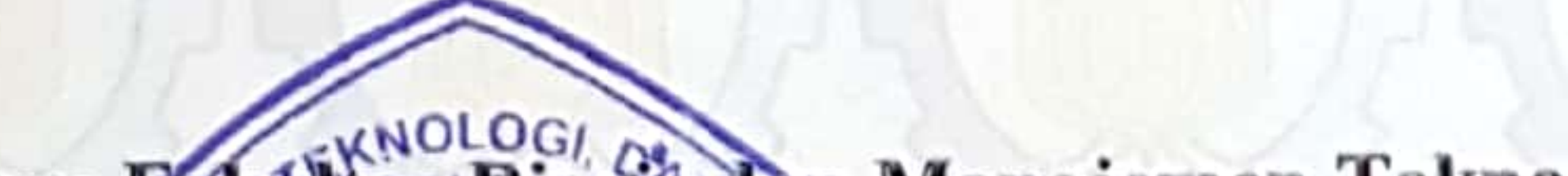

Dekan Pakultas Bisuis dan Manajemen Teknologi,  $u\mathfrak{u}$ RIAN Э z Udisubakti Ciptomulyono, M.Eng.Sc. Prot. 2Dr **TENNI** NHP 195903181987011001 FAKULTAS BISNIS<br>DAN MANAJEMEN TEKNOLOGI

(Halaman ini sengaja dkosongkan)

#### **OPTIMALISASI WAKTU DAN BIAYA UNTUK MELAKUKAN BUSINESS PROCESS REENGINEERING ( BPR ) PADA PT. XYZ**

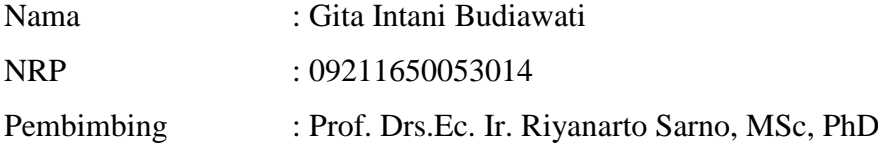

#### **ABSTRAK**

<span id="page-3-0"></span>Kualitas dari sistem informasi pada PT. XYZ yang bergerak di bidang jual beli perangkat wireless sangat mempengaruhi kinerja bisnis dari perusahaan tersebut. Karena itu, perlu dilakukan analisis terhadap proses bisnis untuk mengetahui adanya ketidaksesuaian dalam proses bisnis yang direncanakan dengan aktualnya. Sedangkan waktu dan optimalisasi biaya dapat di gambarkan sebagai proses yang mampu mengidentifikasi berbagai aktivitas untuk mendapatkan durasi minimum dan biaya minimum dalam suatu proses itu sendiri.

Analisa ini dapat di lakukan dengan menggunakan metode dari YAWL (Yet *Another Workflow Language* ) untuk memodelkan proses bisnis nya dan ProM ( *Process mining workbench* ) untuk penggalian model proses (*process mining*) serta mengetahui performa dari proses bisnis perusahaan. Untuk waktu dan optimalisasi biaya data yang di peroleh adalah dari rata-rata pelaksanaan durasi aktivitas dalam setiap proses dan di gambarkan dalam *event log*.

Hasil dari penelitian ini adalah SOP ( *Strandar operasional procedure* ) *Accounting, Purchasing, Warehouse, RMA* dan *Sales* dari awal bedasarkan wawancara serta observasi di lapangan sampai dengan penggambaranya dimana SOP tersebut belum di miliki oleh PT. XYZ. Berdasarkan hasil simulasi, didapatkan bahwa proses bisnis yang disimulasikan sudah berjalan dengan baik dilihat dari hasil optimasi waktu dan biaya pada proses bisnis accounting, total waktu dan biaya *existing* adalah 438 menit dan biaya total adalah Rp. 351,819 pada *trace* tunggakan adalah berada pada *case* 21 dengan *cost* Rp. 98.440 dan waktu optimal 290.46 menit pada tagihan lancar adalah berada pada case 17 dengan cost Rp. 135.680 dan waktu

optimal 193.55 menit serta *cash before delivery* adalah berada pada *case* 39 dengan *cost* Rp. 118.180 dan waktu optimal adalah 55.37 menit. *Purchasing* 200.79 menit dengan *cost* Rp. 140.980 dibandingkan dengan sebelum dioptimalkan dengan waktu total adalah 190 menit dan biaya Rp. 133.404 . pada proses bisnis RMA di lakukan *reengenering* dengan melakukan *forcasting* terlebih dahulu.

*Kata kunci: Pemodelan Proses Bisnis, YAWL (Yet Another Workflow Language ), ProM ( Process mining workbench ), Waktu dan Optimalisasi biaya, Event Log*

(Halaman ini sengaja dkosongkan)

#### **OPTIMIZATION TIME AND COST for BUSINESS PROCESS REENGINEERING (BPR) in PT. XYZ**

<span id="page-6-0"></span>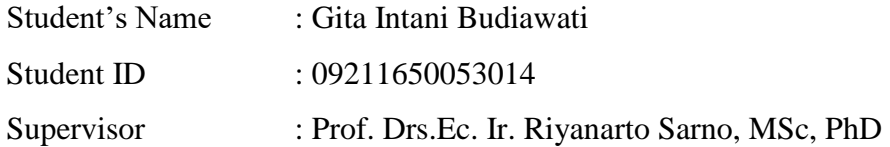

#### **ABSTRACK**

Quality of information system at PT. XYZ is engaged in the sale and purchase of wireless devices greatly affect the business performance of the company. Therefore, it is necessary to analyze the business process to know the existence of nonconformity in the business process that is planned with actual. While time and cost optimization can be described as a process capable of identifying various activities to obtain minimum duration and minimum cost in a process itself.

This analysis can be done by using YAWL (Yet Another Workflow Language) method to model its business process and ProM (Process mining workbench) to extract the process model and to know the performance of the company's business process. For the time and cost optimization data obtained is from the average implementation of the duration of activity in each process and in the draw in the event log.

The result of this research is SOP (Strandar operational procedure) Accounting, Purchasing, Warehouse, RMA and Sales which not yet owned by PT. XYZ. Based on the simulation results, it is found that the simulated business process has been running well seen from the optimization result of time and cost in business process accounting on trace arrears is in case 21 with cost Rp. 98.440 and the optimal time of 290.46 minutes on the current bill is in case 17 with cost Rp. 135,680 and optimal time of 193.55 minutes and cash before delivery is in case 39 with cost Rp. 118.180 and the optimal time is 55.37 minutes. Purchasing 200.79 minutes with cost Rp. 140.980. on the business process RMA is done reengenering by doing forcasting first.

*Kata kunci: Business Process Modeling, YAWL (Yet Another Workflow Language ), ProM ( Process mining workbench ), Time and Cost Optimization, Event Log*

#### **KATA PENGANTAR**

<span id="page-8-0"></span>Puji syukur kehadirat Allah SWT, hanya dengan curahan rahmat dan hidayah-Nya penulis dapat menyelesaikan Tesis yang berjudul optimalisasi waktu dan biaya untuk melakukan *business process reengineering* pada PT. XYZ. Tesis ini diajukan untuk memenuhi prasyarat untuk menyelesaikan studi magister di Program Studi Magister Manajemen Teknologi, Konsentrasi Manajemen Teknologi Informasi, Institut Teknologi Sepuluh Nopember Surabaya. Dalam penyelesaian Tesis ini, penulis telah mendapatkan banyak dukungan moral maupun material dari banyak pihak. Atas bantuan yang telah diberikan penulis ingin menyampaikan penghargaan dahn ucapan terima kasih yang sebesar-besarnya kepada:

- 1. Bapak Prof. Dr. Ir. Udisubakti Ciptomulyono, M. Eng. Sc. selaku Ketua Program Studi Magister Manajemen Teknologi.
- 2. Bapak Dr. Tech, Ir. R. V. Hari Ginardi, M.Sc. selaku selaku Kepala Program Studi dan dosen wali.
- 3. Bapak Prof. Drs.Ec. Ir. Riyanarto Sarno, M.Sc., Ph.D. selaku dosen pembimbing tesis yang telah meluangkan waktu, tenaga dan pikiran dalam memberikan bimbingan, pengarahan, dan ilmu pengetahuan.
- 4. Seluruh dosen pengajar yang telah memberikan pengajaran dan ilmu yang begitu banyak. Serta seluruh karyawan MMT-ITS yang telah banyak membantu dalam berbagai hal selama masa perkuliahan. Terima kasih atas ilmu yang telah diajarkan kepada penulis.
- 5. Orang tua ( Louis Manne dan Sri Wartiningsih ) yang memberikan doa dan dukungannya selama ini.
- 6. Kepada kesayanganku Gabriel Sophia, Ardy Januantoro *We did it* . Rendris Dirgantara Putra dan Laksmi Suproborini, selaku rekan seperjuangan penulis yang selalu bersama berbagi berbagai rasa baik selama menjadi mahasiswa kampus MMT-ITS ataupun dalam proses penyusunan Tesis ini. Terima kasih atas waktu, motivasi, bantuan dan dukungannya selama ini.
- 7. Teman-teman MTI angkatan 2016 yang selalu memotivasi, mengingatkan, memberi masukan, dan selalu memberi suntikan semangat kepada penulis dalam penyusunan Tesis ini.
- 8. Semua pihak yang tidak dapat disebutkan satu persatu, yang telah banyak memberikan berbagai macam bantuan dalam penyusunan Tesis ini.
- 9. Teman-teman kerja khususnya Bunga dan Nancy yang telah memberikan dukungannya dan waktunya terima kasih buanyakkk.
- 10. Sahabatku tercinta Monica terima kasih sudah memberiku omelan dan semangat untuk segera menyelesaikan Tesis ini.

Surabaya, Juli 2018

Gita Intani Budiawati

## **DAFTAR ISI**

<span id="page-10-0"></span>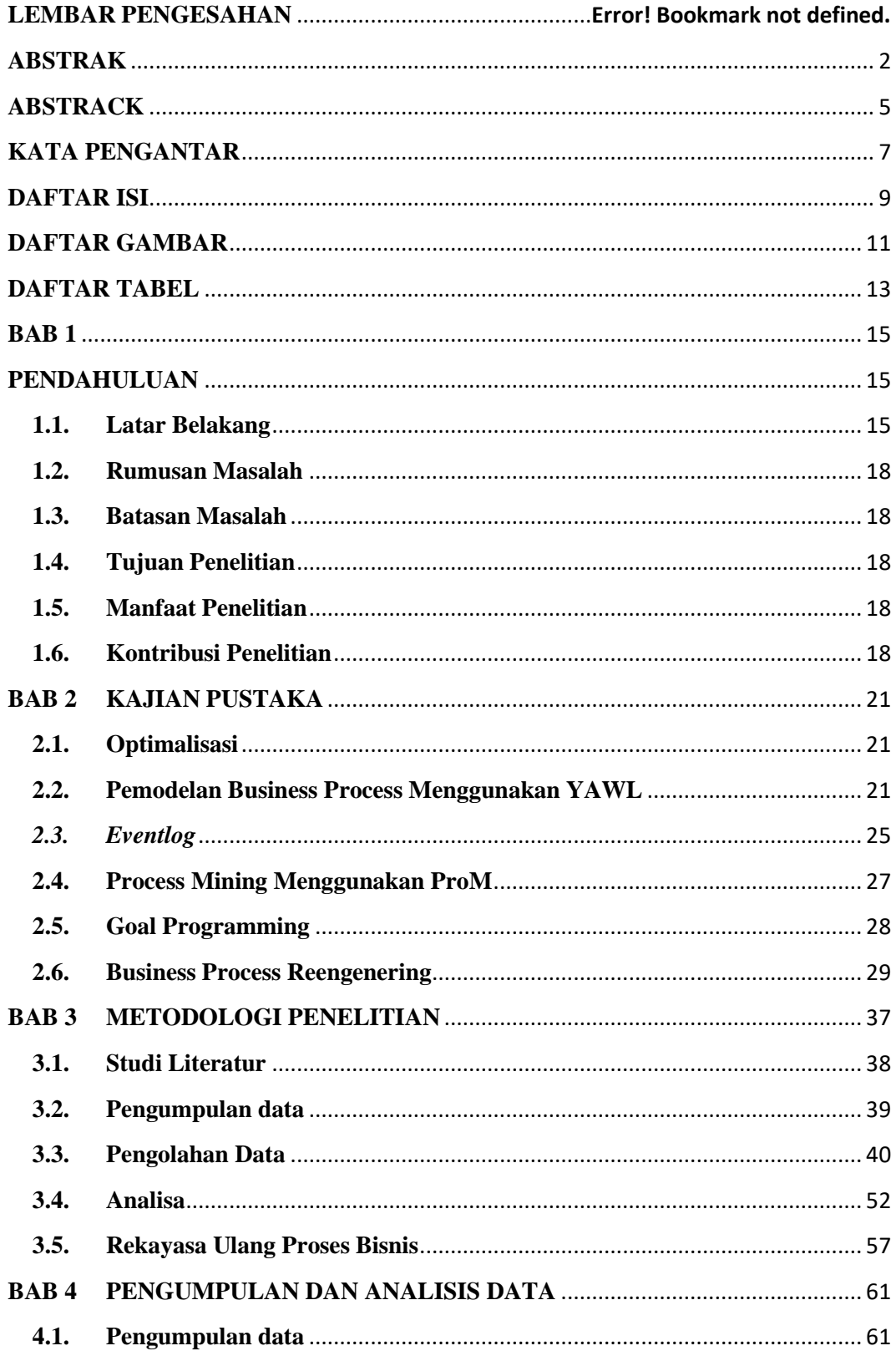

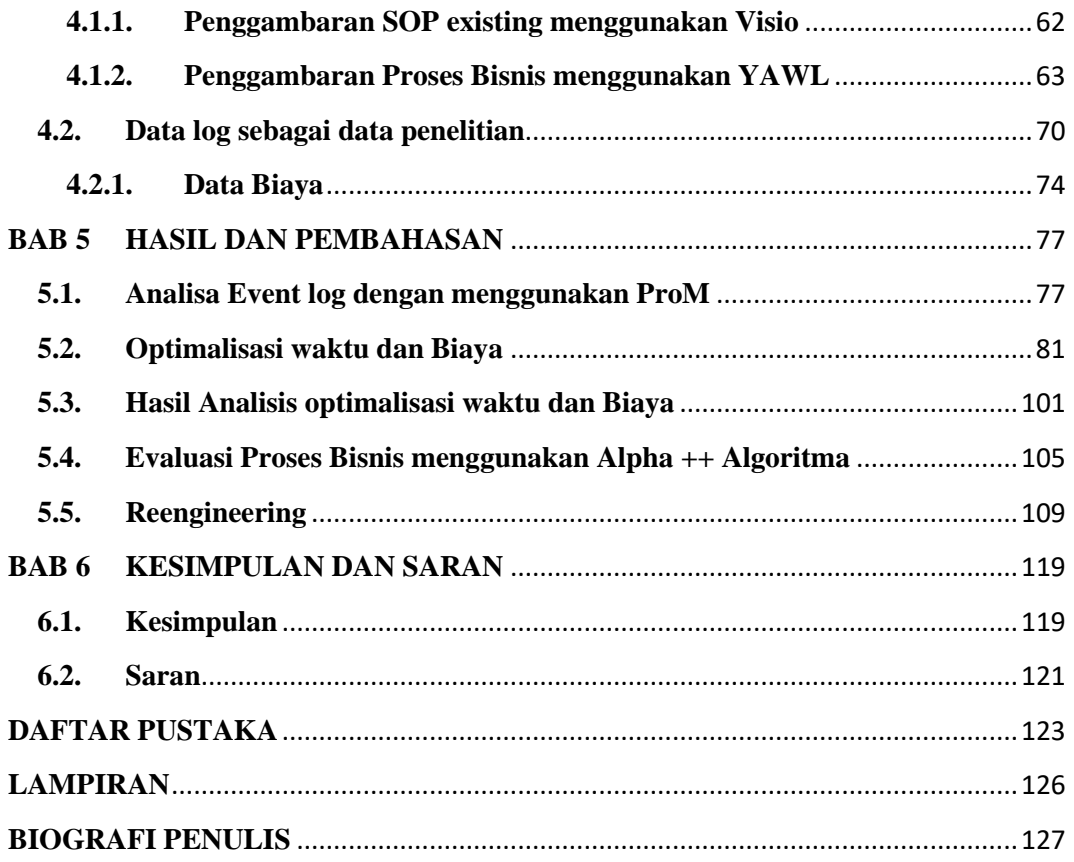

## **DAFTAR GAMBAR**

<span id="page-12-0"></span>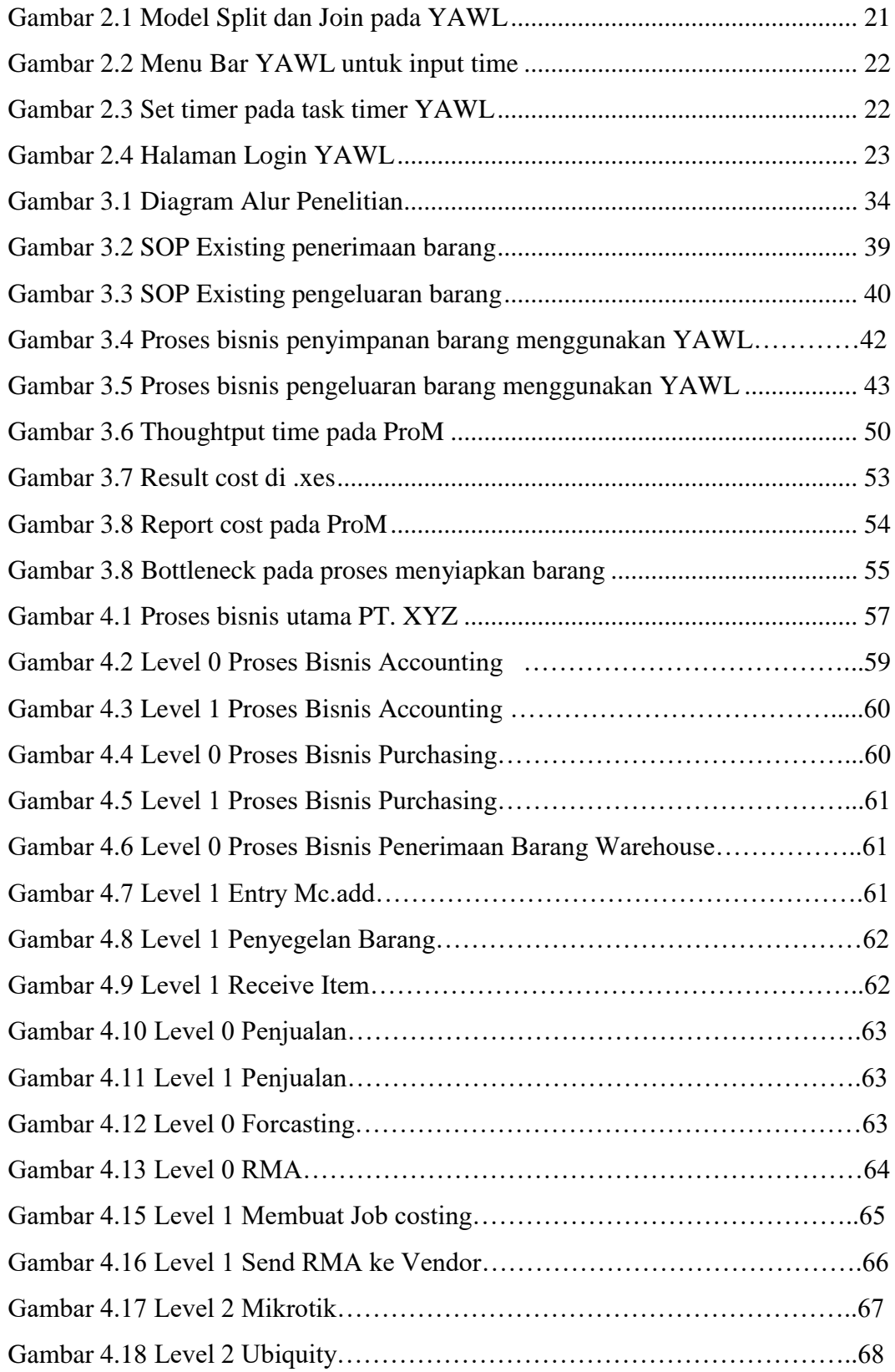

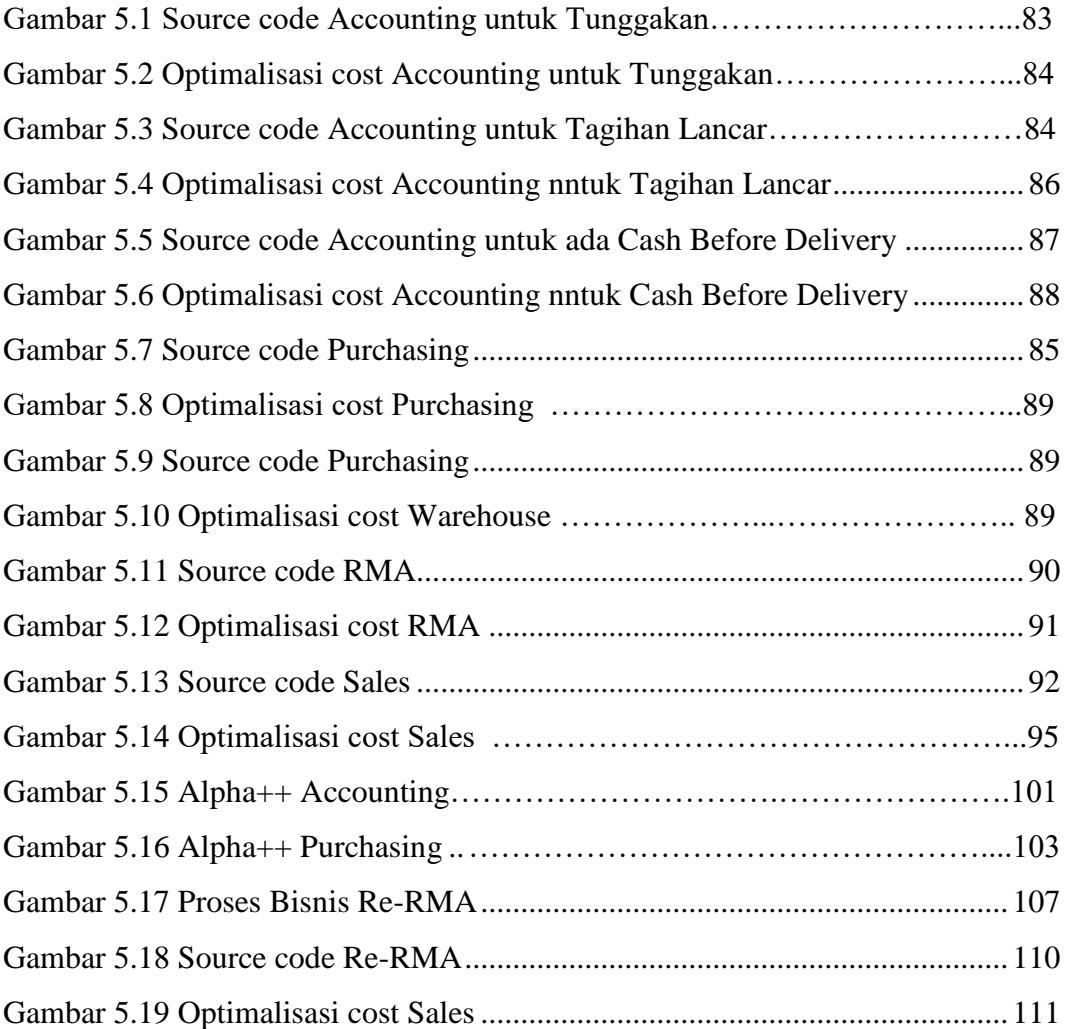

## **DAFTAR TABEL**

<span id="page-14-0"></span>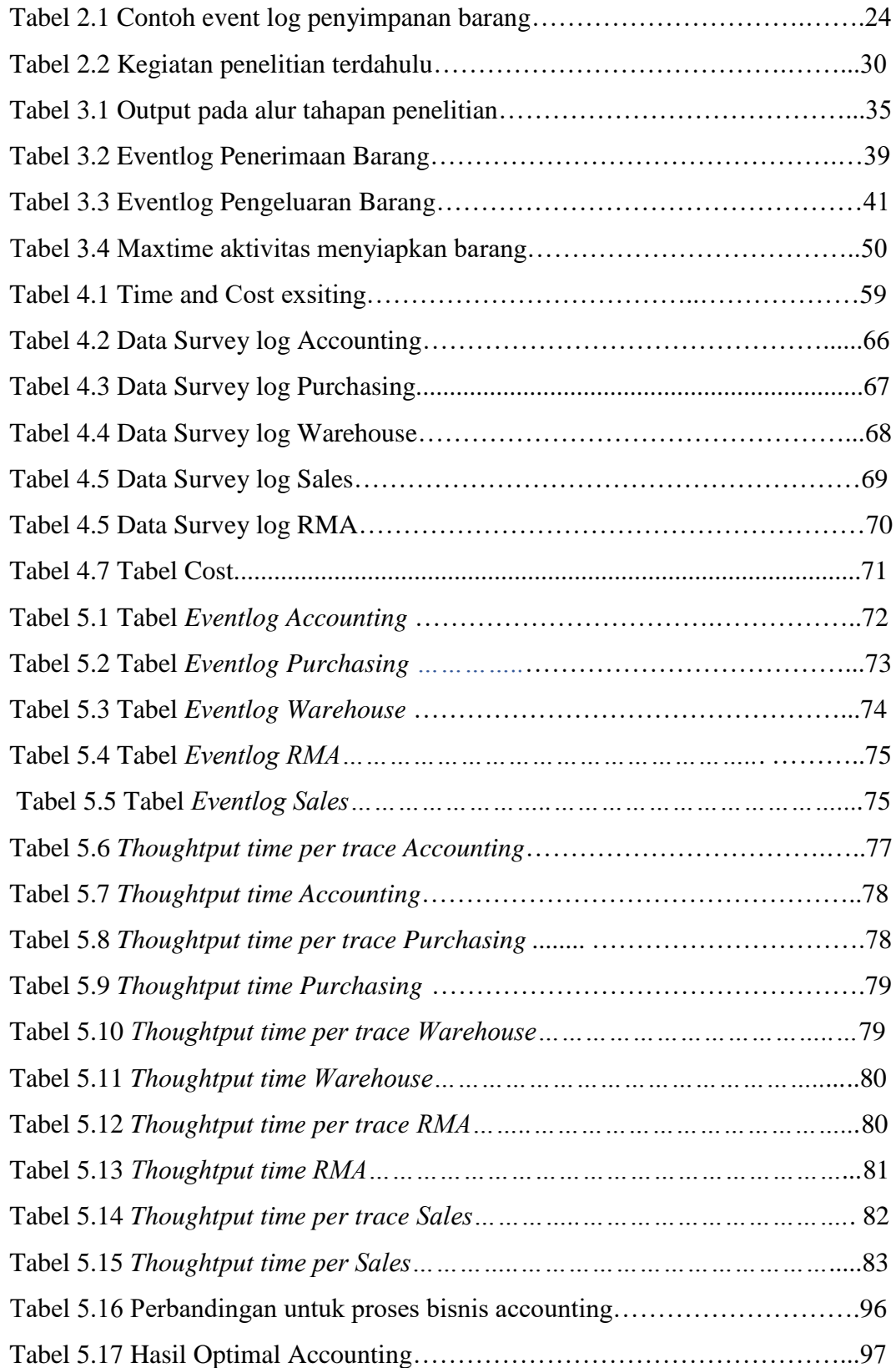

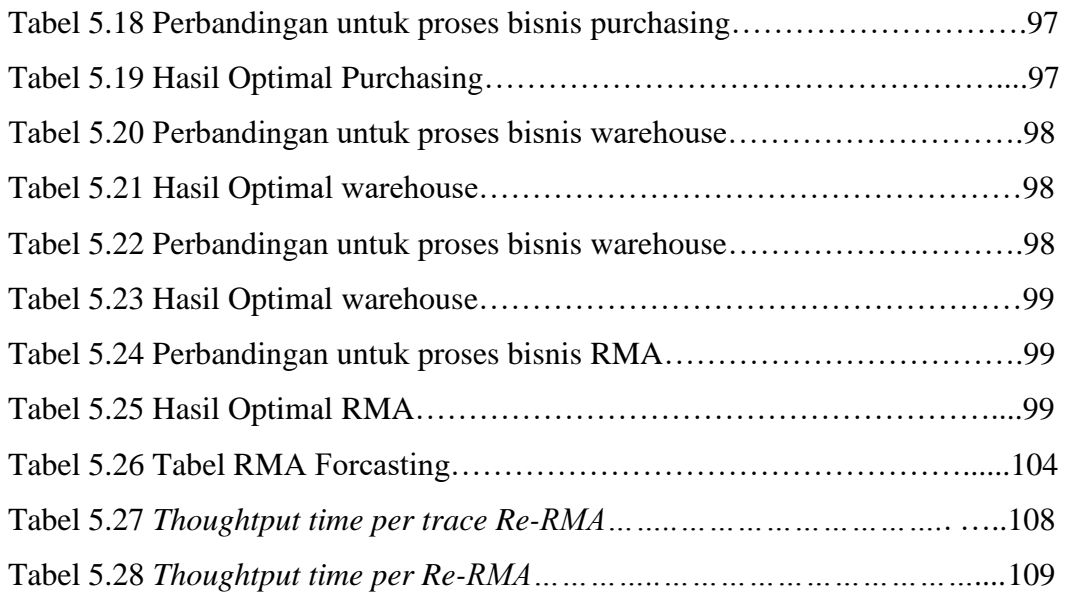

#### **BAB 1**

#### **PENDAHULUAN**

<span id="page-16-1"></span><span id="page-16-0"></span>Pada Bab ini akan dijelaskan mengenai beberapa hal dasar dalam pembuatan proposal penelitian yang meliputi latar belakang, perumusan masalah, tujuan, manfaat, kontribusi penelitian, dan batasan masalah.

#### <span id="page-16-2"></span>**1.1. Latar Belakang**

 Seiring dengan berkembangnya persaingan dalam dunia bisnis dan semakin kompleksnya transaksi penjualan serta semakin luasnya jangkauan penjualan dalam perusahaan, sudah menjadi kebutuhan bagi perusahaan untuk menyusun, merapikan serta menertibkan pekerjaan yang bertujuan untuk menjelaskan perincian atau standar yang tetap mengenai aktivitas pekerjaan yang berulang-ulang yang diselenggarakan dalam suatu organisasi agar mampu menjadikan arus kerja yang lebih baik serta menjadi panduan untuk karyawan, memudahkan dalam pengawasan dan mempermudah koordinasi yang baik antara bagian-bagian yang lain dari perusahaan. Maka, apapun jenis dan bentuk usaha perusahaan tersebut pasti membutuhkan sebuah panduan untuk menjalankan tugas dan fungsi elemen atau suatu unit perusahaan, setelah standar prosedur operasional (SOP) tersebut dibuat langkah selanjutnya yang perusahaan pada umumnya inginkan adalah mengoptimalkan sebuah proses bisnisnya agar menjadi lebih efektif dan juga efisien.

PT. XYZ adalah perusahaan yang bergerak di bidang jual beli perangkat wireless yang di tunjuk sebagai distributor produk Ubiquiti dan Mikrotik di tahun 2010 dan master reseller untuk Asia, dan sejak saat itu beragam produk dan layanan ubiquiti tersedia untuk pasar domestik maupun luar negeri. PT.XYZ ,telah menjadi distributor resmi mikrotik. Mengkhususkan diri pada infrastruktur jaringan, khususnya koneksi jaringan nirkabel, PT. XYZ telah berkomitmen untuk memberikan kualitas produk dan layanan profesional yang menjamin kepuasan pelanggan.

PT. XYZ menyadari dengan adanya proses bisnis yang tepat di setiap departemen nya maka dapat mengoptimalkan waktu dengan mempercepat proses bisnis yang sedang berjalan serta dapat menekankan biaya untuk dapat mengoptimalkan suatu proses bisnis maka di butuhkan konsep Business process reengineering (BPR) dalam serangkaian aktivitas bisnis di setiap departemen pada perusahaan sehingga pada akhirnya PT.XYZ dapat mencapai standar yang di inginkan dengan melakukan dokumentasi dalam setiap proses bisnis yang jelas.

Business Process Re-engineering (BPR) meliputi analisis dan perancangan alur kerja (workflow) setiap proses dalam suatu perusahaan. Proses bisnis dapat diperbaiki, dirancang ulang secara keseluruhan ataupun di eliminasi. Perancangan ulang dilakukan pada proses inti bisnis perusahaan untuk mencapai keuntungan maksimal bagi perusahaan seperti biaya yang lebih murah, kualitas dan pelayanan jasa serta kecepatan proses yang lebih baik. Intinya Hasil output dari BPR adalah rancangan proses kerja baru yang lebih baik dari sebelumnya dengan menekankan empat aspek diatas. BPR termasuk subjek yang sering di bicarakan dan juga metode paling cepat yang di implementasikan dalam pengembangan model bisnis dalam suatu perusahaan khusus nya pada PT. XYZ. Salah satu masalah PT. XYZ adalah pengambilan keputusan dalam suatu proses yang membutuhkan reengineering atau tidak. Untuk melakukan perubahan tersebut awal adalah PT. XYZ harus berani dalam melakukan perubahan, bahkan untuk berubah drastis sekalipun. Adapun perubahan dasar yang harus dilakukan adalah perubahan pola pikir yang awalnya dari tradisional yang tergait dengan gagasan – gagasan lebih maju. Perubahan yang awalnya dari tradisional tersebut dapat melahirkan beberapa paradigma yang berlanjut dalam proses reengineering ( rekayasa ulang ) atas proses – proses bisnis yang merupakan suatu keharusan yang tidak dapat terelakan.

BPR merupakan suatu proses merubah proses bisnis secara radikal dan dramatis agar bisnis proses tersebut menjadi lebih efektif dan efisien tanpa adanya perubahan pada struktur organisasi dan fungsi bisnis proses itu sendiri. BPR ini pertama kali ditulis dan dipublikasi oleh Hammer (1990) dan Davenport & Short (1990) dan Hammer & Champy (1994), "Re-engineering is the fundamental rethinking and radical redesign of business processes to achieve dramatic

16

improvements in critical, contemporary measures of performance, such as cost, quality, service and speed "Hammer and Champy (1994, p32) menyatakan Business Process Reengineering adalah suatu pendekatan yang sama sekali baru berkenaan dengan ide dan model yang digunakan dalam memperbaiki bisnis. Davenport & Short (1990) lebih melihat Business Process Reengineering sebagai perluasan dari "industrial engineering".

BPR yang di bahas meliputi analisa dan perancangan alur kerja ( workflow ) pasa setiap aktivitas bisnis pada PT.XYZ. Pada dasarnya suatu proses bisnis dapat di perbaiki, di rancang ulang sebagian ataupun secara keseluruhan. Untuk perancangan ulang sebaiknya di lakukan pada inti bisnis perusahaan agar dapat mencapai keuntungan yang maksimal bagi perusahaan, kecepatan dalam proses yang lebih baik. Dasar inti dari BPR adalah rancangan proses aktivitas baru yang lebih baik dari sebelumnya.

Bedasarkan latar belakang yang ada di atas serta penelitian yang di lakukan, maka di harapakan dapat mengangkat bahasan tentang optomalisasi waktu dan biaya guna mendapatkan proses bisnis yang ideal dan yang dapat di jadikan acuan oleh PT.XYZ dalam menjalankan kinerja mereka sehari-hari.

#### <span id="page-19-0"></span>**1.2. Rumusan Masalah**

Berdasarkan latar belakang yang telah disebutkan maka rumusan masalah dalam penelitian ini adalah sebagai berikut:

- 1. Bagaimana mengevaluasi realisasi SOP
- 2. Bagaimana menggurangi waktu tunggu dalam suatu proses bisnis
- 3. Bagaimana mendapatkan proses bisnis yang benar dengan cara membandingkan hasil proses bisnis pada Algoritma Alpha++ dengan YAWL
- 4. Bagaimana model proses reengineering setelah analisa time and cost yang di lakukan?

#### <span id="page-19-1"></span>**1.3. Batasan Masalah**

Batasan masalah ditentukan dalam penelitian ini adalah sebagai berikut:

- 1. Proses bisnis yang di modelkan adalah proses utama di dalam PT. XYZ
- 2. Cost yang di hitung adalah cost global ( deresiasi ) dalam setiap proses bukan aktivitas

#### <span id="page-19-2"></span>**1.4. Tujuan Penelitian**

Adapun tujuan dari penelitian ini adalah sebagai berikut:

- 1. Mendesign dan mengevaluasi SOP bedasarkan aktivitas setiap hari.
- 2. Optimalisasi time and cost proses bisnis bedasarkan model proses.
- 3. Memodelkan kembali ( reengineering ) proses bisnis yang sudah ada dan mengoptimalkan waktu dan biaya.

#### <span id="page-19-3"></span>**1.5. Manfaat Penelitian**

PT. XYZ dapat mengoptimalisasi *time and cost* pada proses bisnis yang baru atau yang sudah di rekayasa ulang.

#### <span id="page-19-4"></span>**1.6. Kontribusi Penelitian**

Kontribusi dari penelitian ini adalah :

- 1. Secara Teori :
	- Menentukan metode optimasi pada proses bisnis
	- Menentukan cara reengineering pada suatu proses bisnis
- 2. Sisi Peneliti :
	- Mengoptimalisasi time and cost pada keseluruan proses business utama pada PT. XYZ
	- Merekayasa ulang proses bisnis yang ada setelah sudah di dapatkan hasil optimasinya.

(Halaman ini sengaja dkosongkan)

### **BAB 2 KAJIAN PUSTAKA**

<span id="page-22-0"></span>Bab ini menjelaskan mengenai materi penunjang penelitian yang di lakukan serta kajian dan perbandingan antara penelitian – penelitian sebelumnya yang terkait dengan masalah yang di bahas dalam penelitian ini dengan penelitian yang di lakukan saat ini dengan cara melakukan optimalisasi cost dan time pada setiap aktivitas dalam process business serta menjelaskan mengenai pengertian dasar business process reengineering, Yet Another Workflow Language (YAWL), ProM serta event log.

#### <span id="page-22-1"></span>**2.1. Optimalisasi**

Pengertian dasar dari optimal adalah Optimasi adalah suatu proses untuk mencapai hasil yang ideal atau optimasi (nilai efektif yang dapat dicapai). Optimasi dapat diartikan sebagai suatu bentuk mengoptimalkan sesuatu hal yang sudah ada, ataupun merancang dan membuat sesusatu secara optimal (Wikipedia ), menurut Kamus Besar Bahasa Indonesia Optimalisasi adalah berasal dari kata dasar optimal yang berarti terbaik, tertinggi, paling menguntungkan, menjadikan paling baik, menjadikan paling tinggi, pengoptimalan proses, cara, perbuatan mengoptimalkan (menjadikan paling baik, paling tinggi, dan sebagainya) sehingga optimalisasi adalah suatu tindakan, proses, atau metodologi untuk membuat sesuatu (sebagai sebuah desain, sistem, atau keputusan) menjadi lebih/sepenuhnya sempurna, fungsional, atau lebih efektif. Optimalisasi suatu tindakan/kegiatan untuk meningkatkan dan mengoptimalkan. Untuk itu diperlukan intensifikasi dan ekstensifikasi subyek dan obyek pendapatan (Machfud Sidik, 2001). Dengan melakukan efektivitas dan efisiensi sumber atau obyek pendapatan daerah, maka akan meningkatkan produktivitas.

#### <span id="page-22-2"></span>**2.2. Pemodelan Business Process Menggunakan YAWL**

YAWL adalah sistem Bussines Process Management / Workflow, berdasarkan bahasa pemodelan ringkas dan hebat, yang menangani transformasi data yang kompleks, dan integrasi penuh dengan sumber daya organisasi dan Layanan Web eksternal ( yawlfoundation.org ). YAWL (Yet Another Workflow Language) adalah sebuah aplikasi yang digunakan untuk membuat dan mensimulasikan workflow sebuah sistem bisnis, menggunakan sebuah bahasa modelling yang ringkas dan powerful.

YAWL juga bisa membuat sebuah log-file dari sebuah simulasi proses bisnis, yang untuk selanjutnya bisa kita lakukan process mining terhadapnya ( A Rozinat, Mans, Song, & Van der Aalst, 2008 ). Mengapa menggunakan YAWL dikarenakan dengan YAWL maka perusahaan dapat memulai suatu aktivitas pencegahan kecurangan dari suatu proses bisnis dikarenakan YAWL memodelkan suatu proses bisnis yang real dan mencatat suatu kejadian atau event log dari proses bisnis nyata yang dilakukan secara real time (Rahmawati et al., 2016).

YAWL di gunakan untuk membuat suatu proses model bisnis yang bisa di gunakan sebagai acuan atau standar dalam suatu proses bisnis dimana YAWL dapat menggali history dari setiap aktivitas yang telah di lakukan dan di namakan event log, kemudian event log tersebut di analisa dengan menggunakan ProM untuk membandingkan hasil dari proses bisnis yang sudah dibuat di YAWL apakah hasilnya sama dengan proses model sebenarnya, jika di temukan ada yang tidak sama maka terdeteksi fraud atau kecurangan pada proses bisnis tersebut (W M P Van Der Aalst & Hofstede, 2005 ).

Untuk pembuatan lembar kerja YAWL pada toolbar dan melakukan pendefinisian proses bisnis apa saja yang akan di gambarkan pada YAWL. Atomic task adalah digunakan untuk mewakili aktivitas yang akan di jalankan, dan condition untuk mewakili proses yang akan di jalankan. Ada 6 model arahan jalur aktivitas pada setiap proses bisnis yaitu Split XOR, Join XOR, Split AND, Join AND, Split OR dan Join OR. Adapun model Split dan Join pada YAWL terbentuk seperti pada gambar berikut ini beserta penjelasannya.

| Name:               | Symbol: | Description:                                                                                                    |  |  |  |
|---------------------|---------|----------------------------------------------------------------------------------------------------|--|--|--|
| <b>Split Types:</b> |         |                                                                                                    |  |  |  |
| XOR-Split           |         | The XOR-Split is used to trigger only one outgo-<br>ing flow. It is best used for automatically choos-<br>ing between a number of possible exclusive alter-<br>natives once a task completes.                                                                                                    |  |  |  |
| AND-Split           |         | The AND-Split is used to start a number of new<br>pieces of work simultaneously. It can be viewed<br>as a specialisation of the OR-Split, where work<br>will be triggered to start on all outgoing flows.                                                                                                    |  |  |  |
| OR-Split            |         | The OR-Split is used to trigger some, but not<br>necessarily all outgoing flows to other tasks. It<br>is best used when we won't know until run-time<br>exactly what concurrent resultant work can lead<br>from the completion of a task.                                                                                     |  |  |  |
| Join Types:         |         |                                                                                                    |  |  |  |
| AND-Join            |         | A task with an AND-Join will wait to receive<br>completed work form all of its incoming flows be-<br>fore beginning. It is typically used to synchronise<br>pre-requisite activities that must be completed<br>before some new piece of work may begin.                                                                       |  |  |  |
| XOR-Join            |         | Once any work has completed on an incoming<br>flow, a task with an XOR-Join will be capable of<br>beginning work. It is typically used to allow new<br>work to start so long as one of several different<br>pieces of earlier work have been completed.                                                                       |  |  |  |
| OR-Join             |         | The OR-Join ensures that a task waits until all<br>incoming flows have either finished, or will never<br>finish. OR-Joins are "smart": they will only wait<br>for something if it is necessary to wait. How-<br>ever, understanding models with OR-joins can<br>be tricky and therefore OR-joins should be used<br>sparingly. |  |  |  |

Gambar 2.1 Model Split dan Join pada YAWL

Dari proses bisnis yang sudah di buat di YAWL, hal yang harus dilakukan selanjutnya adalah input time and cost pada YAWL dengan cara klik timer pada menu bar sebelah kiri pada setiap aktivitas yang ada.

| Timer                  | Start: 1/1/18 9:3 |
|------------------------|-------------------|
| Decomposit             |                   |
| Automated              |                   |
| Codelet                |                   |
| <b>Custom Service</b>  | Default Worklist  |
| Data Variables         |                   |
| <b>Ext. Attributes</b> | None              |
| <b>Log Entries</b>     | 0 defined         |
| Name                   | Request_Pengel    |

Gambar 2.2 Menu Bar YAWL untuk input time

Pada menu bar tersebut setelah kita klik pada task timer maka akan muncul 3 set timer for task seperti gambar di bawah ini

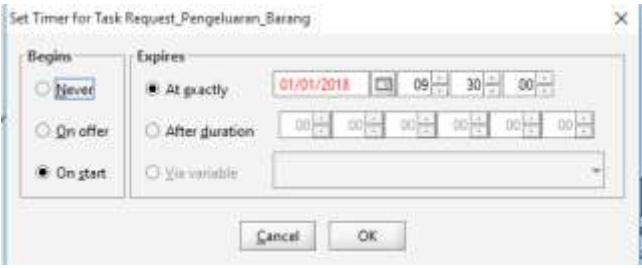

Gambar 2.3 Set timer pada task timer YAWL

Pada bagian begin terdapat 3 pilihan never, offer dan on start ke tiga pilihan tersebut memiliki fungsi yang bebeda - beda. Naver adalah Timing tidak diberikan dan proses berjalan sesuai waktu anda mensimulasikannya, on offer adalah Pekerjaan yang akan dilakukan sesuai batas waktu waktu yang ditentukan yang terakhir adalah on start adalah Aktifitas yang dilakukan sesuai dengan waktu yang telah ditentukan.

Pada penelitian ini, pilihan yang di pilih adalah on start dimana proses bisnis sudah di setting pada waktu yang sudah di tentukan ( waktu aktivitas tersebut di mulai ).

Langkah selanjutnya adalah membuka YAWL Control Center. Halaman login YAWL akan terbuka dengan menggunakan username dan password admin default yaitu Usernama : admin, Password : YAWL

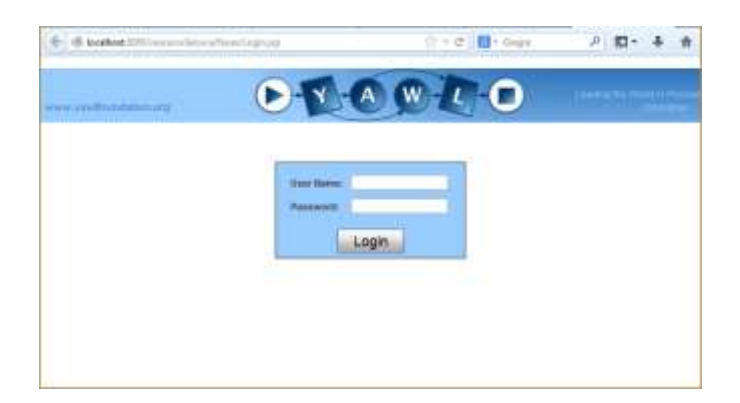

Gambar 2.4 Halaman Login YAWL

Kemudian masukkan user – user yang akan dilibatkan dalam proses bisnis yang ada, dengan mengklik tab user, roles, positions serta capabilities yang di miliki oleh user tersebut. Setelah semua tersetting yang harus di lakukan selanjutnya adalah memasukan case atau bisnis proses yang di jalankan dan klik launch case dan menjalankan proses bisnis sesuai dengan waktu yang sudah di tentukan di awal.

#### <span id="page-26-0"></span>*2.3. Eventlog*

Log peristiwa adalah catatan sejarah pada alat informasi. Dalam sistem informasi, log peristiwa digunakan sebagai bukti transaksi yang sedang berlangsung. Event mencatat aktivitas log secara berurutan dan paralel, yaitu tugas yang dilakukan bersama dengan orang yang berbeda. Setiap log peristiwa akan dicatat pada tingkat yang berbeda. Setiap abstraksi mengandung kemunculan beberapa proses yang dipengaruhi oleh noise.

Log peristiwa memberikan informasi tentang sebuah proses. Log peristiwa dapat menggambarkan kejadian kasus yang terjadi (O. Allani and A. Ghannochi, 2016 ). Dengan memanfaatkan event log yang dihasilkan dalam suatu sistem informasi, pembentukan model bisnis yang sebenarnya lebih mudah.

Pada proses mining, untuk menganalisis suatu proses bisnis digunakan log kejadian dari proses bisnis tersebut sebagai acuan. Log kejadian merupakan suatu catatan histori yang memuat rangkaian aktivitas pada suatu sistem. Log kejadian menjadi suatu bukti telah terjadinya suatu transaksi pada suatu proses yang sedang atau telah berlangsung. Log kejadian berisi informasi mengenai rekam data di suatu kasus pada aktivitas tertentu. Kasus yang dimaksud yaitu suatu kejadian yang sedang berlangsung. Log kejadian terdiri dari beberapa atribut diantaranya adalah case id, activity id, timestamp berisikan waktu mulai dan waktu selesai namun terkadang hanya terdapat waktu saja, dan originator. Berikut contoh dari log kejadian dari suatu kasus (Sarno, Haryadita, Kartini, Sarwosri, & Solichaha, 2016).

| <b>Case ID</b>   | <b>Activity</b> | <b>Start Timestamp</b> | <b>Complete Timestamp</b> |
|------------------|-----------------|------------------------|---------------------------|
| P <sub>B</sub> 1 | $\mathsf{A}$    | 12/5/2017 10:00        | 12/5/2017 10:10           |
| P <sub>B</sub> 1 | B               | 12/5/2017 10:10        | 12/7/2017 9:00            |
| P <sub>B</sub> 1 | $\mathcal{C}$   | 12/14/2017 11:00       | 12/14/2017 17:00          |
| P <sub>B</sub> 1 | D               | 12/15/2017 8:00        | 12/15/2017 8:30           |
| P <sub>B</sub> 1 | E               | 12/15/2017 8:30        | 12/19/2017 8:00           |
| P <sub>B</sub> 1 | H               | 12/19/2017 8:00        | 12/19/2017 9:00           |
| P <sub>B</sub> 2 | $\mathsf{A}$    | 12/20/2017 14:00       | 12/20/2017 14:10          |
| P <sub>B</sub> 2 | B               | 12/20/2017 14:10       | 12/22/2017 9:10           |
| P <sub>B</sub> 2 | $\mathcal{C}$   | 12/26/2017 10:00       | 12/26/2017 17:00          |
| P <sub>B</sub> 2 | D               | 12/27/2017 8:00        | 12/27/2017 8:30           |
| P <sub>B</sub> 2 | $\mathbf{F}$    | 12/27/2017 8:30        | 12/27/2017 8:40           |
| P <sub>B</sub> 2 | G               | 12/27/2017 8:40        | 12/27/2017 9:00           |
| P <sub>B</sub> 2 | H               | 12/27/2017 9:00        | 12/27/2017 10:00          |

Tabel 2.1 Contoh event log penyimpanan barang

Menurut (Aalst, 2016), log kejadian didefinisikan sebagai suatu set proses eksekusi yang mengambil data aktivitas proses bisnis yang dilakukan dalam konteks tertentu. Atau dengan kata lain, log kejadian merupakan catatan dari eksekusi aktivitas dalam suatu proses bisnis. Catatan eksekusi ini dapat menyimpan data berupa waktu dilaksanakannya suatu aktivitas, pelaku yang melaksanakan aktivitas, dan lain-lain sesuai dengan kebutuhan dari perusahaan yang menjalankan log kejadiannya. Dalam log kejadian dapat terdiri dari berbagai macam kasus, jejak, dan aktivitas .

• Kasus dan Jejak

Kasus merupakan suatu kasus tertentu yang ada pada log kejadian. Kasus tersebut dapat berupa suatu kasus dalam memproduksi suatu barang tertentu, karena log kejadian dapat terdiri dari catatan dari proses eksekusi pembuatan banyak barang atau proses eksekusi dari banyak kasus proses. Sedangkan jejak merupakan alur dari aktivitas yang dijalankan dalam suatu proses. Misal dalam suatu log kejadian (E):

$$
E = [^{45}, ^{42}, ^{38}, ^{22}]
$$

Dalam log kejadian tersebut:

- Terdapat 4 jejak yaitu  $(a, c, d)$ ,  $(b, c, d)$ ,  $(a, c, d)$ ,  $(b, c, e)$ .
- Terdapat 147 kasus karena (a, c, d) dilakukan sebanyak 45 kali, (b, c, d) sebanyak 42 kali, (a, c, e) sebanyak 38 kali, dan (b, c, e) sebanyak 22 kali.
- Aktvitas

Merupakan bagian dari kasus yang merupakan sub proses dalam pembuatan suatu barang atau dalam suatu proses tertentu. Misal pada log kejadian (E):

$$
L = [^{45}, ^{42}, ^{38}, ^{22}]
$$

Dalam log kejadian tersebut:

Terdapat 5 aktivitas yaitu {a, b, c, d, e}.

#### <span id="page-28-0"></span>**2.4. Process Mining Menggunakan ProM**

Process Mining adalah teknik manajemen proses yang dapat membantu user atau pengguna untuk mengetahui proses bisnis secara cepat dan termasuk cara objektif dalam menganalisa proses bisnis yang meliputi event log dan secara otomatis memvisualisasikan data proses secara actual saat ini. Oleh karena itu teknologi ini dapat mengotimalisasikan biaya dan waktu pada setiap proses

bisnis dan kemudian di rekayasa ulang kembali dalam bentuk bisnis proses yang baru.

Tujuan analisis proses mining adalah untuk memperbaiki proses, bukan untuk menganalisa data mengenai pelaksanaan proses (event log). perbaikan proses dapat dibagi menjadi dua perspektif: perspektif kinerja dan perspektif kepatuhan (van der Aalst, 2011). Secara umum kapan proses mining dapat di lakukan adalah pertanyaan yang sering keluar dimana pengukuran kinerja dan juga kepatuhan di harapan menjadi suatu jawaban melalui analisa proses mining ( Mans et al, 2015 ), Sementara itu proses mining terletak pada posisi mengisi kesenjangan antara teknik analisis (misalnya, simulasi) yang berfokus pada model proses tanpa mempertimbangkan yang sebenarnya data peristiwa dan analisis data-sentris klasik (misalnya, data mining) yang tidak mempertimbangkan proses (van der Aalst, 2011 ).

#### <span id="page-29-0"></span>**2.5. Goal Programming**

Model goal programming merupakan perluasan dari pemrograman linier, sehingga seluruh asumsi, nitasi, formulasi model matemati, prosedur perumusan model dan penyelesaianya tidak berbeda. Perbedaannya hanya terletak apda kehadiaran sepasang variable devisional yang akan muncul di fungsi tujuan dan di fungsi – fungsi kendala. Oleh karena itu, konsep dasar dari pemrograman linier akan selalku melandasi pembahasan model ini.

Pada model pemorgraman linier kita mengenal variable *slack* yang terdapat pada fungsi kendala yang berupa pembatas, dan variable *surplus* pada fungsi kendala yang berupa syarat. Kehadiran kedua variable itu dalam kekuramgan nilai ruas kiri suatu fungsi kendala agar sama dengan nilai ruas kananya.

Ciri khas lain dari model goal programming ini adalah kehadiran variable devisional di dalam fungsi tujuan yang harus dimminimumkan. Hak ini merupakan konsekuensi logis dari tujuan kehadiran variable devisonal di dalam fungsi kendala sasaran.

Adapun formula yang merumuskan goal programming adalah sebagai berikut

$$
Min = \sum_{i=0}^{k} (d_i^+ + d_i^-) \tag{1}
$$

 $f(x) + d_i^- - d_i^+ = b_i$  $i = 1, ..., k,$  (2)

 $x \in X$ ,  $i = 1, ..., k$ ,

 $d_i^- d_i^$  $i = 1, ..., k,$ 

 $d_i^-$ ,  $d_i^$  $i = 1, ..., k,$ 

Dimana :

 $x =$ jumlah *i* dari produksi

 $b_i$  = sasaran yang telah di tetapkan

 $d_i^-$  = deviasi yang berada di bawah sasaran yang di kehendaki

 $d_i^+$  = deviasi yang berada di atas sasaran yang di kehendaki

#### <span id="page-30-0"></span>**2.6. Business Process Reengenering**

Business Process Reengineering (BPR) didefiniskan sebagai "perumusan ulang yang mendasar serta perecanaan ulang suatu proses bisnis untuk mendapatkan substansial perbaikan dalam semua aktivitas kinerja, optimalisasi disini sebagai perumusan dasar perubahan suatu proses bisnis. Suatu perusahaan dapat menggunakan BPR atau mencari metode altenatif yang menghasilkan hasil yang sama, akan tetapi meskipun banyak perusahaan menggunakan konsep BPR akan tetapi hanya sedikit yang sukses sementara yang lainnya gagal, dengan tingkat kegagalan yang tinggi ( misal 70% ) (Rao, L. et al, 2012; Musa, M. A.et al, 2013)

Proses Bisnis Reenginering (BPR) adalah sebuah pendekatan untuk meningkatkan efektivitas dan efisiensi melalui pembangunan otomatisasi proses dan ketangkasan untuk mengelola perubahan. BPR membantu perusahaan dalam mengawasi dan mengontrol seluruh elemen pada proses bisnis, seperti karyawan, pelanggan, pemasok, dan workflow. BPR meningkatkan kualitas proses bisnis melalui penyediaan mekanisme feedback yang lebih baik. Review yang berkesinambungan dan real-time akan membantu perusahaan dalam mengidentifikasi masalah dan kemudian mengatasinya secara lebih cepat sebelum masalah tersebut berkembang menjadi lebih besar.

Setiap solusi Proses Bisnis Reenginering (BPR) memiliki empat komponen utama:

1. Pemodelan

Pengguna dapat mendefinisikan dan mendesain struktur dari setiap proses bisnis secara grafis. Manajer Proses dapat mendesain sebuah proses beserta seluruh elemen, aturan, sub-proses, parallel proses, penanganan exception, penangan error, dan workflow dengan mudah tanpa perlu memiliki kemampuan programming khusus dan tanpa membutuhkan bantuan dari staf IT

2. Pengintegrasian

BPR dapat menghubungkan setiap elemen dalam proses sehingga elemenelemen tersebut dapat saling berkolaborasi dan bertukar informasi untuk menyelesaikan tujuannya. Pada level aplikasi, hal ini bisa diartikan sebagai penggunaan Application Programming Interface (API) dan messaging. Bagi pengguna, hal ini berarti tersedianya sebuah workspace pada komputernya ataupun perangkat wireless-nya untuk mengerjakan tugas sesuai dengan perannya pada suatu proses bisnis.

3. Pengawasan

Pengguna dapat mengawasi dan mengontrol performansi dari proses bisnis yang sedang berjalan dan performansi dari setiap personil yang terlibat dalam proses bisnis tersebut. Pengguna juga dapat memperoleh informasi mengenai proses yang tengah berjalan, maupun yang telah selesai, beserta data-data yang ada di dalamnya.

#### 4. Optimalisasi

Pengguna dapat menganalisa dan memonitor suatu proses bisnis, melihat ketidakefisienan, dan juga memungkinkan pengguna untuk mengambil tindakan dengan cepat dan merubah proses tersebut untuk meningkatkan efisiensinya.

Banyak faktor yang mempengaruhi keberhasilan BPR yang dan faktorfaktor yang termasuk pemahaman lingkungan tempat proses bisnis ada. Akibatnya, perusahaan membutuhkan teknik dan teknik integrasi model manajemen pengetahuan untuk memahami lingkungan yang meliputi proses, orang, pekerja, pelanggan, dan peralatan. Penyebab kegagalan strategis perusahaan adalah inefisiensi proses bisnis, tidak adanya inovasi, membawa konsekuensi serius bagi perusahaan dan daya saingnya. (Rao, L. et al, 2012).

Faktor – faktor yang membuat BPR sukses dan gagal pada umum nya ada di semua sektor contoh nya top management, komitmen dan support, education of manpower. Kesemua faktor tersebut memainkan peran yang sangat penting atas kesuksesan BPR. Faktor paling penting yang di dapat dari penelitian sebelumnya yaitu leadership, lingkungan kerja, top manajemen , penggunaan teknologi informasi sert dukungan dari manajemen (Habib, M,N et al, 2013).

Sebagai contoh pada penelitian mengenai bisnis proses manajemen dengan cara mengaplikasikan konsep dan metode bedasarkan pendekatan suatu proses untuk meningkatkan proses bisnis yang efisien (Andrea Gazova et al 2015 ), Mengatasi permasalah bisnis proses dengan menggunakan ontology berbasis peta methodology ( ProM ) (Mahmoud AbdEllatif 2017 ), Sebuah kajian inovasi proses mining berbasis bisnis proses ( Sungbum Park et al 2016 ), Mengadaptasi strategi seleksi pelaksana proses bisnis berdasarkan keuntungan dan kualitas sosial ( HakimHacid et al 2017 ), Pengawasan proses bisnis lintas organisasi yang dioptimalkan: Desain dan perizinan ( Marco Comuzzi 2013 ). Penelitian – penelitian tersebut sudah cukup menghasilkan hasil yang sangat bagus dalam merekayasa suatu proses bisnis. Dari penelitian – penelitian tersebut sudah menghasilkan proses bisnis yang baru meskipun menggunakan metode – metode yang berbeda.

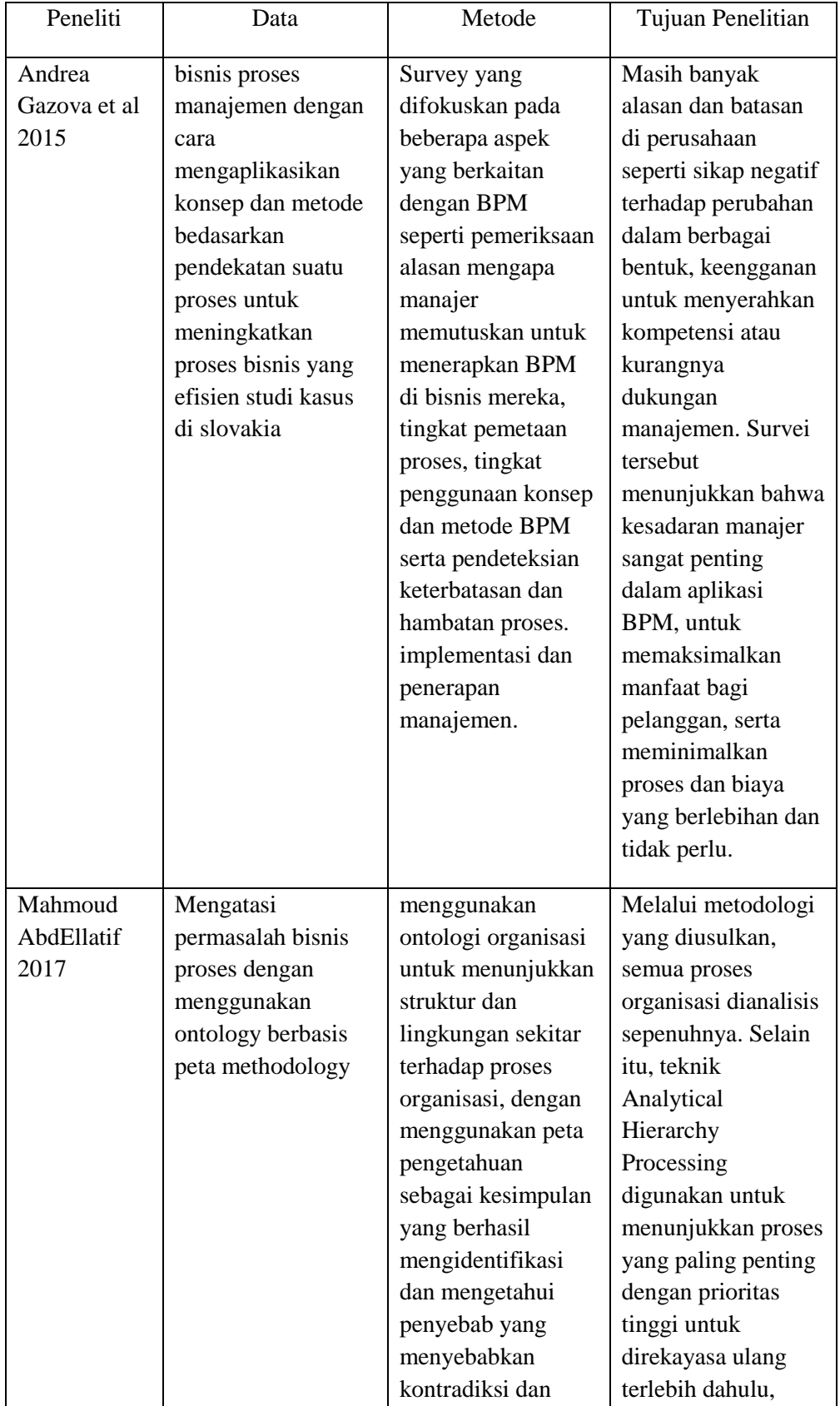

#### Tabel 2.2 Kegiatan penelitian terdahulu

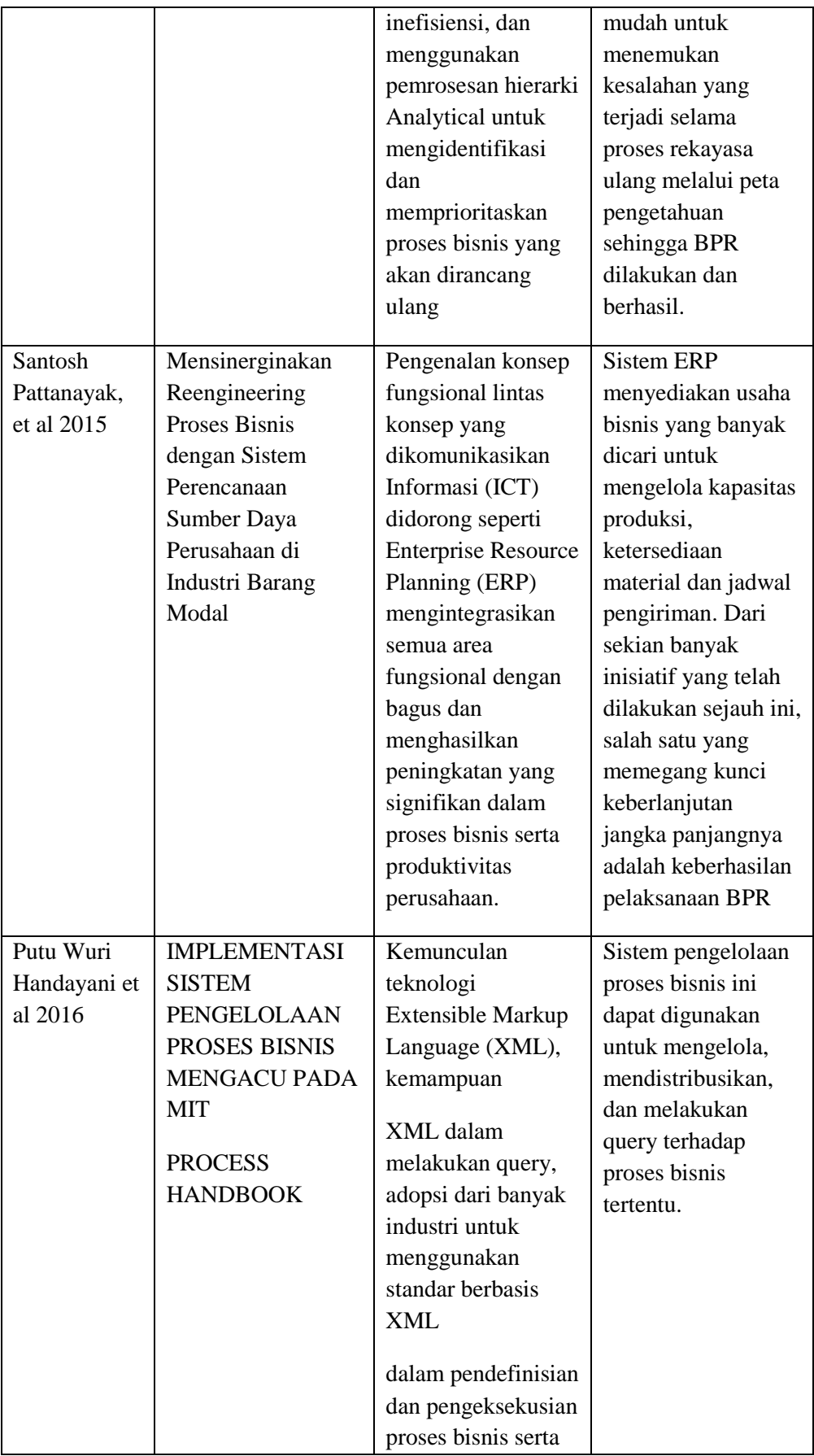

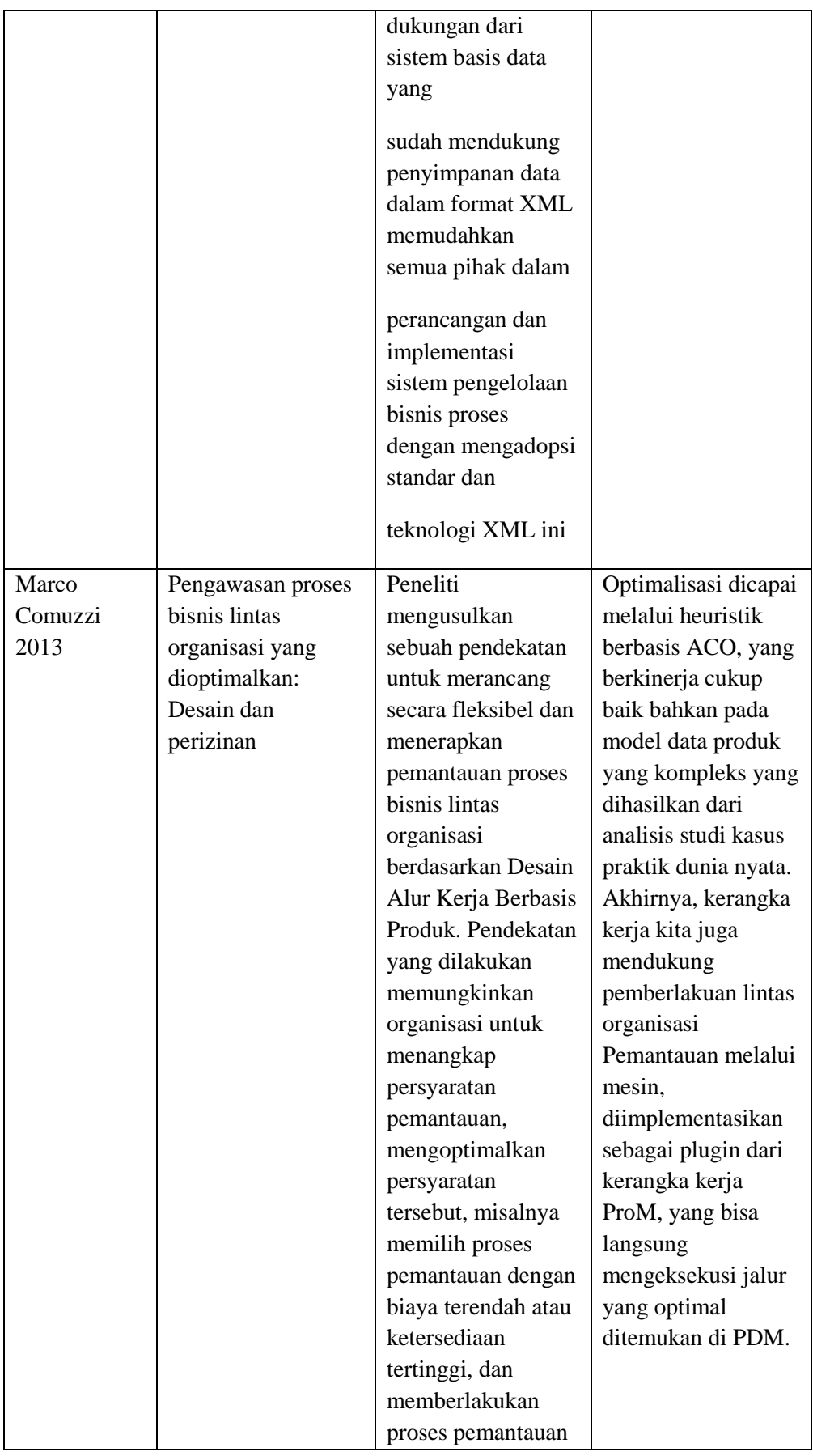
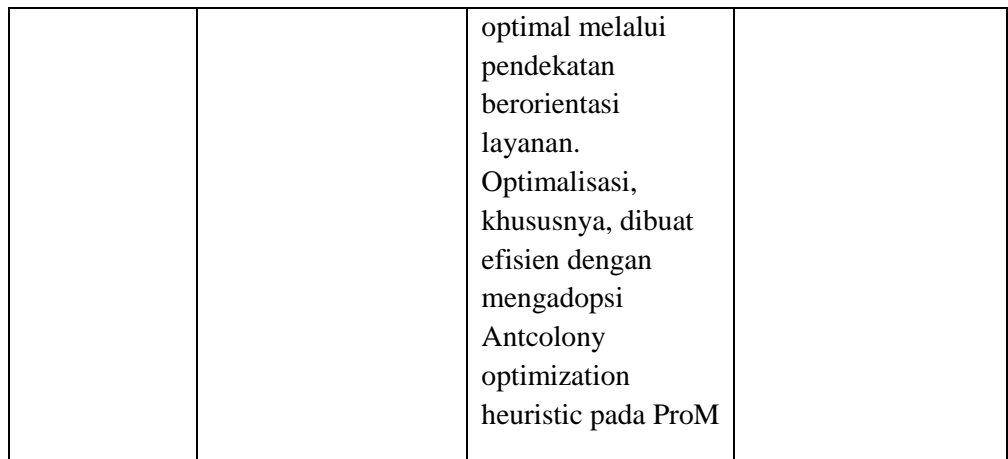

Dari contoh hasil perhitungan manual untuk beberapa procedure yang di lakukan yaitu penyimpanan barang dan pengeluaran barang di dapat hasil untuk perhitungan waktu adalah untuk procedure penyimpanan barang adalah 10 hari ( dengan jam kerja adalah 8 jam setiap harinya serta 26 hari setiap bulan nya ). Untuk procedure pengeluaran barang adalah 3 jam ( 180 menit ) per pengeluaran barang.

(Halaman ini sengaja dkosongkan)

# **BAB 3 METODOLOGI PENELITIAN**

Bab ini menguraikan tahap – tahap yang akan dilakukan pada penelitian. Gambar 3.1 menjelaskan metodologi penelitian secara umum yang terdiri dari beberapa tahap, yaitu Studi Literatur, Pengumpulan data ( Wawancara dan juga Observasi ) serta Pembangilan data, Pengolahan data dan Analisa terbagi pada taha[ existing dan juga tahapan Future Development, kemudian yang terakhir adalah Laporan hasil.

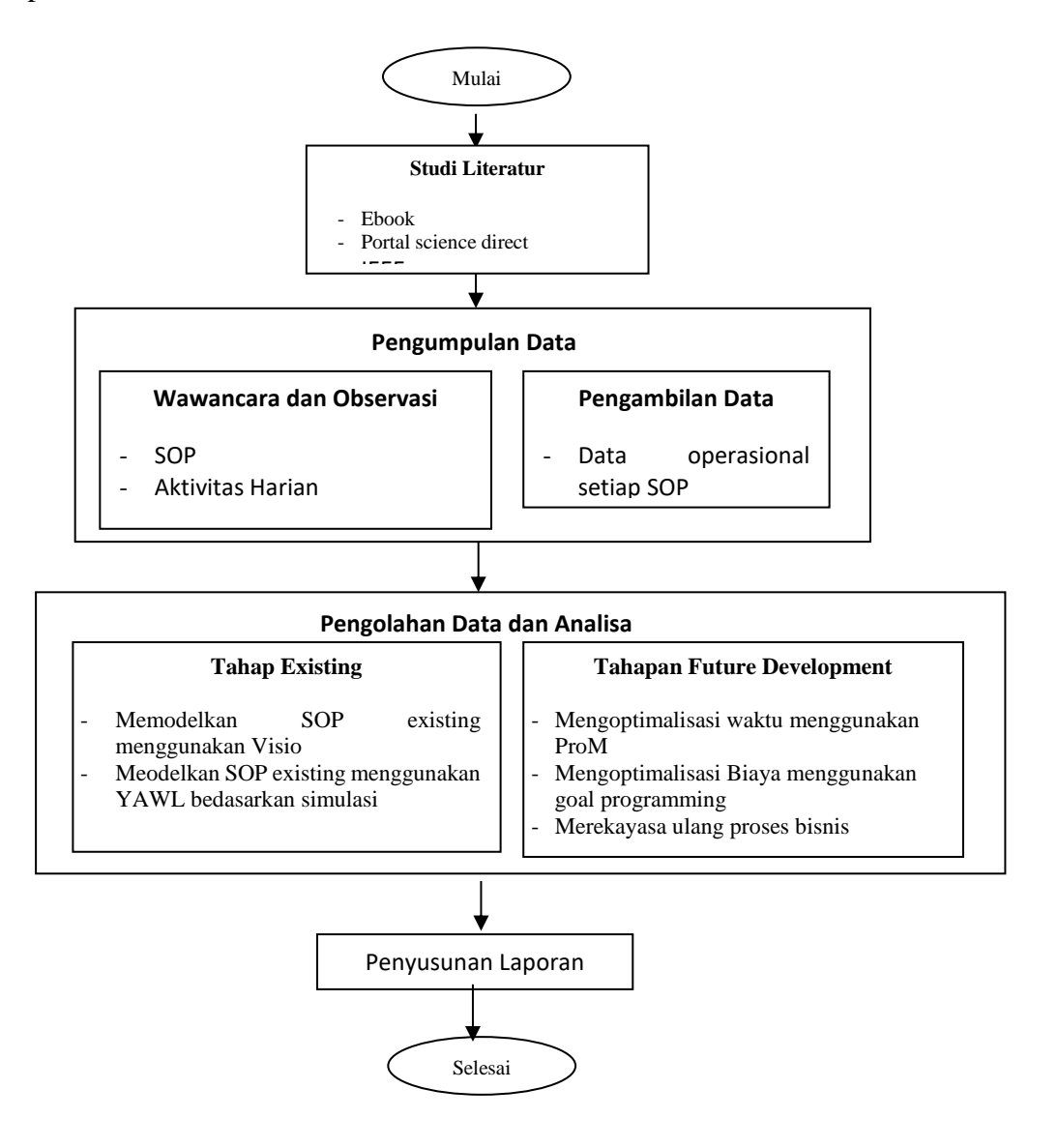

**Gambar 3.1 Diagram Alur Penelitian**

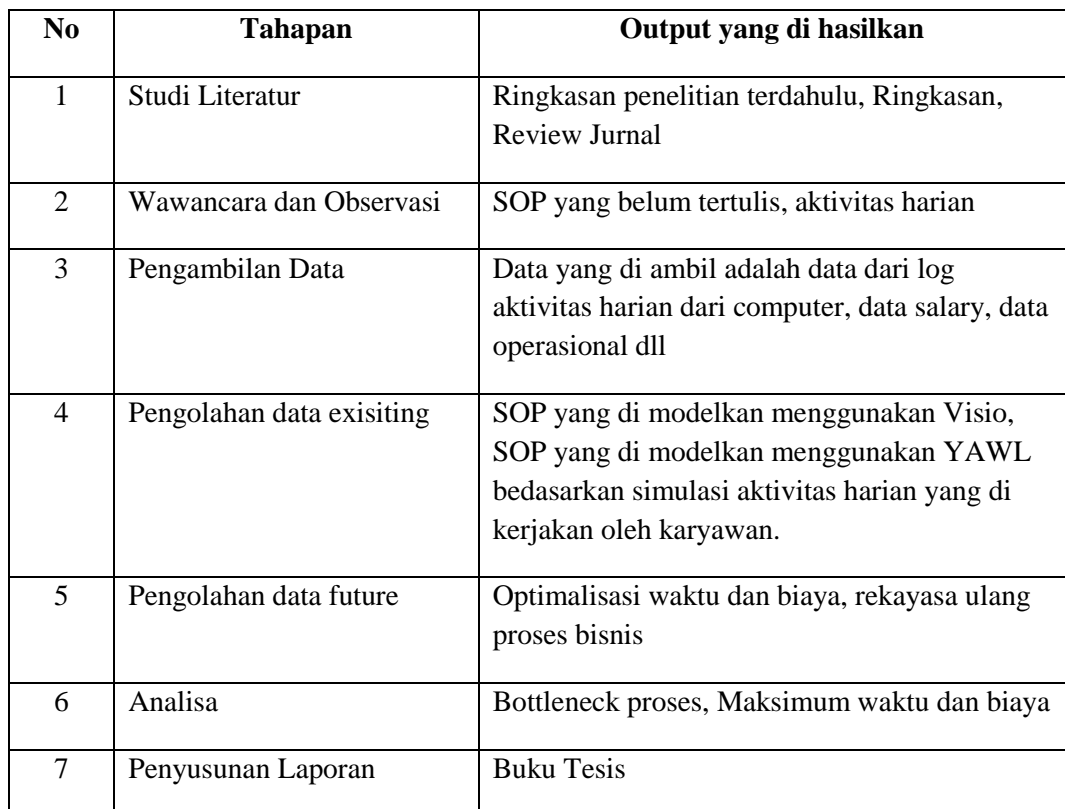

#### Tabel 3.1 Output pada alur tahapan penelitian

Penjelasan tahapan metode penelitian diatas akan diterangkan secara terperinci pada sub bab berikut.

## **3.1. Studi Literatur**

Suatu penelitian tentu saja selalu di awali dengan studi literature sebagai dasar proses pengkajian yang berkaitan dengan topik penelitian yang di lakukan. Pada penelitian ini, referensi yang digunakan oleh penulis adalah berbagai macam literature yang berhubungan dengan business process reengineering, pemodelan sistem dengan menggunakan YAWL serta analisa proses mining menggunakan PROM. Dari literature – literature di atas di harapkan dapat memberikan gambaran yang cukup lengkap dan memberikan kontribusi kerangka kerja dari penelitian ini dalam melakukan optimasi waktu dan biaya pada proses bisnis di PT. XYZ. Adapun literature – literature tersebut di dapat pada jurnal melalui portal Scindirect, IEEE serta ebook, kesemuanya itu di cari dengan menggunakan kata kunci business process reengineering dan proses mining untuk jurnal dan how to use YAWL.

## **3.2. Pengumpulan data**

#### **3.2.1 Wawancara dan Observasi**

Pada PT.XYZ procedure yang mereka lakukan untuk menjalankan aktivitas setiap hari hanya bedasarkan ingatan saja, tidak di bakukan dalam bentuk SOP, pada procedure SOP untuk penyimpanan barang diawali dengan kedatangan barang dari vendor sampai dengan proses penyegelan dan menyimpanan serial number pada database, proses ini melibatkan bagian warehouse dan juga bagian purchasing. Dimana warehouse akan menerima barang sesuai dengan purchase order yang sudah di buat oleh purchasing sebelumnya, mencocokannya dengan fisik barang yang datang dan jika ada yang tidak sesuai warehouse akan menginformasikan ke purchasing kemudian akan di teruskan ke pihak vendor.

Sedangkan untuk SOP pengeluaran barang dimulai dengan dikeluarkanya sales order oleh sales saat adanya penjualan kemudian warehouse menyiapkan barang sesuai dengan sales order yang ada kemudian mengeluarkan barang tersebut, membuatkan delivery order dan menyerahkan nya kepada sales kembali agar di serah terima kan ke customer.

### **3.2.2 Pengambilan data**

Untuk SOP penyimpanan barang, dikarenakan PT. XYZ merupakan distributor perangkat wireless di Indonesia, maka brang – barang yang di jual adalah barang yang di import dari luar negeri. Adapun biasanya kedatangan barang terjadi kurang lebih 1 – 2 bulan sekali ( tidak tentu ).

Kemudian untuk SOP pengeluaran barang, data operasional yang di dapat adalah dari data penjualan yaitu jumlah terbitnya sales order yang di keluarkan oleh pihak sales, pengeluaran barang setiap hari nya kurang lebih ada 50 sales order yang di keluarkan sales.

# **3.3. Pengolahan Data**

Dari hasil wawancara dan observasi yang sudah di lakukan, maka langkah selanjutnya adalah menggambarkan SOP tersebut dalam proses model menggunakan Microsoft visio. Untuk SOP penyimpanan barang, hasil dari pemodelan tersebut adalah sebagai berikut

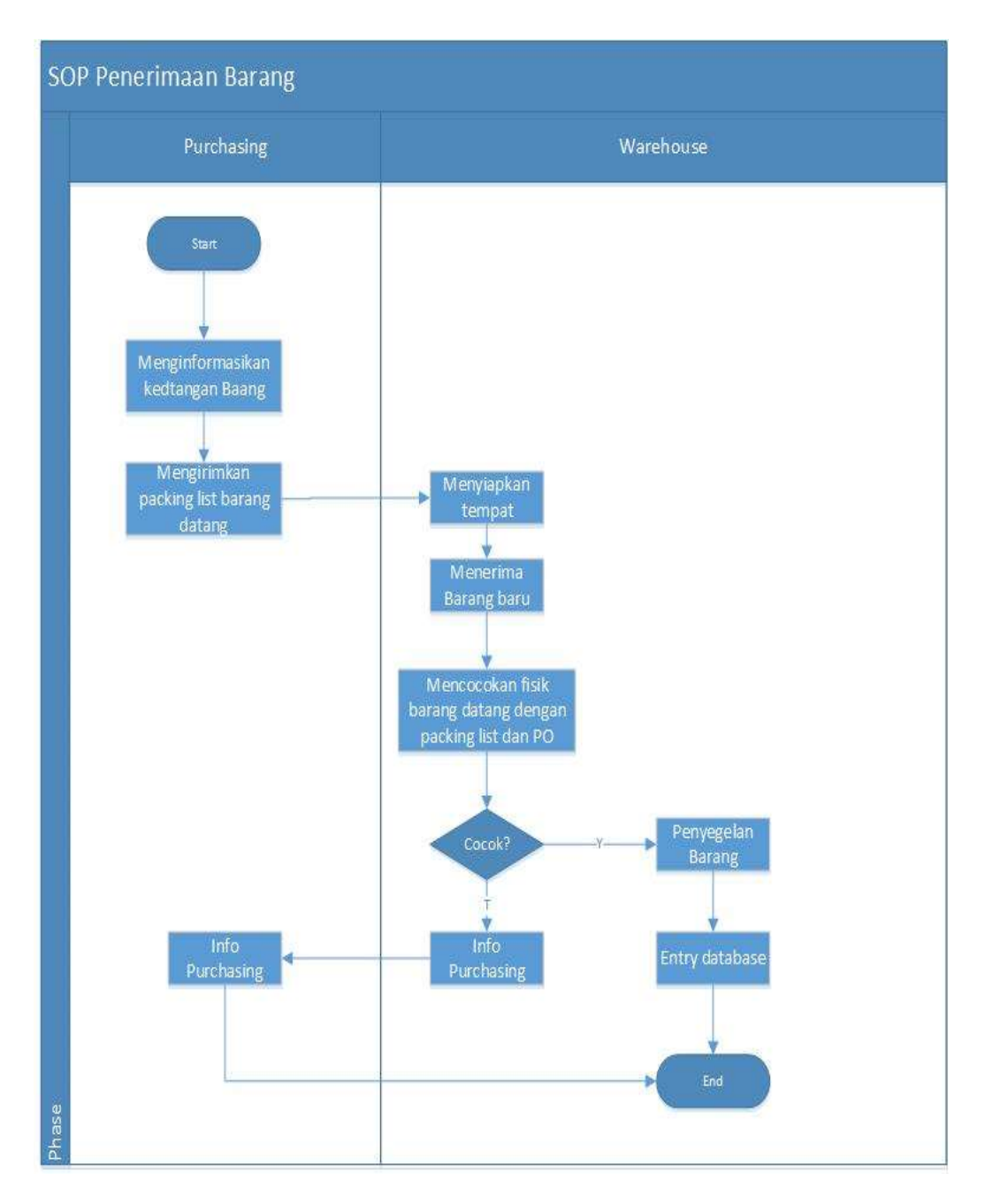

Gambar 3.2 SOP Existing penerimaan barang

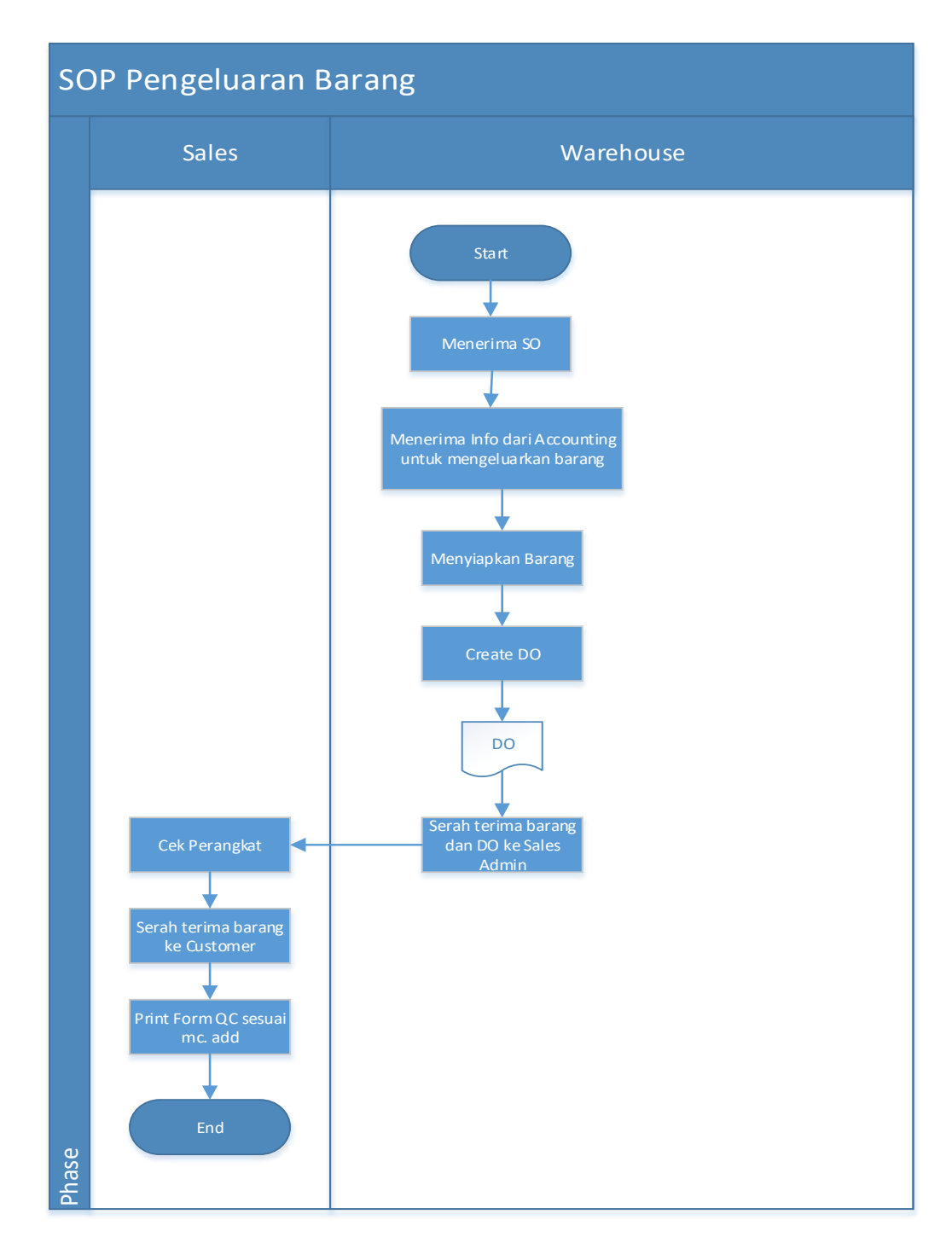

Sedangkan untuk SOP pengeluaran barang adalah sebagai berikut

Gambar 3.3 SOP Existing Pengeluaran barang

Dari contoh hasil perhitungan manual pada saat observasi di lapangan untuk beberapa procedure yang di lakukan yaitu penyimpanan barang dan pengeluaran barang di dapat hasil untuk perhitungan waktu adalah untuk procedure penyimpanan barang adalah 10 hari ( dengan jam kerja adalah 8 jam setiap harinya serta 26 hari setiap bulan nya ). Untuk procedure pengeluaran barang adalah 3 jam ( 180 menit ) per pengeluaran barang.

Pengolahan data dalam penelitian ini terbagi menjadi beberapa tahap. Tahapan – tahapan tersebut meliputi pembuatan proses bisnis pada YAWL kemudian melakukan proses mining menggunakan ProM hasil dari proses mining tersebut dapat di analisa optimalisasi waktu dan biayanya. Berikut ini adalah penjelasan tahapan – tahapan diatas :

a. Penggambaran proses bisnis pada YAWL dan setting time and cost

Sesuai dengan contoh pengumpulan data di atas bisnis proses yang di jadikan contoh adalah penyimpanan barang dan pengeluaran barang. Bedasarkan SOP yang ada, jika di gambarkan dalam YAWL maka proses bisnis untuk penyimpanan barang adalah sebagai berikut

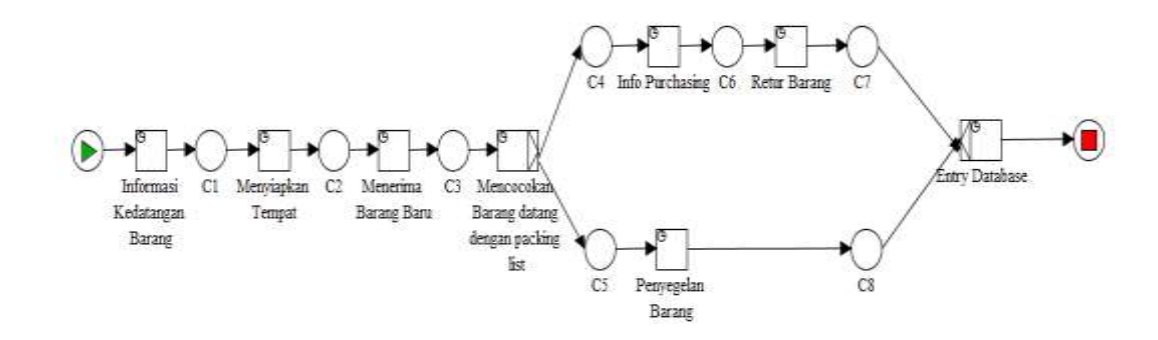

Gambar 3.4 Proses bisnis penyimpanan barang menggunakan YAWL

Dari proses bisnis di atas di dapatkan eventlog sebagai berikut :

| <b>Case ID</b> | Activity                             | <b>Start</b><br><b>Timestamp</b> |
|----------------|--------------------------------------|----------------------------------|
| 19             | Informasi_Kedatangan_Barang-start    | 07:39.1                          |
| 19             | Informasi_Kedatangan_Barang-complete | 08:22.1                          |
| 19             | Informasi_Kedatangan_Barang-complete | 08:22.1                          |

Tabel 3.2 eventlog Penerimaan Barang

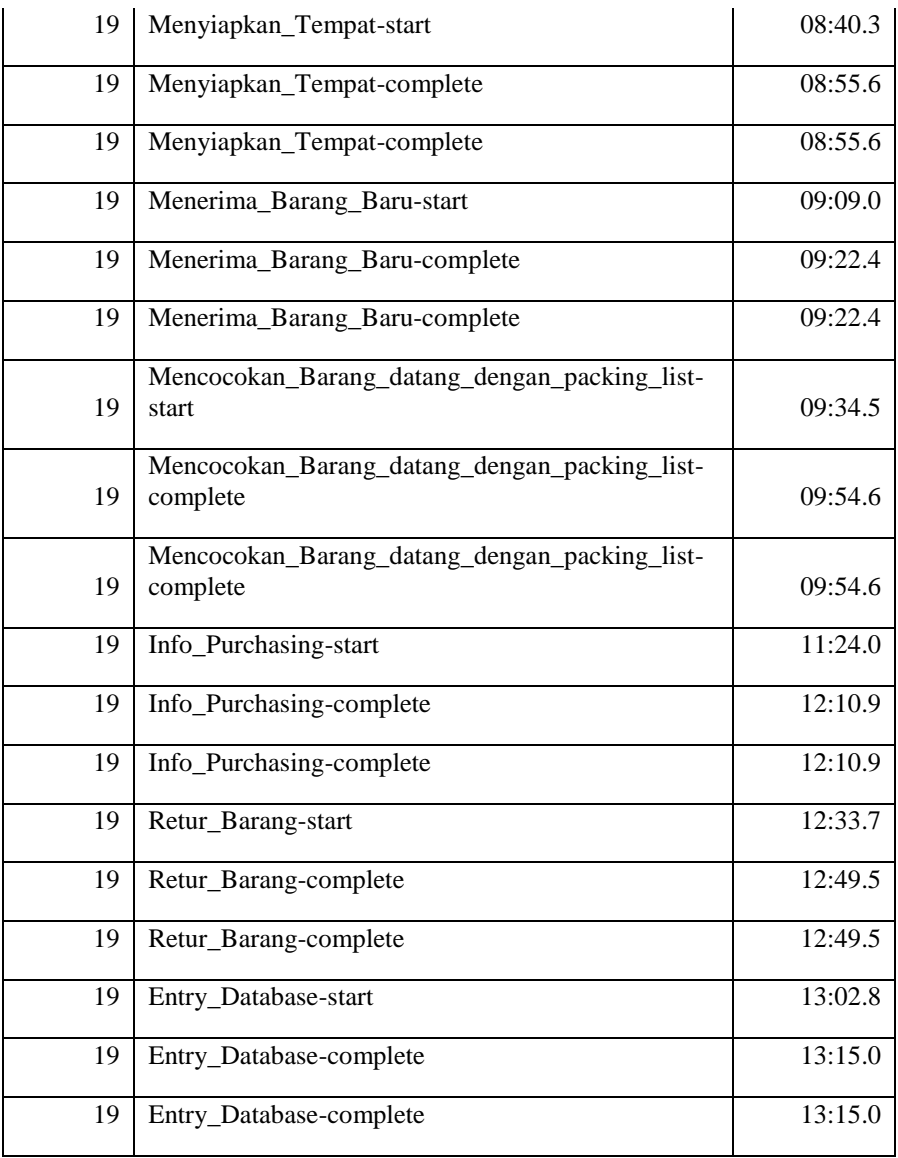

Sedangkan proses bisnis untuk pengeluaran barang adalah sebagai berikut

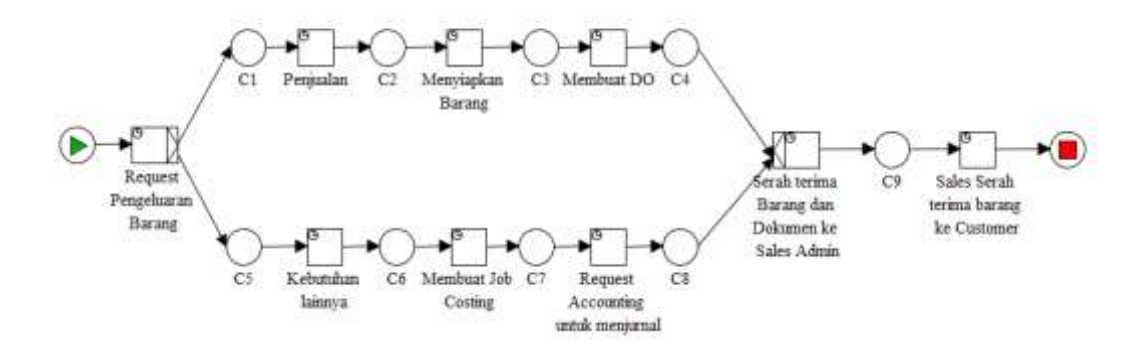

Gambar 3.5 Proses bisnis pengeluaran barang menggunakan YAWL

Dari proses bisnis di atas di dapatkan eventlog sebagai berikut :

| <b>Case ID</b> | <b>Event</b>               | <b>startTime</b> |  |  |
|----------------|----------------------------|------------------|--|--|
| 42             | Request_Pengeluaran_Barang | 25:52.0          |  |  |
| 42             | Request_Pengeluaran_Barang | 30:41.6          |  |  |
| 42             | Request_Pengeluaran_Barang | 30:41.6          |  |  |
| 42             | Request_Pengeluaran_Barang | 30:41.6          |  |  |
| 42             | Request_Pengeluaran_Barang | 30:41.6          |  |  |
| 42             | Request_Pengeluaran_Barang | 30:41.6          |  |  |
| 42             | Request_Pengeluaran_Barang | 30:41.6          |  |  |
| 42             | Penjualan                  | 30:42.1          |  |  |
| 42             | Penjualan                  | 40:15.6          |  |  |
| 42             | Penjualan                  | 40:15.6          |  |  |
| 42             | Penjualan                  | 40:15.6          |  |  |
| 42             | Penjualan                  | 40:15.6          |  |  |
| 42             | Penjualan                  |                  |  |  |
| 42             | Penjualan                  | 40:15.6          |  |  |
| 42             | Menyiapkan_Barang          | 40:15.7          |  |  |
| 42             | Menyiapkan_Barang          | 01:12.2          |  |  |
| 42             | Menyiapkan_Barang          | 01:12.2          |  |  |
| 42             | Menyiapkan_Barang          | 01:12.2          |  |  |
| 42             | Menyiapkan_Barang          | 01:12.2          |  |  |
| 42             | Menyiapkan_Barang          | 01:12.2          |  |  |
| 42             | Menyiapkan_Barang          | 01:12.2          |  |  |
| 42             | Membuat_DO                 | 01:12.3          |  |  |
| 42             | Membuat DO                 | 40:47.1          |  |  |
| 42             | Membuat_DO                 | 40:47.1          |  |  |
| 42             | Membuat_DO                 | 40:47.1          |  |  |
| 42             | Membuat_DO                 | 40:47.1          |  |  |
| 42             | Membuat_DO                 | 40:47.1          |  |  |

Tabel 3.3 eventlog Pengeluaran Barang

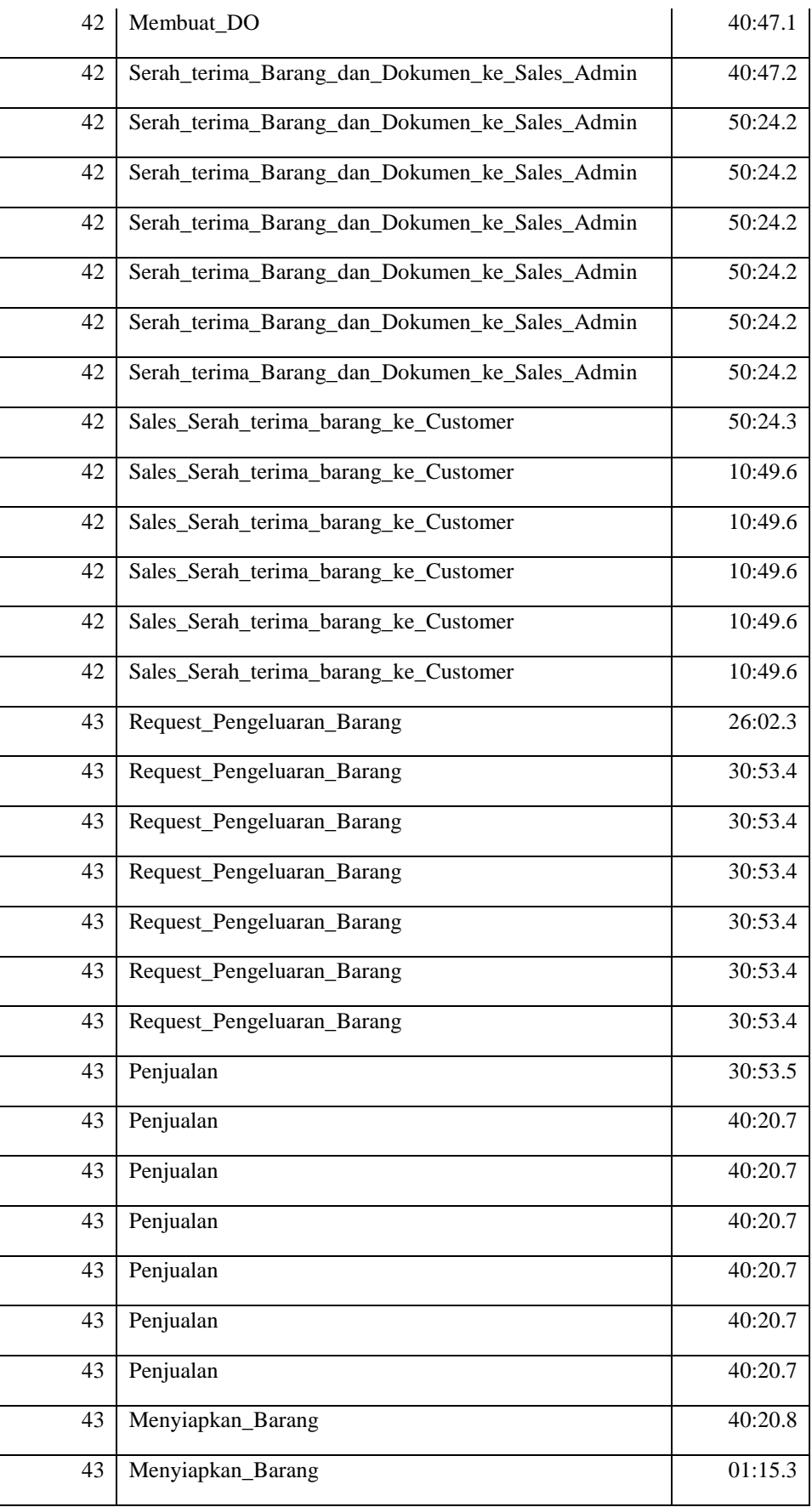

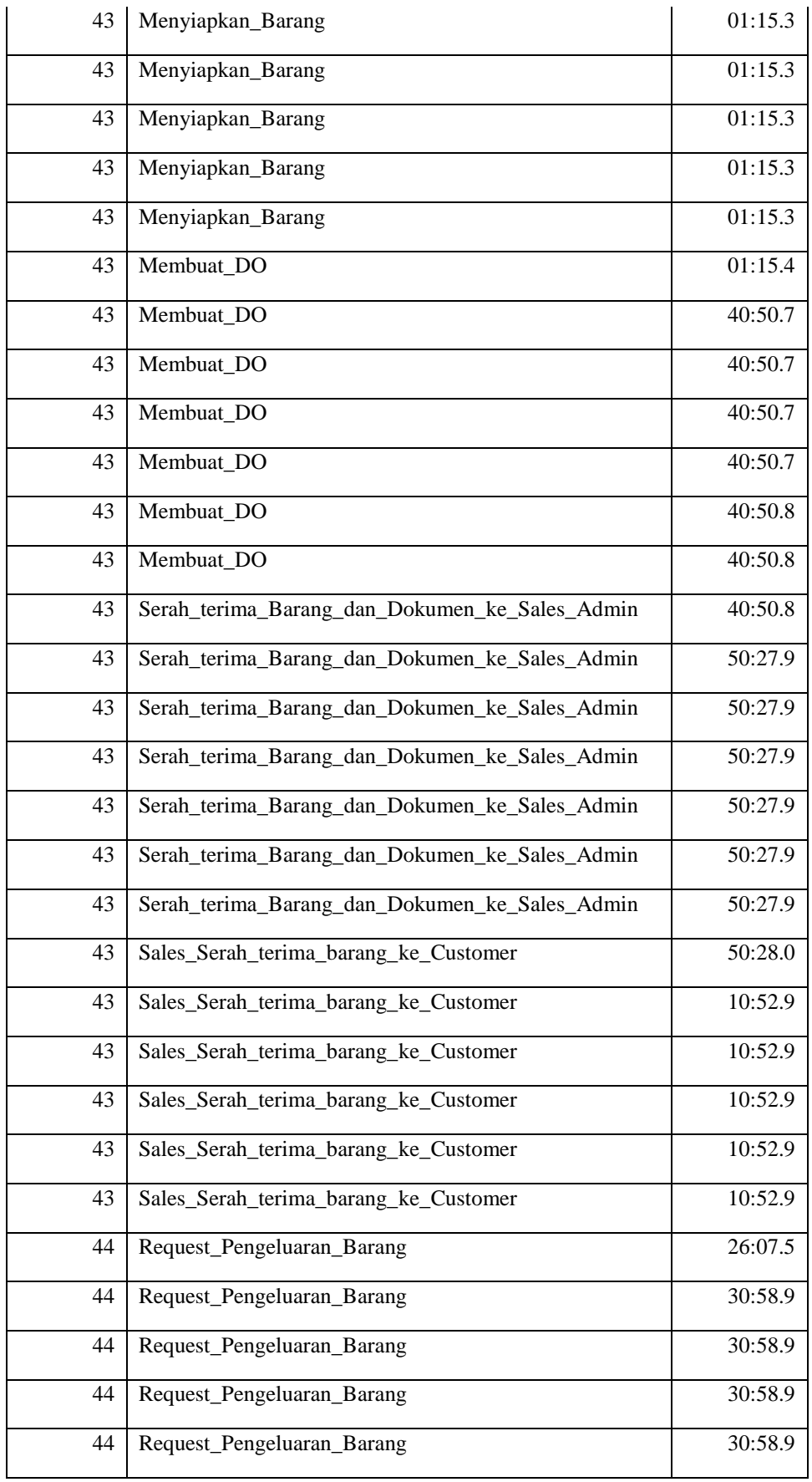

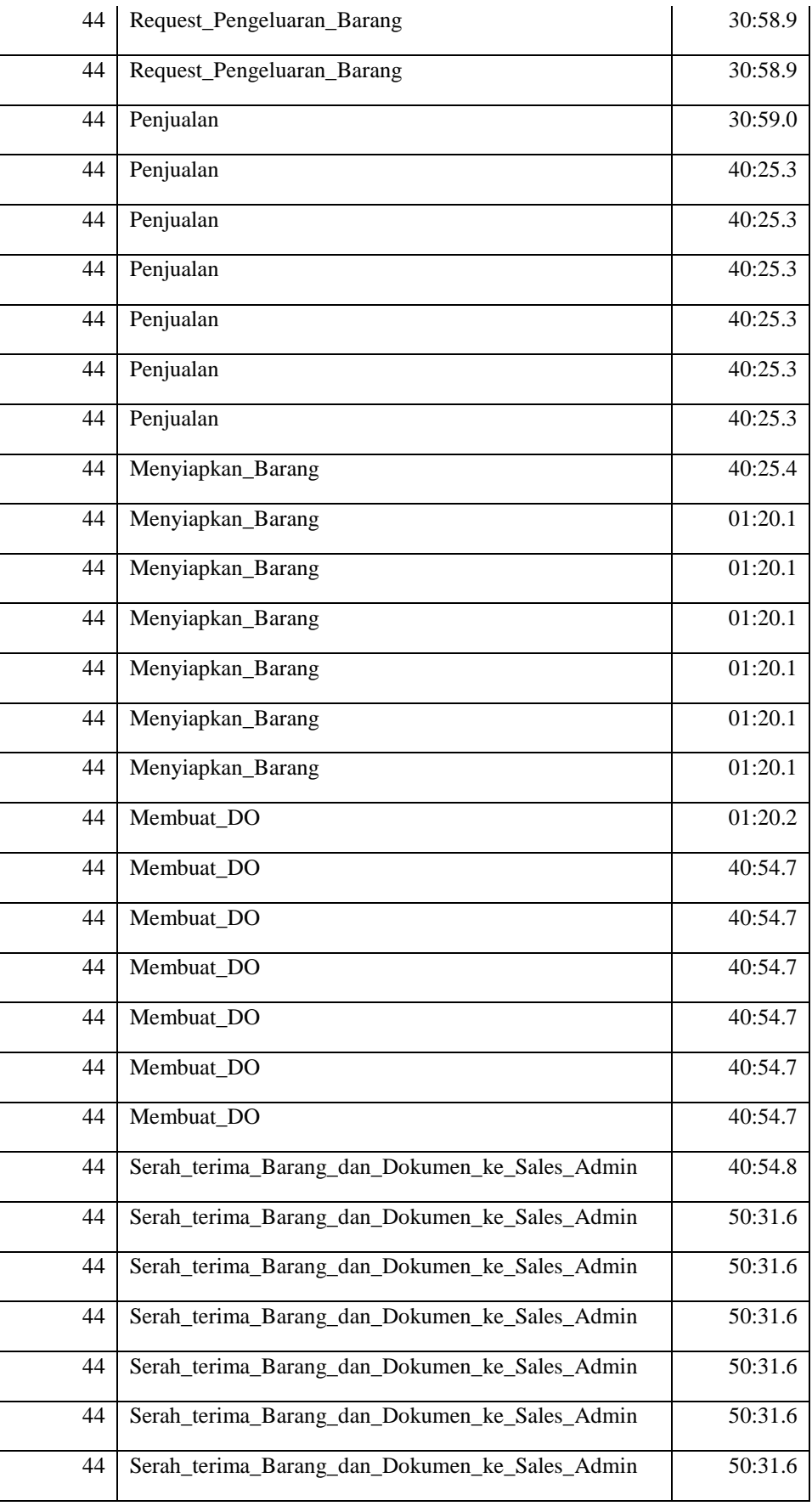

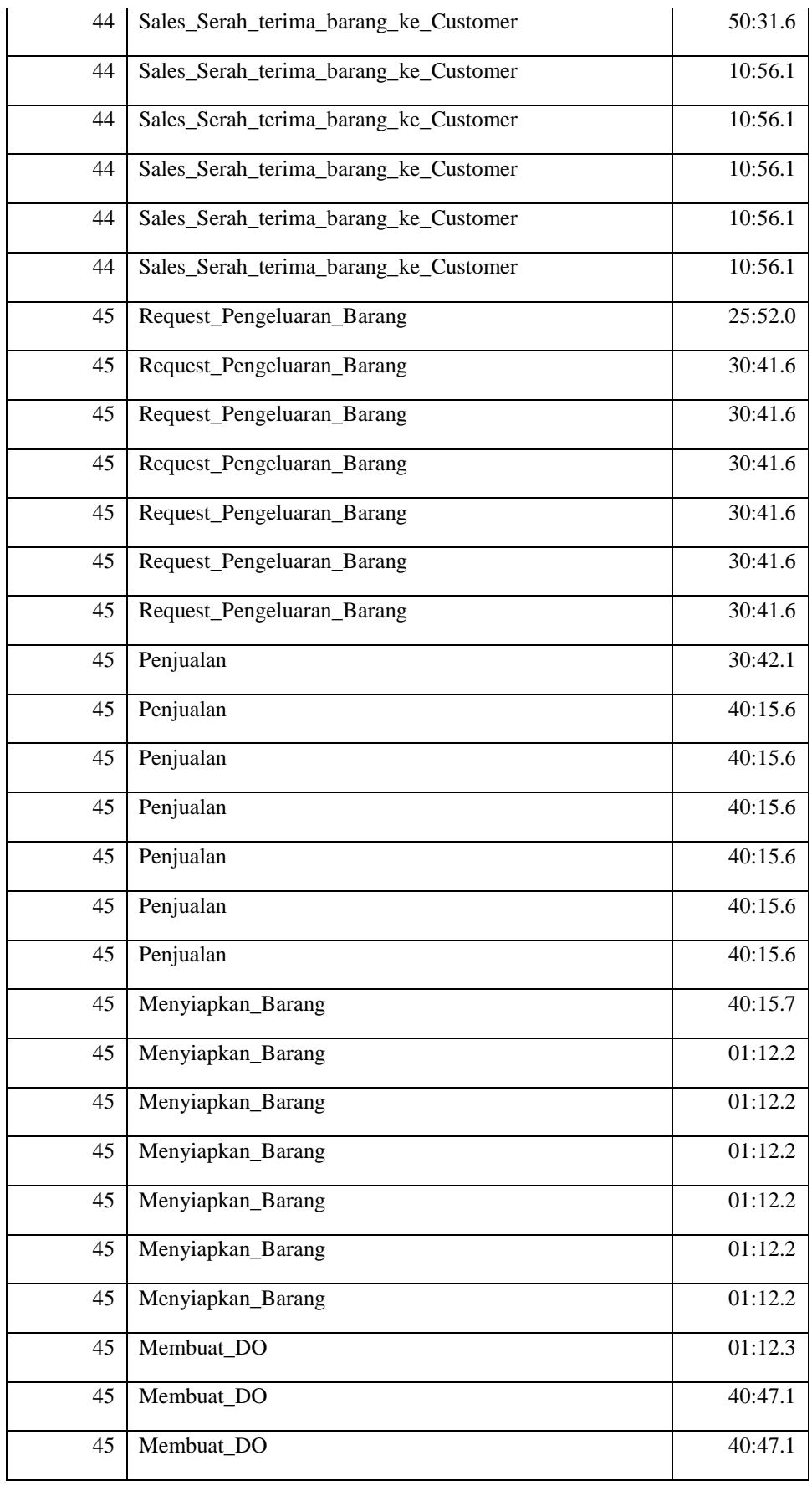

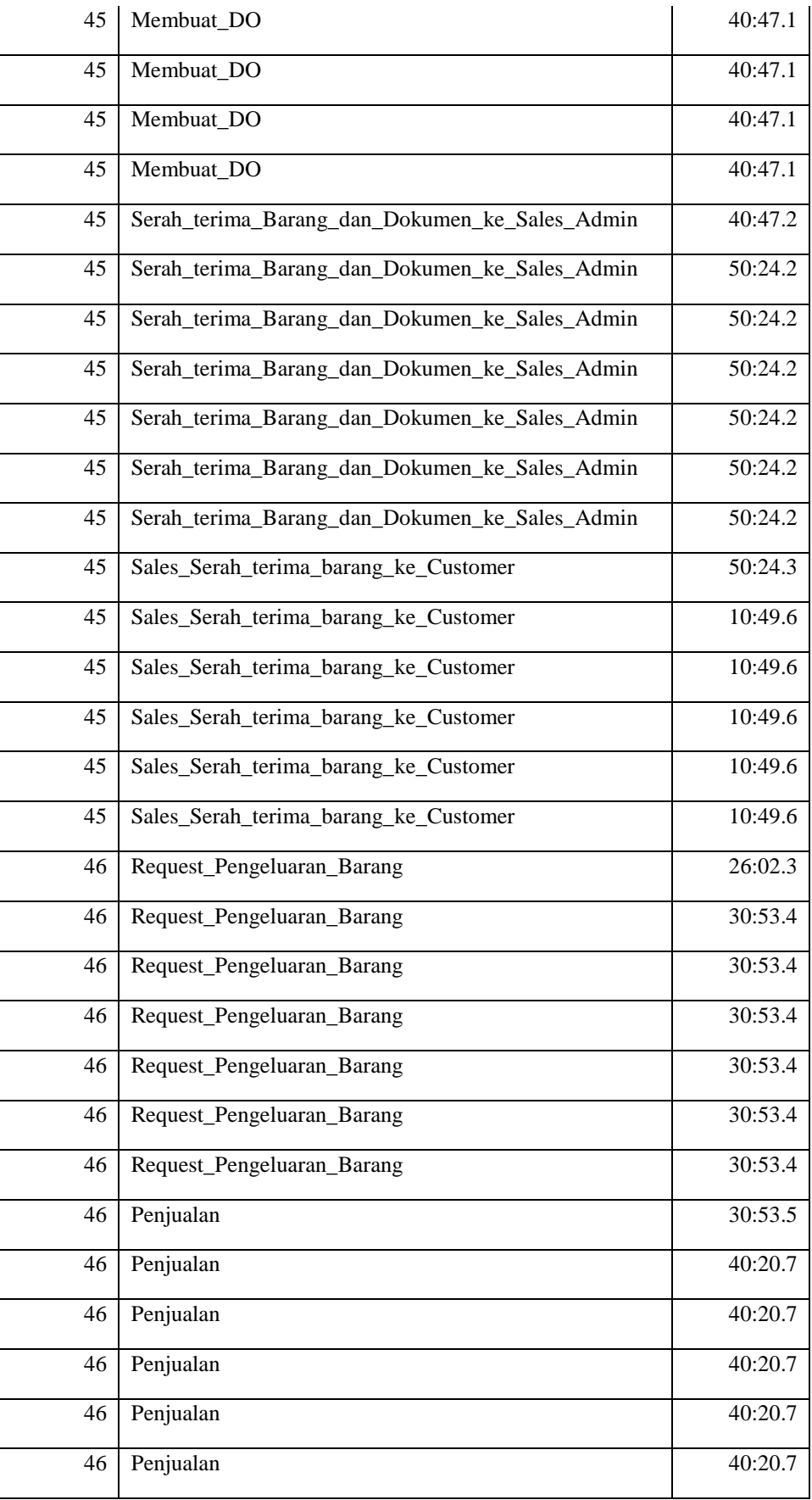

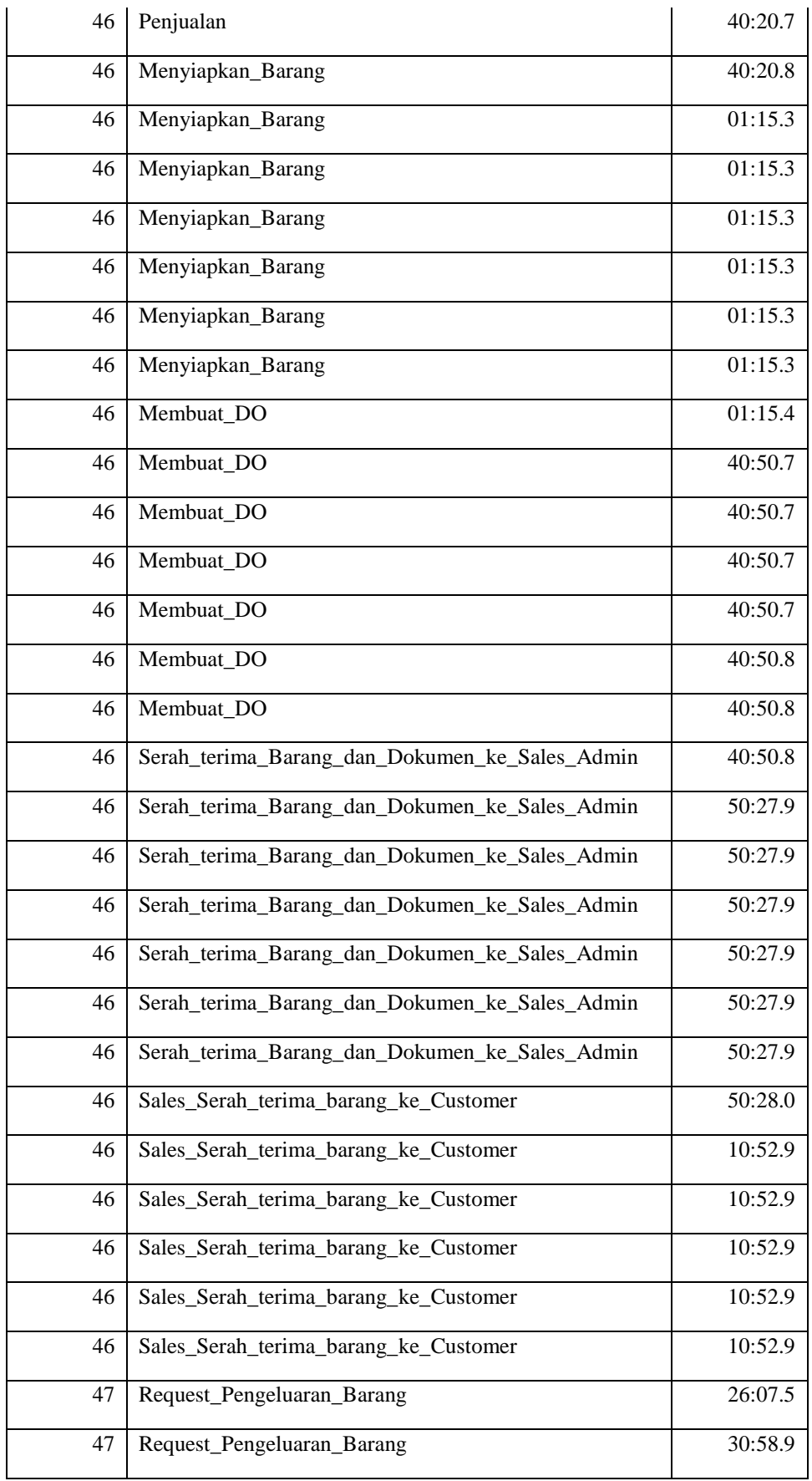

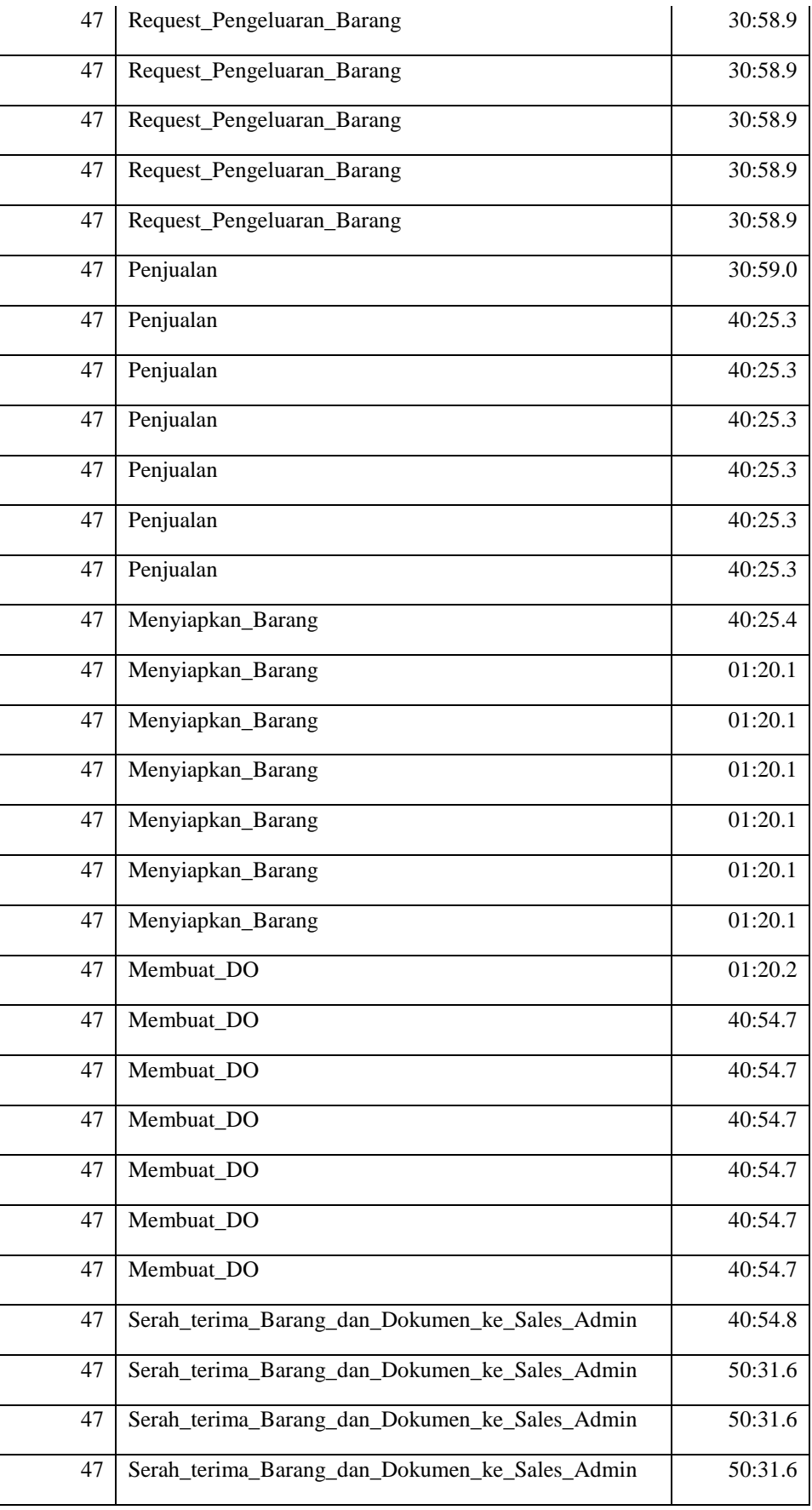

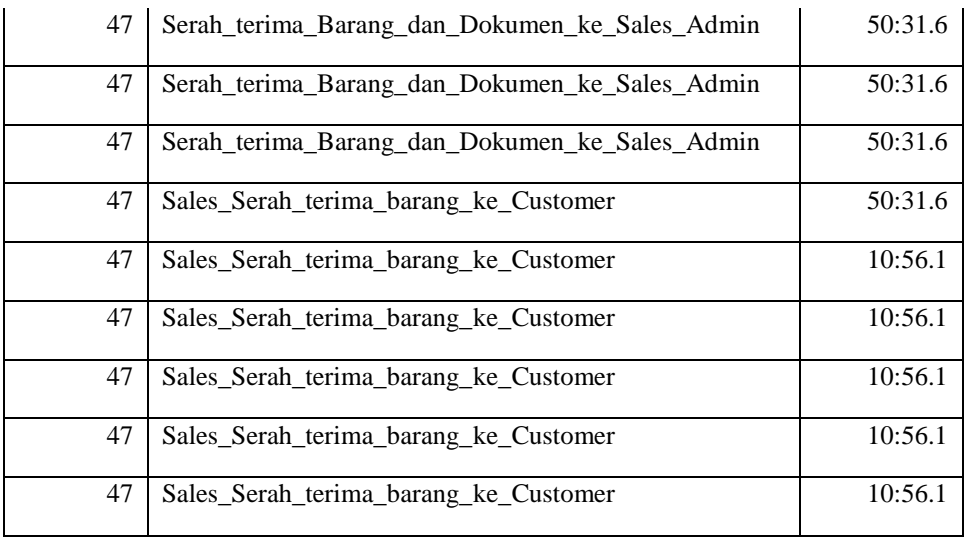

b. Melakukan mining untuk mendapatkan waktu dan biaya maksimum, minimum serta standar devisi pada setiap bisnis proses. Pertama di lakukan analisa mining pada ProM 5.2 dan di dapat waktu minimum hasil yang di dapat untuk proses pengeluaran barang untuk contoh 12 case ID dari 2 trace yang ada adalah adalah 164 menit dengan waktu maksimum yang di dapat adalah 170 menit serta rata-rata waktu yang di kerjakan pada proses bisnis tersebut adalah 164 menit dengan standar deviasi sebesar 3,93.

## **3.4. Analisa**

### **3.4.1 Mengoptimalisasi waktu menggunakan ProM**

Dari hasil YAWL dan juga ProM untuk proses bisnis untuk mendapatkan optimalisasi waktu, bisa di lihat ada 2 hal yang berbeda. Untuk proses bisnis penyimpanan barang menggunakan 1 case ID dan 1 trace maka optimalisasi waktu yang di dapat di ProM tidak dapat di jadikan analisa yang tepat dikarenakan tidak ada pembanding untuk penganalisaan nya, sedangkan untuk proses bisnis pengeluaran barang terdapat 3 Case ID dari 2 trace itupun masih belum dapat di simpulan dengan tepat mengenai optimalisasi waktunya meskipun sudah ada hasil untuk waktu maksimal 160 menit dan minimum 159 menit dan waktu rata-rata adalah 160 menit serta standar deviasi 0,0949. Disini bisa dilihat tidak ada jarak yang signifikan atau selisih yang sedikit anatara maximum, minimum serta average waktu yang ada sehingga bisa di katakan proses bisnis tersebut sudah benar. Dengan menggunakan plug in di ProM yaitu Conformance Analysis. Plugin Conformance Analysis akan mengekstraksi informasi tentang waktu eksekusi, waktu tunggu serta waktu sojourn dari proses bisnis. Waktu eksekusi adalah waktu antara awal dan selesainya aktivitas. Waktu tunggu adalah waktu selama berlangsungnya perintah eksekusi dari awal mulai proses hingga selesainya proses. Waktu sojourn adalah total waktu untuk keseluruhan pelaksanaan proses dari awal hingga akhir dan termasuk waiting time.

| <b>Process information:</b>   |                         |  |  |  |  |
|-------------------------------|-------------------------|--|--|--|--|
| <b>Total number selected:</b> |                         |  |  |  |  |
| 12 cases                      |                         |  |  |  |  |
| Number fitting:               |                         |  |  |  |  |
| 0 cases                       |                         |  |  |  |  |
| Arrival rate:                 |                         |  |  |  |  |
| 42.48 cases per minute        |                         |  |  |  |  |
|                               | Throughput time (minute |  |  |  |  |
| avg                           | 166.54                  |  |  |  |  |
| min                           | 164.82                  |  |  |  |  |
| max                           | 174 97                  |  |  |  |  |
| stdev                         | 3.93                    |  |  |  |  |
| fast 25.00%                   | 164.82                  |  |  |  |  |
| slow 25.00                    | 171.63                  |  |  |  |  |
| normal 50.0<br>164.86         |                         |  |  |  |  |

Gambar 3.6 Thoughtput time pada ProM

Informasi yang didapat mengenai waktu eksekusi, waktu tunggu dan waktu sojourn merupakan bagian dari analisis aktivitas yang di jalankan Analisa. Apabila ada waktu aktivitas yang membutuhkan waktu lebih lama pengerjaannya dari waktu rata-rata maka aktivitas tersebut dapat diketahui dilakukan oleh siapa.

Waktu yang paling lama ada pada aktivitas menyiapkan barang

Tabel 3.4 Max Time aktivitas menyiapkan barang

| <b>Log Trace</b> | Waiting time<br>(minutes) | Sojourn time (minutes) |  |  |
|------------------|---------------------------|------------------------|--|--|
|                  | 0.0006666                 | 0.0006666              |  |  |

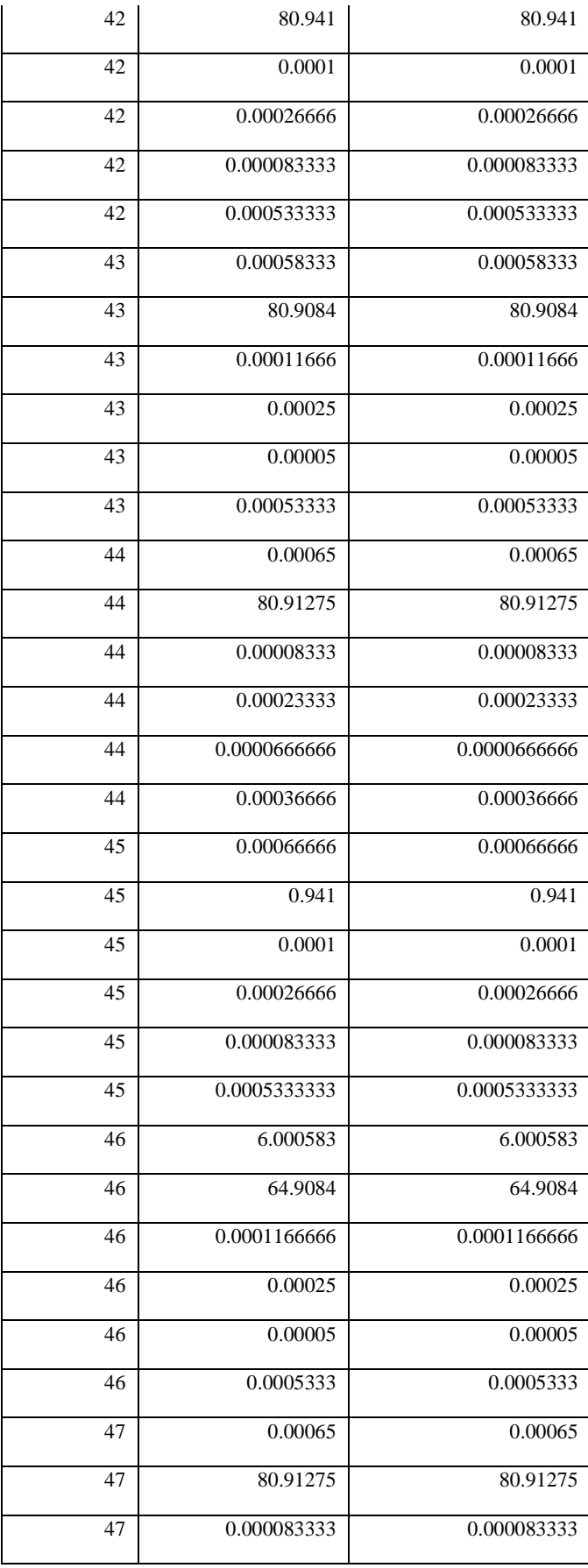

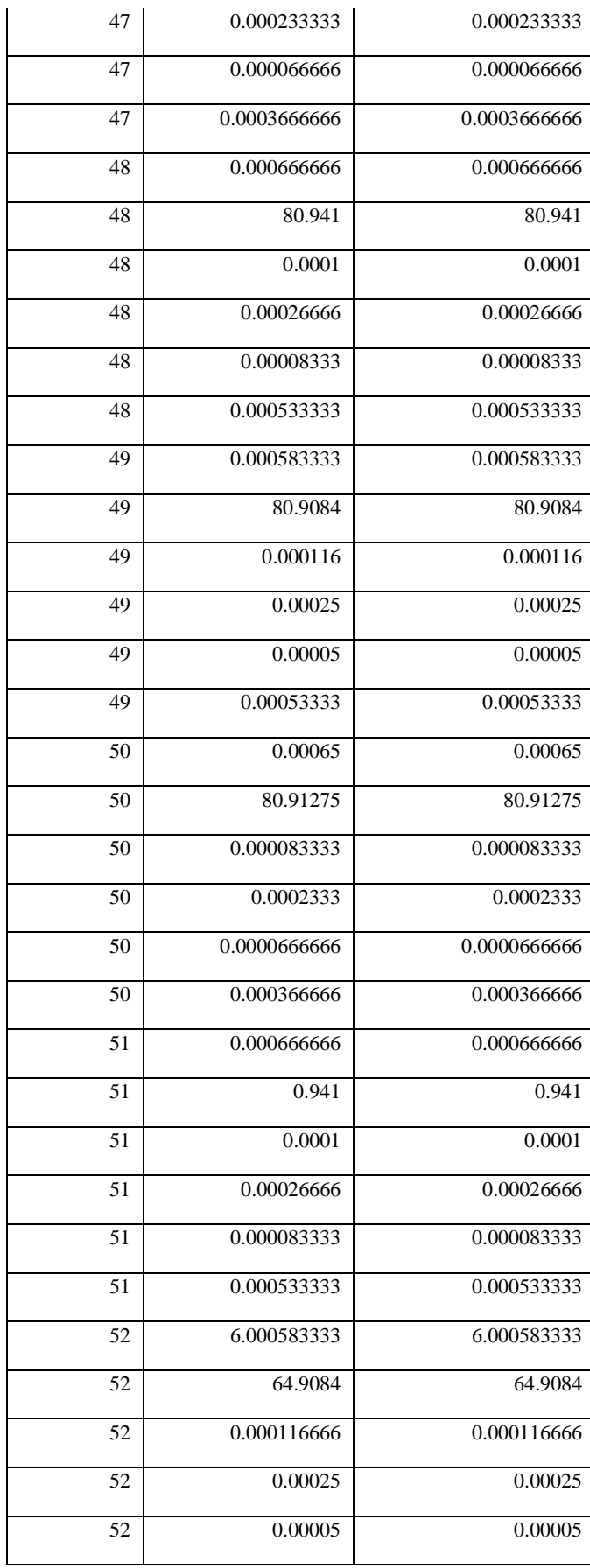

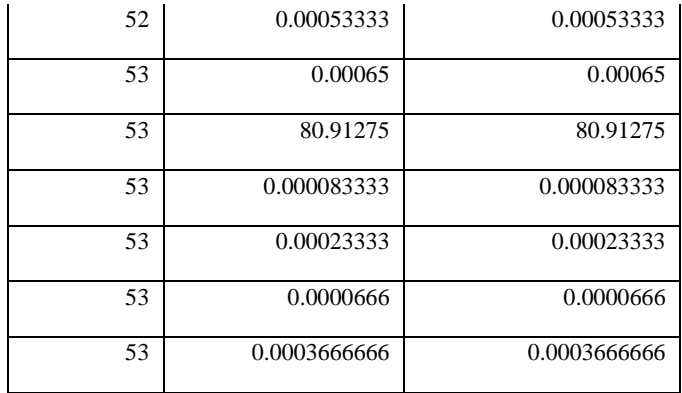

Untuk mendapatkan hasil yang tepat di butuhkan minimal 10 case dan 10 trace dalam setiap proses bisnis agar analisa nya lebih akurat dalam mendapatkan waktu optimal.

## **3.4.2 Mengoptimalisasi Biaya menggunakan goal programming**

Seperti yang sudah di jelaskan pada batasan masalah pada penelitian ini, bahwa cost yang di hitung adalah cost global dari proses bisnis bukan cost per aktivitas yang ada. Untuk proses pengeluaran barang biaya maximum yang setting awal memasukkan biaya di lakukan di YAWL dengan hasil dibawah ini

```
<event>
  <date key="time:timestamp" value="2018-01-01T09:30:41.585+0700"/>
 <string key="concept:name" value="Request Pengeluaran Barang"/>
 \frac{-}{\sqrt{3}}<string key="lifecycle:instance" value="42.1"/>
</event>
<event>
  <date key="time:timestamp" value="2018-01-01T09:30:41.600+0700"/>
 <string key="concept:name" value="Request Pengeluaran Barang"/>
 <string key="lifecycle:transition" value="start"/>
 <string key="lifecycle:instance" value="42.1"/>
 <float key="cost:type:cost1" value="1500"/>
</event>
```
#### Gambar 3.7 Result cost di.xes

Kemudian jika di analisa di proM akan keluar report seperti di bawah ini menggunakan analisa *Cost per trace and cost type*

| Cost for trace and cost type in currency AUD   |                       |                            |           |                      |          |                     |                     |        |
|------------------------------------------------|-----------------------|----------------------------|-----------|----------------------|----------|---------------------|---------------------|--------|
| <b>SHICTERIAL SHUMMING DIVISION</b>            |                       |                            |           |                      |          |                     |                     |        |
| <b><i>INVENTORY COPY TOURS INTEGRITURE</i></b> |                       |                            |           |                      |          |                     |                     |        |
|                                                |                       |                            |           |                      |          |                     |                     |        |
| Trace ID                                       | <b>Administration</b> | <b>Analysis Complexity</b> | Factions. | <b>Failed Regair</b> | Parts T2 | <b>Wegen Batwer</b> | <b>Wages Tester</b> | Total  |
| ٠                                              | 10.03                 | 8.800                      | 5.47      | 本期                   | 30.00    | <b>SEST</b>         | 28.67               | 126.63 |
| z                                              | 30.00                 | 4.32                       | 10.83     | 296.06               | 8.00     | 74.75               | 52.33               | 362.24 |
| s                                              | 8.00                  | 9.54                       | 3.83      | 0.55                 | 8.00     | 40.00               | 19.67               | 90.14  |
| ٠                                              | 20.35                 | 6.48                       | 2.08      | 本料                   | 20.00    | <b><i>at 25</i></b> | 34.83               | 133.65 |
| s                                              | 30.00                 | 4.32                       | 9.23      | 中国                   | 20.00    | 45.591              | 45.33               | 154.90 |
| c                                              | 40.00                 | 2.50                       | 0.67      | 10.00                | 30.09    | 47.23               | 47.00               | 162.37 |
| r                                              | 10.00                 | 2.89                       | 4.311     | 10.05                | 8.00     | 29.93               | 25 47               | 94.45  |
| в                                              | 8.00                  | 6.415                      | 187       | 0.00                 | 30.00    | 12.56               | 20.08               | 43.52  |
| ×                                              | 0.05                  | 7.45                       | 325       | 5.26                 | 20.00    | 22.35               | 35.85               | 64.05  |
| w                                              | 3.00                  | 10.00                      | 3.7%      | 0.08                 | 3.00     | 46.00               | 19.95               | 89.75  |
| 17                                             | 10.95                 | 2.14.                      | 5.57      | <b>E.281</b>         | 8.86     | 21.67               | 25.67               | 64.64  |
| 32                                             | 8.00                  | 8.80                       | 392       | 424                  | 8.00     | 42.50               | 22.55               | 05.72  |

Gambar 3.8 Report cost pada ProM

Dari report cost di atas yang dilakukan selanjutnya adalah melakukan optimalisasi biaya dengan cara memilih trace untuk melakukan iterasi. Optimalisasi cost akan di lakukan dengan menggunakan MINITAB atau menggunakan goal programming

## **3.5. Rekayasa Ulang Proses Bisnis**

Ada beberapa karakteristik untuk dapat merekaya ulang suatu proses bisnis, disini peneliti akan memilik produk sebagai karateristik acuan untuk merekayasa ulang beberapa proses bisnis yang ada pada PT.XYZ. maka yang harus dilakukan diawal adalah melakukan forcasting untuk 1 tahun terakhir bedasarkan produk yang di jual, apakah proses bisnis yang ada saat ini masih bisa di gunakan jika produk yang di datangkan bertambah 2 kali lipat atau berkurang.

Rekayasa ulang proses bisnis di sini diharapakan dapat meningkatkan produktivitas penjualan, membuka pangsa pasar yang baru, meningkatkan pendapatan pada perusahaan.

Adapun langkah – langkah yang akan di lakukan dalam merekayasa ulang proses bisnis pada penelitian ini adalah sebagai berikut :

- a. Menganalisa optimalisasi waktu dan biaya dalam setiap proses bisnis yang ada.
- b. Melakukan forcasting dalam pelaksaaan bisnis proses yang sudah ada selama 1 tahun terakhir. Forcasting di disini bisa dengan menganalisa penjualan serta mengukur setiap aktivitas yang ada.
- c. Melakukan rekayasa ulang proses bisnis bisa dengan cara menambahkan aktivitas, memparalelkan aktivitas bahkan bisa juga mengurangi aktivitas dalam setiap proses bisnis. Dengan mengidentifikasikan aktivitas dengan cara perhitungan kinerja setiap aktivitas dapat memungkinkan perencanaan dengan mudah dan cepat untuk mendapatkan proses bisnis yang tepat bagi perusahaan.

Jika kita mengambil salah satu contoh proses bisnis pengeluaran barang sebelum nya. Bottleneck atau anomaly terdapat pada aktivitas menyiapkan barang. Bisa di lihat pada gambar di bawah ini

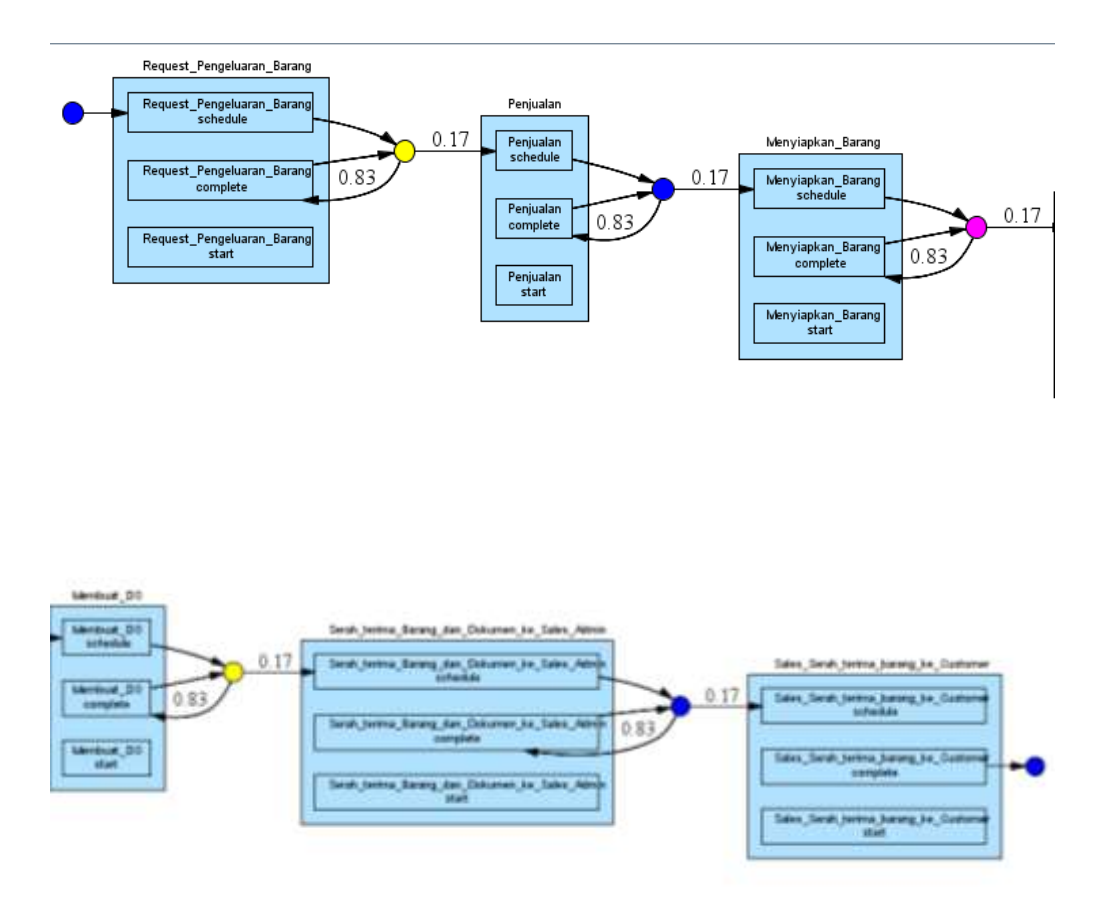

Gambar 3.9 Bottleneck pada proses menyiapkan barang dengan alpha++ algoritma

Bagian ini menjelaskan tahap identifikasi bottleneck. Identifikasi ini didasarkan pada dua kasus. Dua kasus ditunjukkan di bawah ini :

*Request pengeluran barang >> Penjualan >> Menyiapkan barang >> Membuat DO >> Serah terima barang dan dokumen ke sales admin >> serah terima barang ke customer*

Gambar tersebut menunjukkan adanya tugas berwarna magenta yang berarti waktu tunggu rata-rata tinggi dan menjadikannya sebagai penghalang. Warna kuning menandakan waktu tunggu yang cukup cepat, sedangkan warna biru menandakan waktu tunggu yang cepat.

Terjadinya waktu tunggu yang lama membuat proses keputusan yang menyebabkan keputusan berdasarkan menyiapkan barang. Hal ini juga mempengaruhi apakah akan dalam proses pengiriman cepat atau lama yang membutuhkan menunggu sampai kuota order terpenuhi. Karena proses ini, kemacetan terjadi antara proses pengambilan keputusan.

Dengan menganalisa contoh kasus tersebut, akan terlihat bahwa penentuan bottleneck lebih baik pada algoritma penambang heuristik. Hal ini disebabkan fakta bahwa kemungkinan kemacetan meningkat. Pencarian bottleneck dilihat melalui analisis kinerja dengan jaringan Petri di ProM. Tujuan analisis kinerja adalah untuk memberikan sarana untuk menilai kinerja proses event logs. Dengan analisis kinerja menggunakan jaringan Petri, dimungkinkan untuk melihat tempat-tempat yang dianggap macet.

(Halaman ini sengaja dkosongkan)

# **BAB 4 PENGUMPULAN DAN ANALISIS DATA**

Pada bab ini akan menjelaskan tahapan pengumpulan data, pengolahan data yang meliputi uji validitas dan uji reliabilitas hingga tahapan yang terakhir analisa.

# **4.1. Pengumpulan data**

Data yang di dapat pada penelitian ini yaitu dari observasi dan wawancara. Pada proses wawancara di lapangan di dapat kurang lebih ada 21 proses bisnis yang di jalankan oleh PT. XYZ sebagai pedoman kerja mereka. Tidak semua proses bisnis tersebut adalah proses utama, ada beberapa proses pendukung untuk men *support* proses utama. Adapun gambaran utama dalam keseluruhan proses bisnis tersebut dapat di lihat pada gambar 4.1 di bawah ini

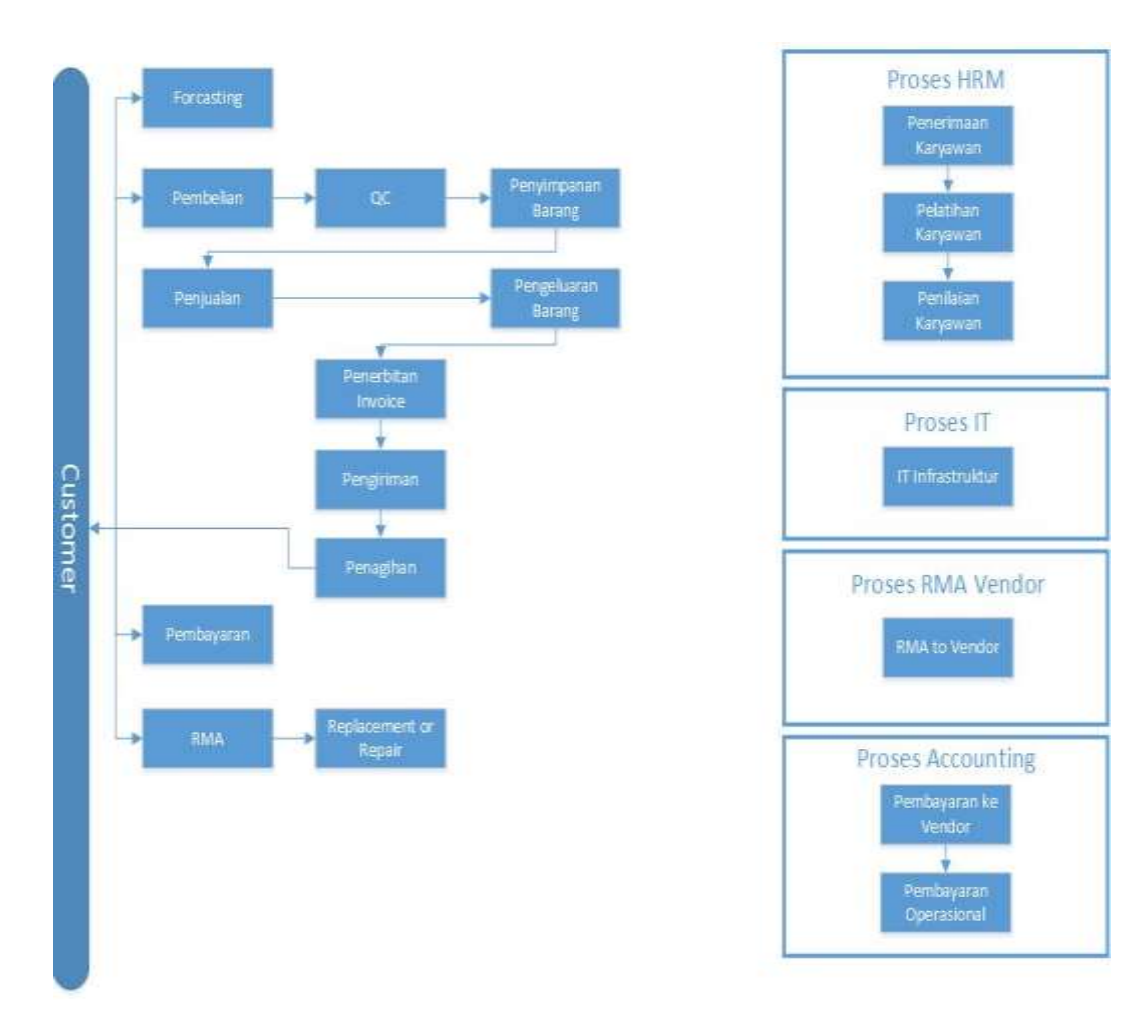

Gambar 4.1 Proses bisnis utama PT. XYZ

Proses HRM, Proses IT, Proses Vendor da Proses Accounting adalah proses pendukung proses utama pada keseluruhan proses bisnis ini.

## **4.1.1. Penggambaran SOP existing menggunakan Visio**

Seperti yang sudah di jelaskan pada awal penelitian ini, bahwa PT. XYZ belum memiliki SOP sebagai pedoman kerja setiap karyawan. Maka langkah utama yang harus di lakukan adalah membuat SOP bedasarkan observasi dan wawancara yang di lakukan peneliti adapun SOP yang di gambarkan menggunakan Microsoft Visio ini berjumlah 11 SOP antara lain :

- a. Accounting
	- Prosedur Pembayaran Tagihan
	- Penerbitan Invoice Penjualan Barang
- b. Purchasing
	- Prosedur Pembelian
	- Procedure Seleksi Supplier

# c. RMA

- Procedure RMA from Customer
- Procedure Service
- d. Sales
	- Procedure Penjualan dan Pengiriman Barang
	- Procedure Foresting
- e. Warehouse
	- Procedure Penerimaan Barang
	- Procedure Pengeluaran Barang

Adapun penggambaran SOP tersebut menggunakan Microsoft Visio terdapat pada lampiran pada buku penelitian.

Adapun waktu dan biaya existing yang di gunakan untuk menyelesaikan setiap proses bisnis adalah sebagai berikut :

| <b>No</b>      |                   | <b>SOP</b>                   | <b>Existing</b>        |              |         |  |
|----------------|-------------------|------------------------------|------------------------|--------------|---------|--|
|                | <b>Departemen</b> |                              | <b>Waktu (minutes)</b> | <b>Biaya</b> |         |  |
|                |                   | Procedure Pembayaran tagihan | 520                    | Rp           | 364,524 |  |
| 1              | Accounting        | Penerbitan Invoice           |                        |              |         |  |
|                |                   |                              | 38                     | Rp           | 121,169 |  |
| $\overline{2}$ | Purchasing        | Procedure Pembelian          | 180                    | Rp           | 126,383 |  |
|                |                   | Procedure Seleksi Supplier   | 10                     | Rp           | 7,021   |  |
| 3              | Warehouse         | Procedure Penerimaan Barang  | 1920                   | Rp           | 260,516 |  |
|                |                   | Procedure Pengeluaran Barang | 45                     | Rp           | 6,106   |  |
| 4              | Sales             | Procedure penjualan          | 50                     | Rp           | 6,784   |  |
|                |                   | <b>Procedure Forcasting</b>  | 960                    | Rp           | 130,258 |  |
| 5              | <b>RMA</b>        | Procedure RMA from customer  | 1900                   | Rp           | 229,743 |  |
|                |                   | Procedure Service            | 980                    | Rp           | 118,499 |  |

Tabel 4.1 *Time and Cost Existing*

## **4.1.2. Penggambaran Proses Bisnis menggunakan YAWL**

Langkah berikutnya adalah menggambarkan SOP itu kembali dengan menggunakan YAWL, agar dapat di simulasikan. YAWL dapat membantu dalam mendetailkan proses bisnis, merampingkan proses bisnis serta dapat dengan mudah di baca oleh karyawan.

- a. Accounting
	- Level  $0 \rightarrow$  Penerbitan invoice penjualan Barang Pada process bisnis ini dimulai dengan Accounting menerima Sales Order yang sudah di buat oleh Sales Admin sampai dengan penerbitan faktur pajak. Gambar 4.2 adalah pengambaran proses bisnis Penerbiatan invoice penjualan barang level 0

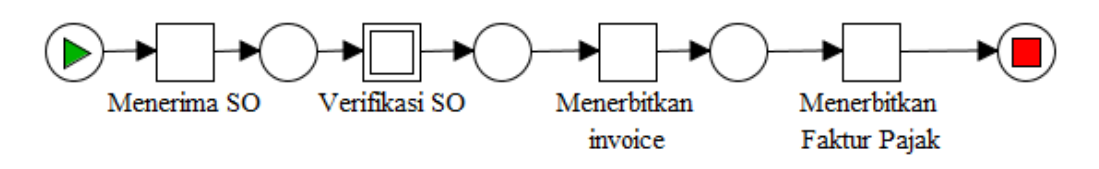

Gambar 4.2 Level 0 Proses Bisnis Accounting

• Level  $1 \rightarrow$  Verifikasi SO

Pada proses bisnis accounting level 1 pada aktivitas Verifikasi SO dilakukan oleh *Accounting* sebelum melakukan penerbitan *invoice*, dimana proses bisnis ini memiliki aktivitas di antara nya memeriksa tagihan jatuh tempo customer dan memastikan pembayaran tersebut sudah masuk untuk customer CBD ( *cash before delivery* ).

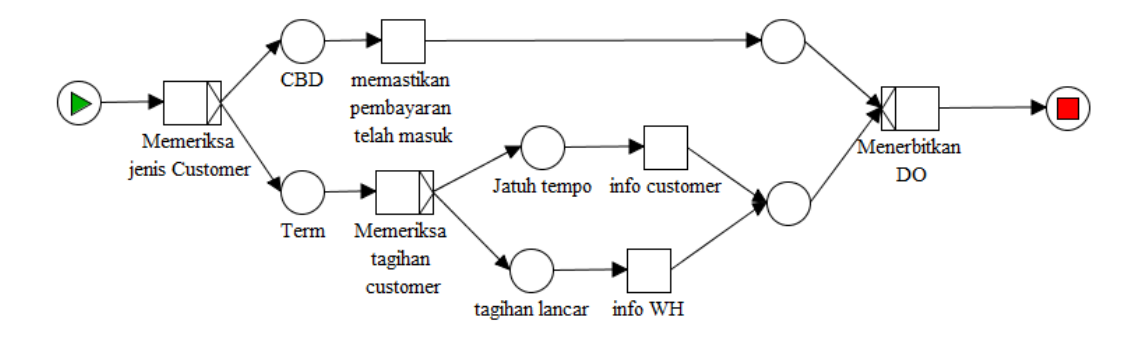

Gambar 4.3 Level 1 Proses Bisnis Accounting

- b. Purchasing
	- Level  $0 \rightarrow$  Pembelian

Pada Proses bisnis ini dimulai dengan permintaan barang yang di lakukan oleh *requester* sampai dengan approval yang di lakukan devisi terkait seperti *Finance manager*. Terdapat 3 departemen yang terkait dalam proses bisnis ini yaitu *warehouse, purchasing,* serta *finance*.

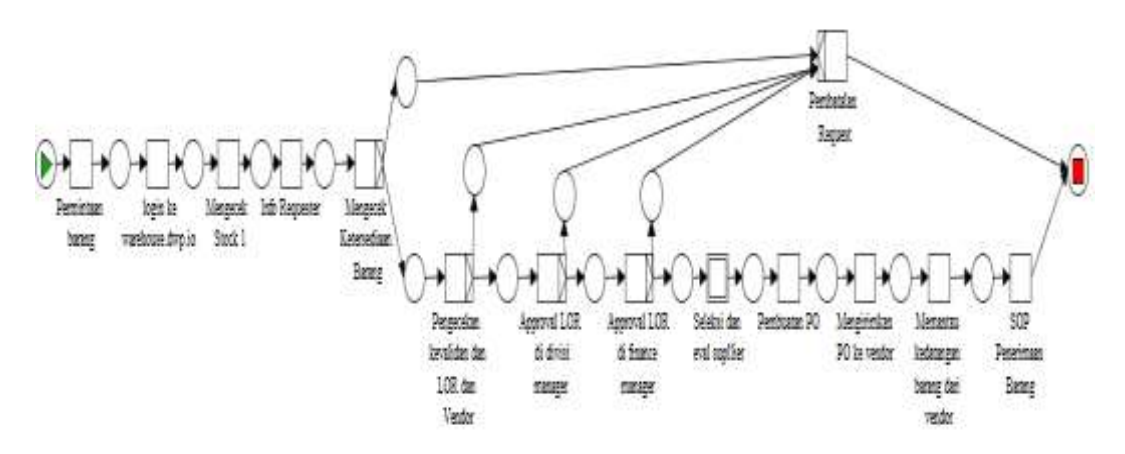

Gambar 4.4 Level 0 Proses Bisnis Purchasing

• Level  $1 \rightarrow$  Seleksi Supplier

Seleksi dan Evaluasi *Supplier* adalah level 1 dari process bisnis *purchasing*, seleksi supplier di tujukan untuk menyeleksi *supplier existing* dan juga customer yang baru.

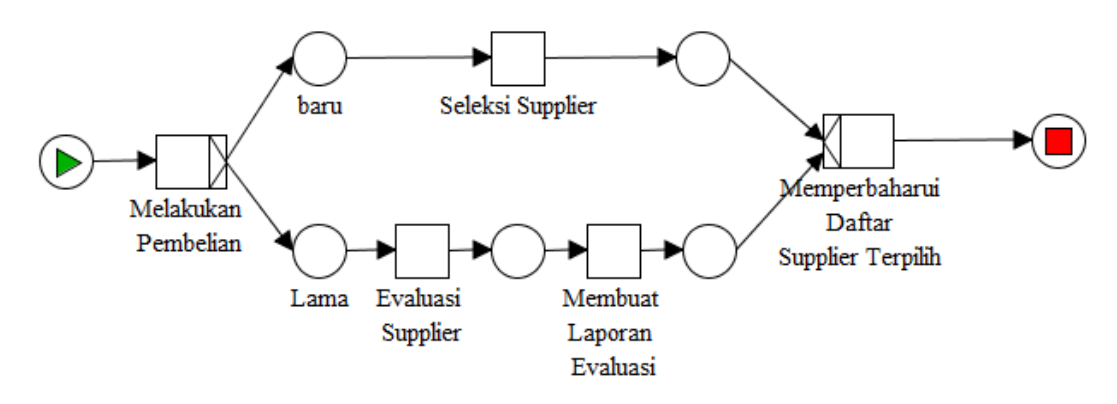

Gambar 4.5 Level 1 Seleksi Supplier

- c. Warehouse
	- Level  $0 \rightarrow$  Penerimaan Barang

Proses bisnis adalah aturan kerja saat warehouse melakukan penerimaan barang, di awali dari purchasing memberikan informasi mengenai kedatangan barang sampai dengan *loading* saat barang datang

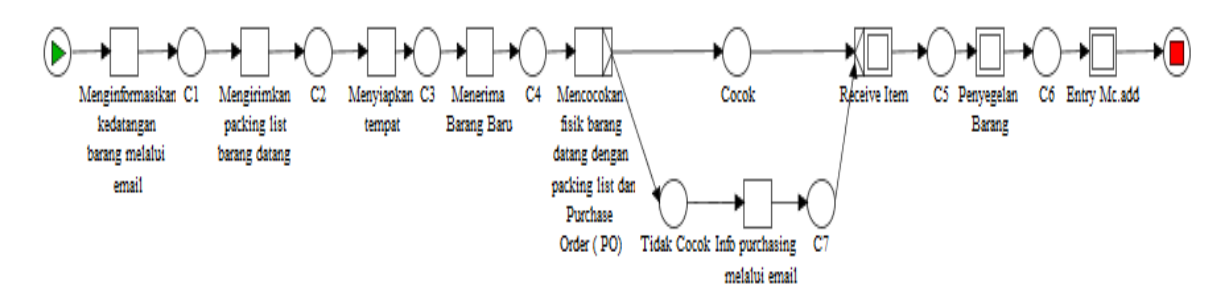

Gambar 4.6 Level 0 Proses Bisnis Penerimaan Barang Warehouse

• Level  $1 \rightarrow$  *Entry Mc.add* 

Entry Mc.add adalah proses bisnis level 1 dari penerimaan barang di mana proses bisnis ini merupakan pencatatan Mc.add yang merupakan nomer unik mesin dari setiap barang.

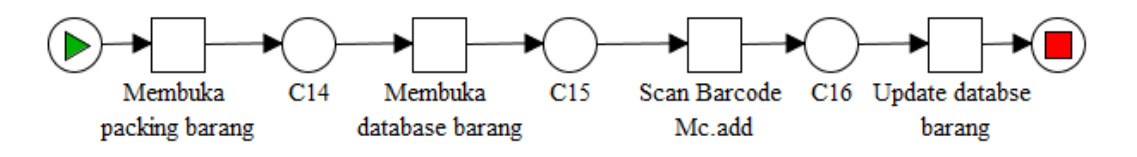

Gambar 4.7 Level 1 Entry Mc.add

• Level  $1 \rightarrow$  Penyegelan Barang

Level 1 proses bisnis penyegelan barang pada proses penerimaan barang di warehouse dilakukan oleh warehouse untuk memberikan penomeran barang dan serta identitas pada setiap barang yang di terima.

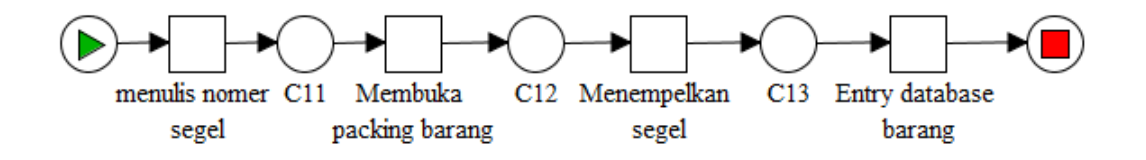

Gambar 4.8 Level 1 Penyegelan Barang

• Level  $1 \rightarrow$  Receive Item

Pada proses bisnis ini dimaksudkan untuk mencocokan barang yang datang dengan PO yang sudah di buat oleh purchasing

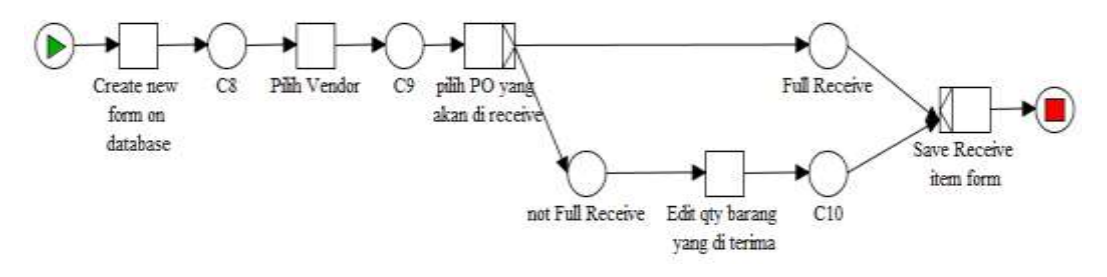

Gambar 4.9 Level 1 Receive Item

- d. Sales
	- Level  $0 \rightarrow$  Penjualan

Proses penjualan adalah level 0 dari proses bisnis yang di miliki oleh *sales* dimana di mulai dari menerima *order* dari *customer*  yang di tulis pada *Sales Order.* proses bisnis ini melibatkan *warehouse, accounting* dalam pelaksanaan nya

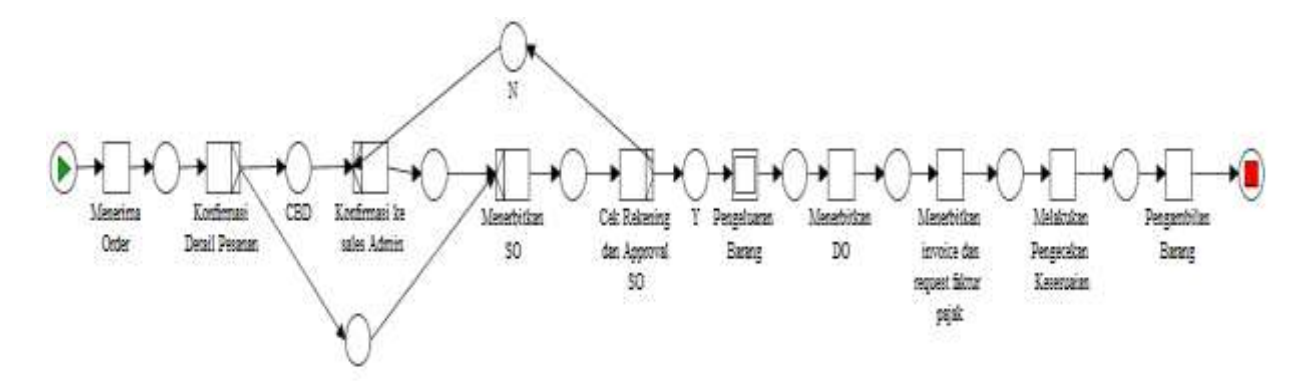

Gambar 4.10 Level 0 Penjualan

• Level  $1 \rightarrow$  Pengeluaran Barang

Proses bisnis ini pada dasarnya di lakukan ole *Warehouse* dalam mengeluarkan barang serta membuat *Delivery Order* ataupun *Job Costing* ( dikarenakan pengeluaran barang di lakukan tidak hanya atas permintaan penjualan melainkan juga saat *replacement*  barang service ).

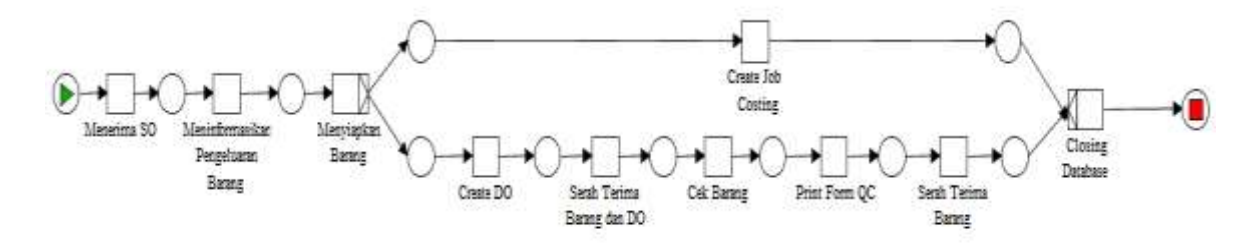

Gambar 4.11 Level 1 Penjualan

• Level  $0 \rightarrow Forcasting$ 

Proses bisnis ini, dilakukan oleh *Sales* untuk melakukan *forcasting*  untuk pembelian selanjutnya.

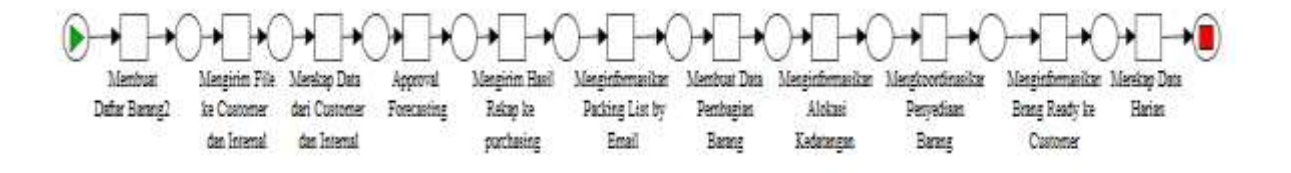

Gambar 4.12 Level 0 *Forcasting*

- e. RMA
	- Level  $0 \rightarrow$  Proses RMA

Pada dasar nta proses RMA adalah proses service yang di lakukan oleh teknisi setelah mendapatkan permintaan *service* dari *customer*.

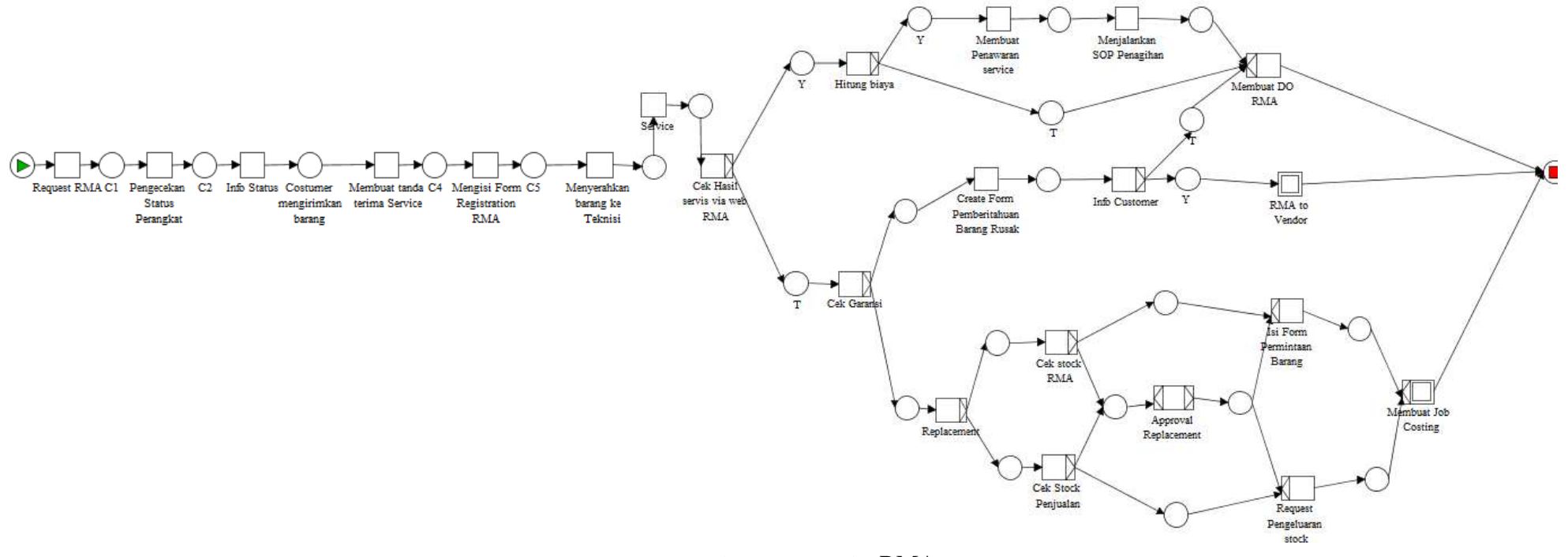

Gambar 4.13 Level 0 RMA

# • Level  $1 \rightarrow$  Membuat *Job costing*

Proses bisnis ini dilakukan oleh admin RMA untuk melakukan *Replacement* perangkat yang masih memiliki masa garansi.

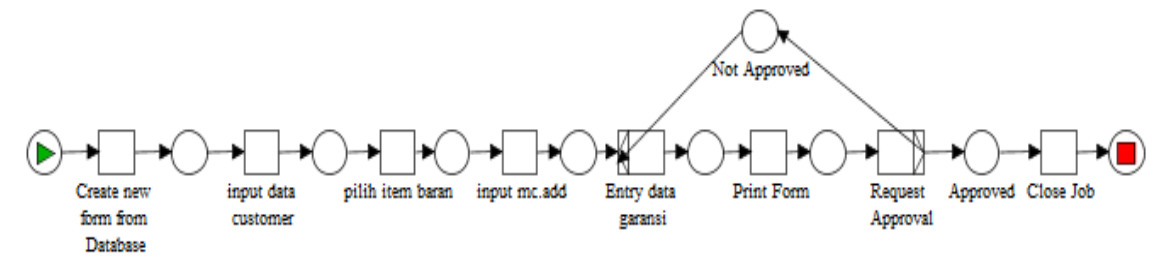

Gambar 4.15 Level 1 Membuat *Job costing*

• Level 1 → *Send RMA* ke *Vendor*

Proses bisnis dilalukan oleh admin RMA dalam mengirimkan barang – barang yang rusak ke vendor agar dapat mendapatkan klaim ganti oleh pihak vendor.

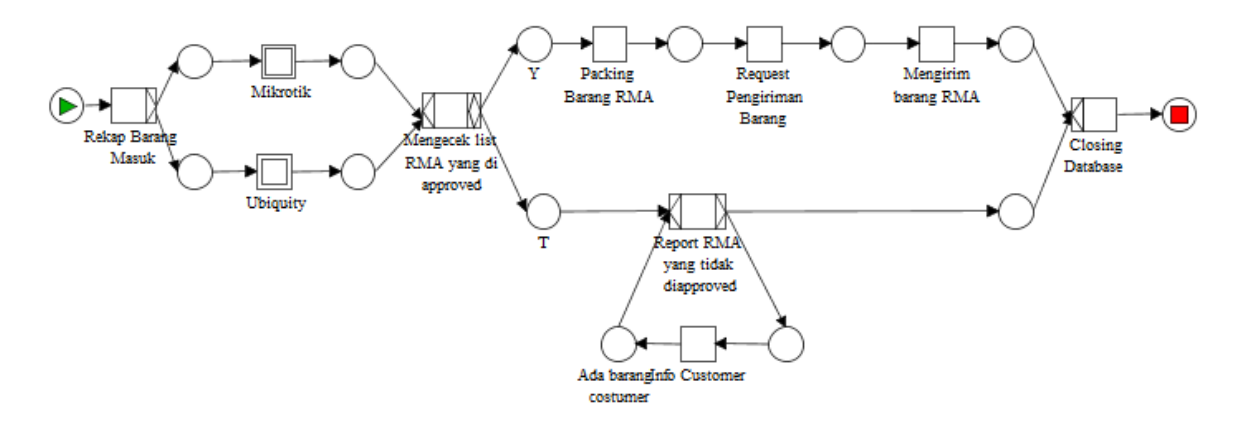

Gambar 4.16 Level 1 *Send RMA* ke *Vendor*

• Level  $2 \rightarrow$  Mikrotik

Merupakan level 2 dari proses bisnis *Send RMA* ke *Vendor* dimana Mikrotik adalah salah satu vendor yang dimiliki oleh PT. XYZ saat ini

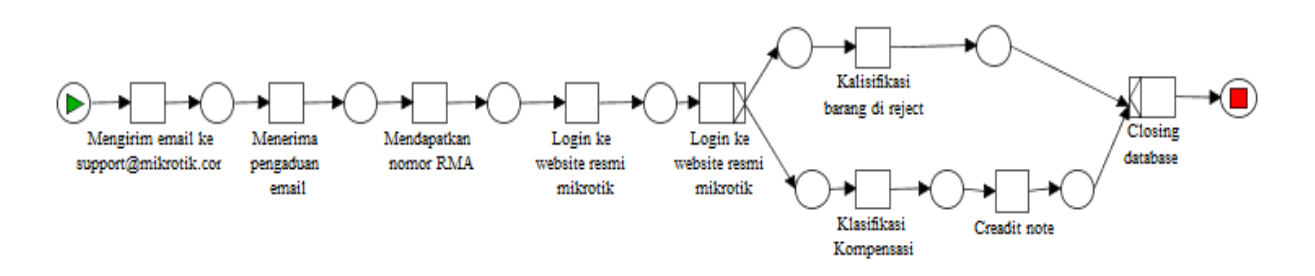

Gambar 4.17 Level 2 Mikrotik

Level  $2 \rightarrow$  Ubiquity dan vendor lain

Merupakan level 2 dari proses bisnis *Send RMA* ke *Vendor* dimana Ubiquity adalah salah satu vendor yang dimiliki oleh PT. XYZ saat ini.

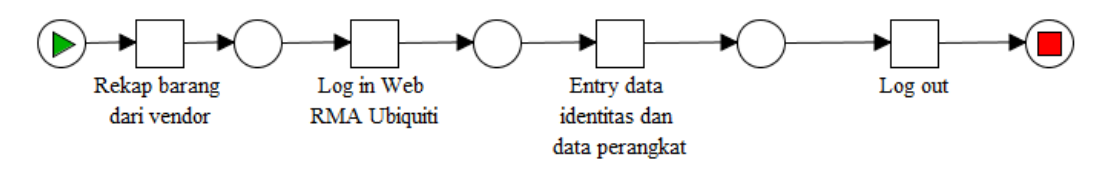

Gambar 4.18 Level 2 Ubiquity

# **4.2. Data log sebagai data penelitian**

Data log adalah data yang diambil oleh peneliti dengan cara observasi langsung di lapangan, diambil dari record history setiap aktivitas yang di lakukan oleh setiap departemen di setiap proses bisnis yang mereka miliki. Setiap proses bisnis pada setiap departemen memiliki beragram level model, data log akan menyimpan dan mencatat satu kesatuan dari proses bisnis pada setiap departemen dimulai dari level 0 ke level selanjutnya.

a. Accounting

Data log dari Accounting di mulai dari proses bisnis pembuatan invoice sampe dengan level 1 verifikasi SO ( sales order ). Adapun data log dari proses Accounting adalah sebagai berikut. Terdapat 43 case dari 3 trace yang di miliki oleh proses bisnis ini.
| <b>Case ID</b> | <b>Aktivitas</b>                  | <b>Start Timestamp</b> |
|----------------|-----------------------------------|------------------------|
| 1              | Menerima SO                       | 3/2/17 9:12 AM         |
|                | Memeriksa Jenis Customer          | $3/2/17$ 9:17 AM       |
| 1              | Memastikan pembayaran telah masuk | 3/2/17 10:03 AM        |
| 1              | Menerbitkan DO                    | 3/2/17 10:31 AM        |
| 1              | Menerbitkan Invoice               | 3/2/17 10:39 AM        |
| 1              | Menerbitkan Faktur Pajak          | 3/2/17 2:03 PM         |
| $\overline{2}$ | Menerima SO                       | 3/2/17 10:00 AM        |
| $\overline{2}$ | Memeriksa Jenis Customer          | 3/2/17 10:05 AM        |
| $\overline{2}$ | Memeriksa tagihan customer        | 3/2/17 10:12 AM        |
| $\overline{2}$ | info customer                     | $3/2/17$ 10:15 AM      |
| $\overline{2}$ | Menerbitkan DO                    | 3/2/17 10:45 AM        |
| $\overline{2}$ | Menerbitkan Invoice               | 3/2/17 10:56 AM        |
| $\overline{c}$ | Menerbitkan Faktur Pajak          | 3/2/17 2:11 PM         |
| 3              | Menerima SO                       | 3/2/17 11:00 AM        |
| 3              | Memeriksa Jenis Customer          | 3/2/17 11:05 AM        |
| 3              | Memeriksa tagihan customer        | 3/2/17 11:12 AM        |
| 3              | info WH                           | 3/2/17 11:15 AM        |
| 3              | Menerbitkan DO                    | 3/2/17 11:45 AM        |
| 3              | Menerbitkan Invoice               | 3/2/17 11:56 AM        |
| 3              | Menerbitkan Faktur Pajak          | 3/2/17 2:40 PM         |

Tabel 4.2 Data *Survey log* Accounting

# b. Purchasing

Pada departemen pembelian terdapat 2 proses bisnis, level 0 ada proses pembelian dan level 1 adalah seleksi supplier. Terdapat 6 trace dan 14 case pada proses bisnis ini.

# Tabel 4.3 Data *Survey log* Purchasing

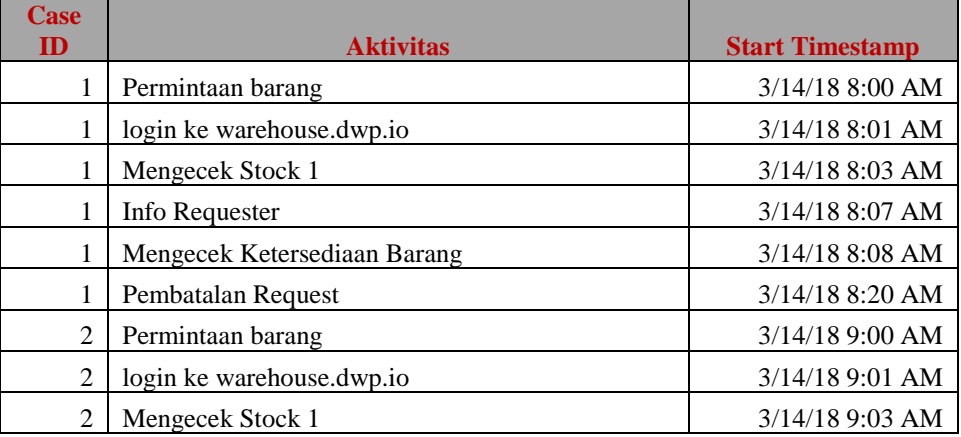

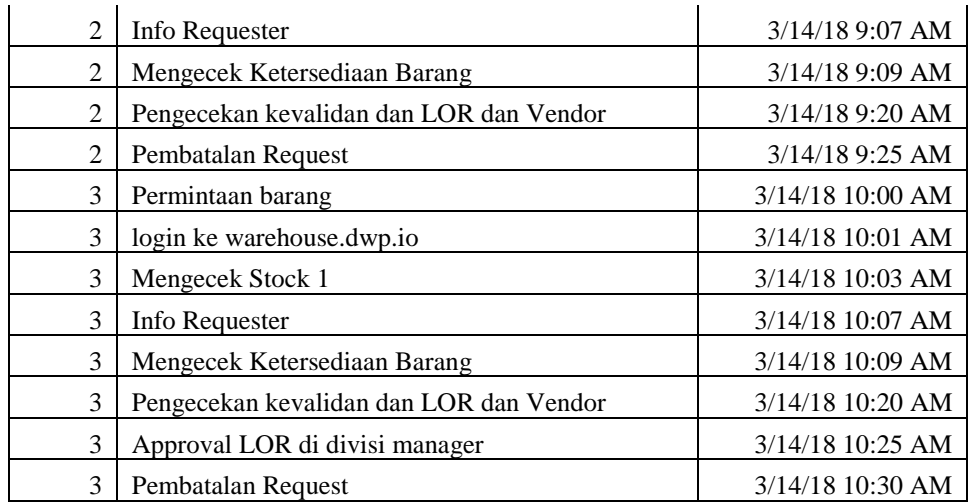

c. Warehouse

Pada bagian warehouse terdapat 4 trace dan dari 10 case serta total 4 proses bisnis, dimulai dari level 0 adalah barang datang kemudian di lanjutkan ke level 1 entry Mc.add, penyegelan barang serta receive barang.

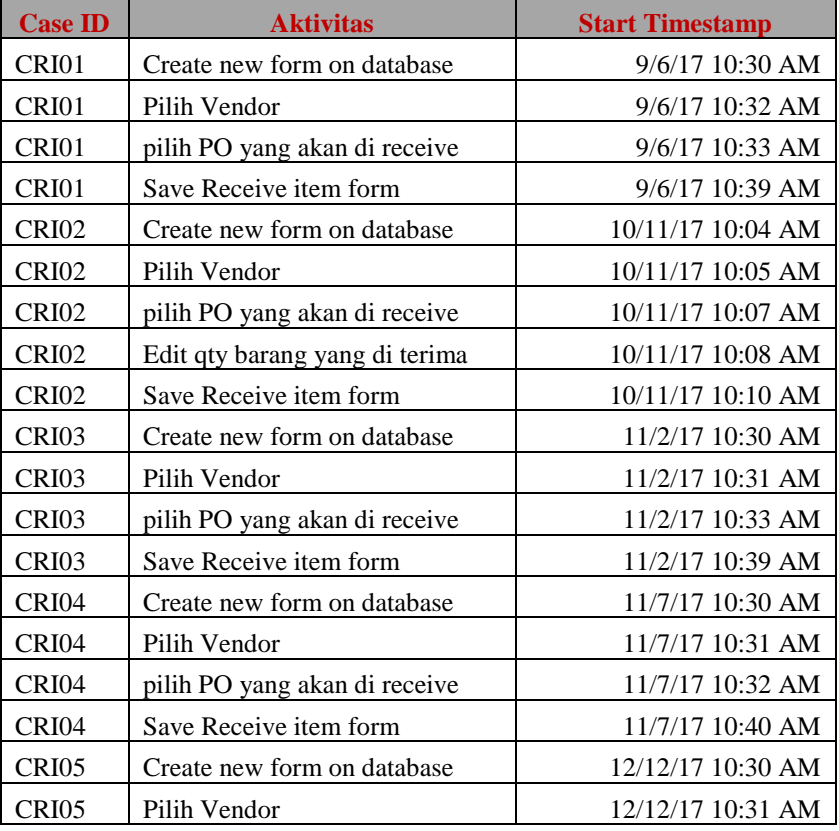

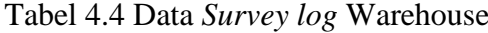

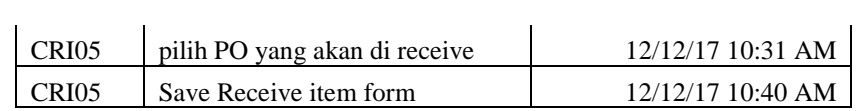

d. Sales

Pada proses bisnis penjualan data yang di ambil yaitu sebanyak 43 case dari 4 trace yang di miliki.

Tabel 4.5 Data *Survey log* Sales

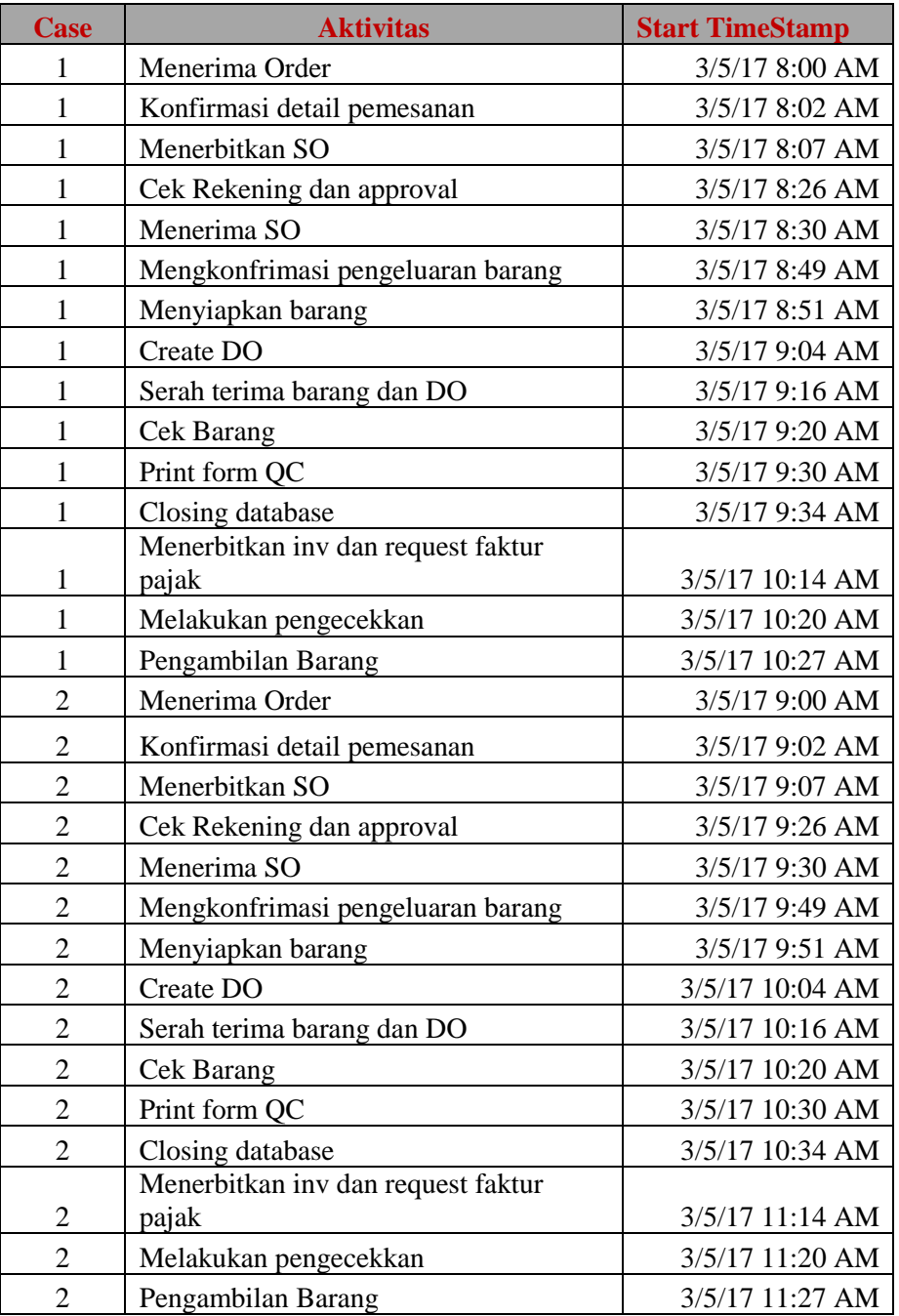

#### e. RMA

*After Sales* atau biasa di singkat RMA adalah proses bisnis yang memiliki paling banyak trace 8 trace dengan 1 non free choice di dalam nya. Case yang di ambil sebanyak 22 case.

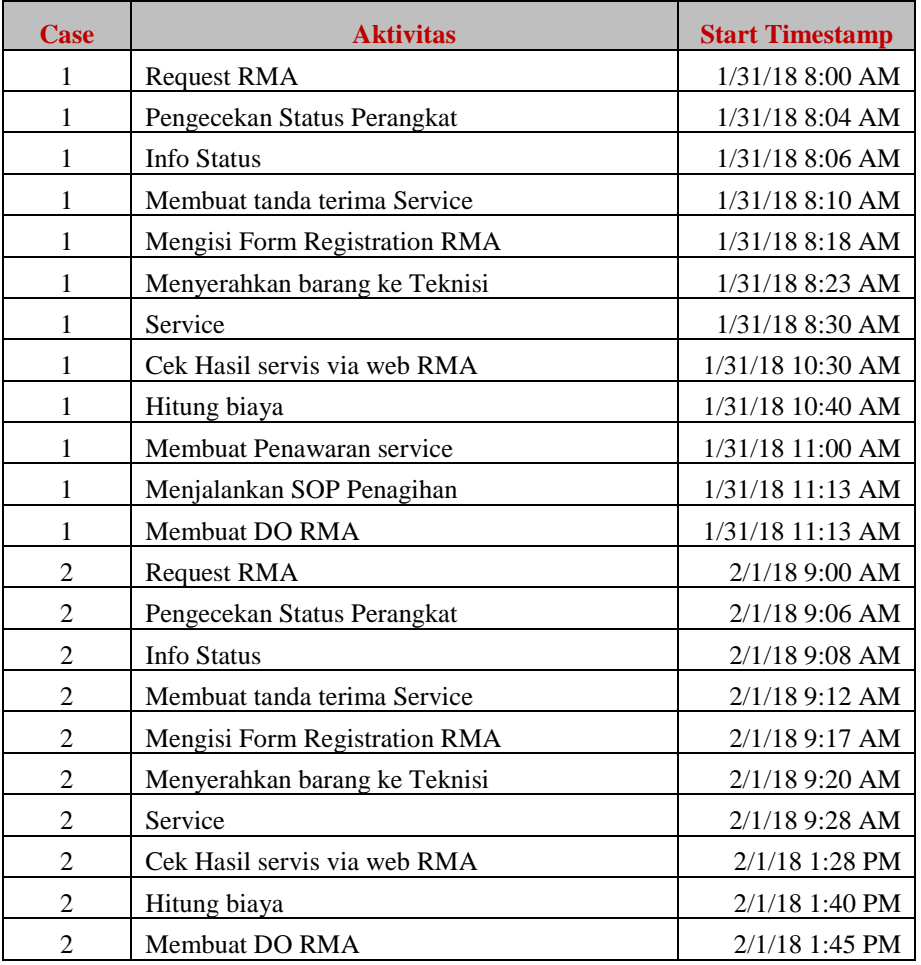

#### Tabel 4.6 *Data Survey log* RMA

#### **4.2.1. Data Biaya**

Biaya yang di masukkan pada penelitian ini di bagi dalam beberapa jenis biaya yang di kategorikan. Dimana setiap jenis yang biaya yang di maksudkan akan mengalami depresiasi dikarenana setiap aktivitas yang di lakukan tidak menghabiskan waktu hingga 1 bulan jika kita berbicara gaji melainkan hanya beberpa menit atau beberapa jam yang di hapbiskan dalam 1 aktivitas sehingga untuk gaji perhitungan nya adalah

*( 1 bulan gaji / hari kerja ) / waktu yang di gunakan dalam aktivitas tersebut*

# Adapun list tabel untuk keseluruhan biaya bisa di liht di bawah ini

# Tabel 4.7 Tabel *Cost*

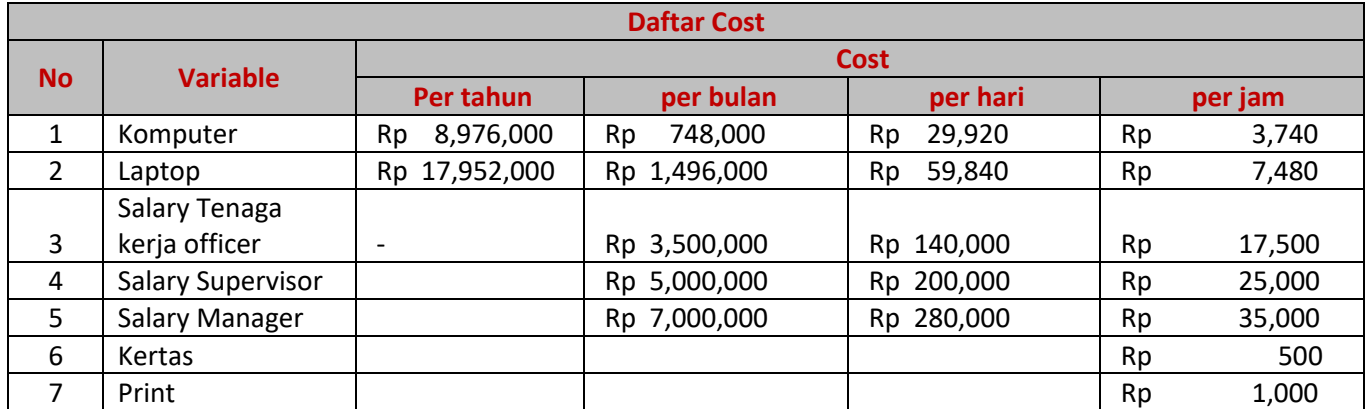

(Halaman ini sengaja dkosongkan)

# **BAB 5 HASIL DAN PEMBAHASAN**

Setelah pengumpulan data suda di lakukan, hal berikutnya adalah melakukan simulasi pada setiap proses binis pada YAWL dengan memasukkan data log yang sudah ada satu persatu pada setiap trace. Kemudian hasil dari simulate tersebut yang awalnya adalah *.xes* di generate menjadi *mxml* dengan menggunakan ProM 6 dimana hasil dari generate tersebut disebeut eventlog.

### **5.1. Analisa Event log dengan menggunakan ProM**

Hasil dari simulasi YAWL adalah data dengan format *.xes*, langkah selanjutnya adalah di generate menjadi format *.mxml*, kesemuanya di analisa pada ProM 6.6 .Proses analisa dari ProM tersebut menggunakan Alpha ++ adapun informasi yang di hasilkan oleh event log adalah *case, activity resource* dan juga *complete timestamp*.

a. Accunting

Untuk hasil *eventlog Accounting* dengan total 43 case adalah sebagai berikut

|                |                                   | <b>Complete</b>  |
|----------------|-----------------------------------|------------------|
| <b>Case ID</b> | <b>Activity</b>                   | <b>Timestamp</b> |
| 1              | Menerima_SO                       | 1/31/18 9:12 AM  |
| $\mathbf{1}$   | Memeriksa_Jenis_Customer          | 1/31/18 9:17 AM  |
| 1              | Memastikan_pembayaran_telah_masuk | 1/31/18 10:03 AM |
| 1              | Menerbitkan DO                    | 1/31/18 10:31 AM |
| $\mathbf{1}$   | Menerbitkan_Invoice               | 1/31/18 10:39 AM |
| $\mathbf{1}$   | Menerbitkan_Faktur_Pajak          | 1/31/18 2:03 PM  |
| $\overline{2}$ | Menerima_SO                       | 1/31/18 10:00 AM |
| $\overline{2}$ | Memeriksa_Jenis_Customer          | 1/31/18 10:05 AM |
| 2              | Memeriksa_tagihan_customer        | 1/31/18 10:12 AM |
| $\overline{2}$ | info_customer                     | 1/31/18 10:15 AM |
| $\overline{2}$ | Menerbitkan_DO                    | 1/31/18 10:45 AM |
| $\overline{2}$ | Menerbitkan_Invoice               | 1/31/18 10:56 AM |
| $\overline{2}$ | Menerbitkan_Faktur_Pajak          | 1/31/18 2:11 PM  |
| 3              | Menerima_SO                       | 1/31/18 11:00 AM |
| 3              | Memeriksa_Jenis_Customer          | 1/31/18 11:05 AM |
| 3              | Memeriksa_tagihan_customer        | 1/31/18 11:12 AM |

Tabel 5.1 Tabel *Eventlog Accounting*

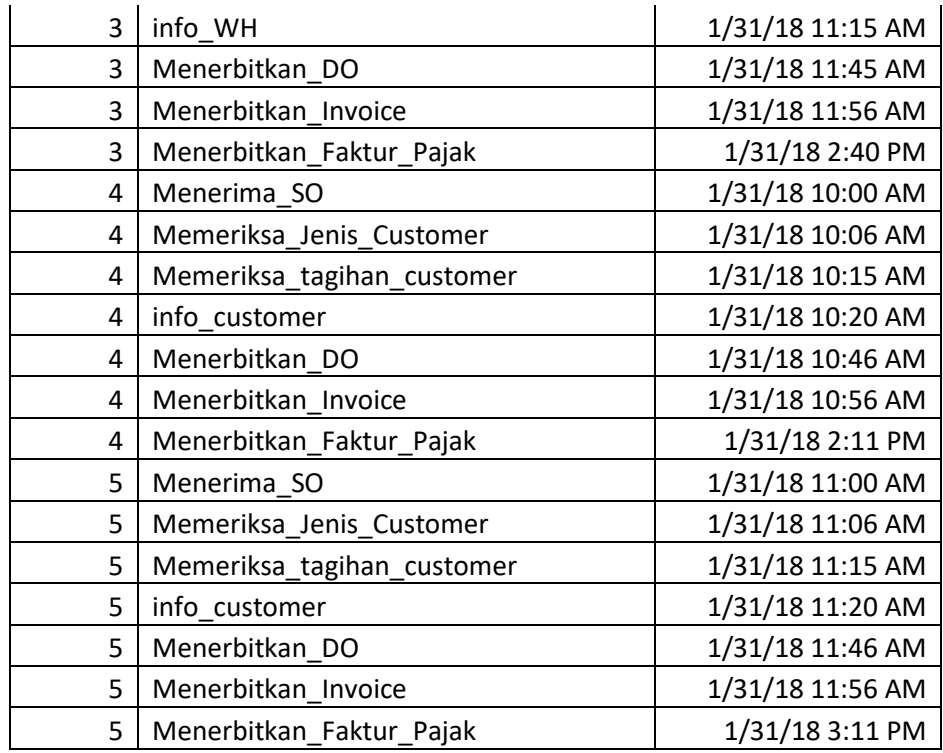

# b. Purchasing

Untuk hasil *eventlog Purchasing* dengan total 14 *case* adalah sebagai berikut

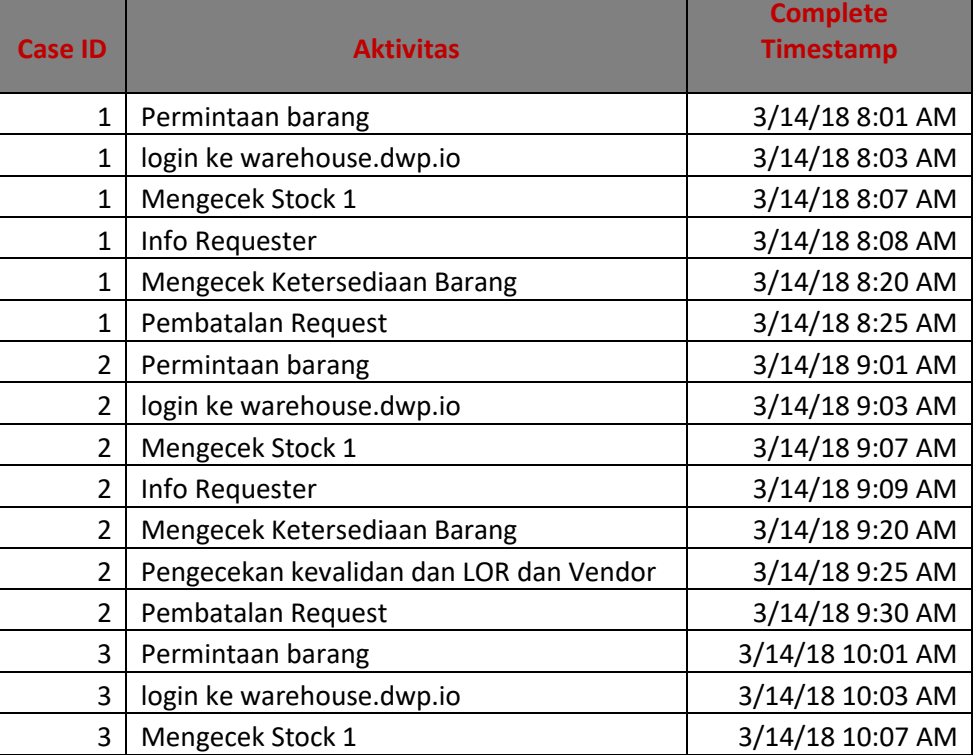

# Tabel 5.2 Tabel *Eventlog Purchasing*

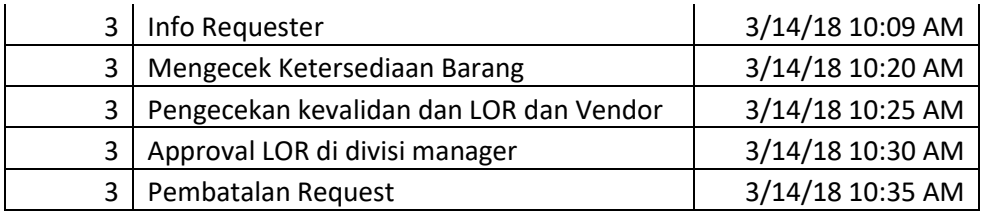

### c. Warehouse

Untuk hasil *eventlog Warehouse* dengan total 27 *case* adalah sebagai berikut

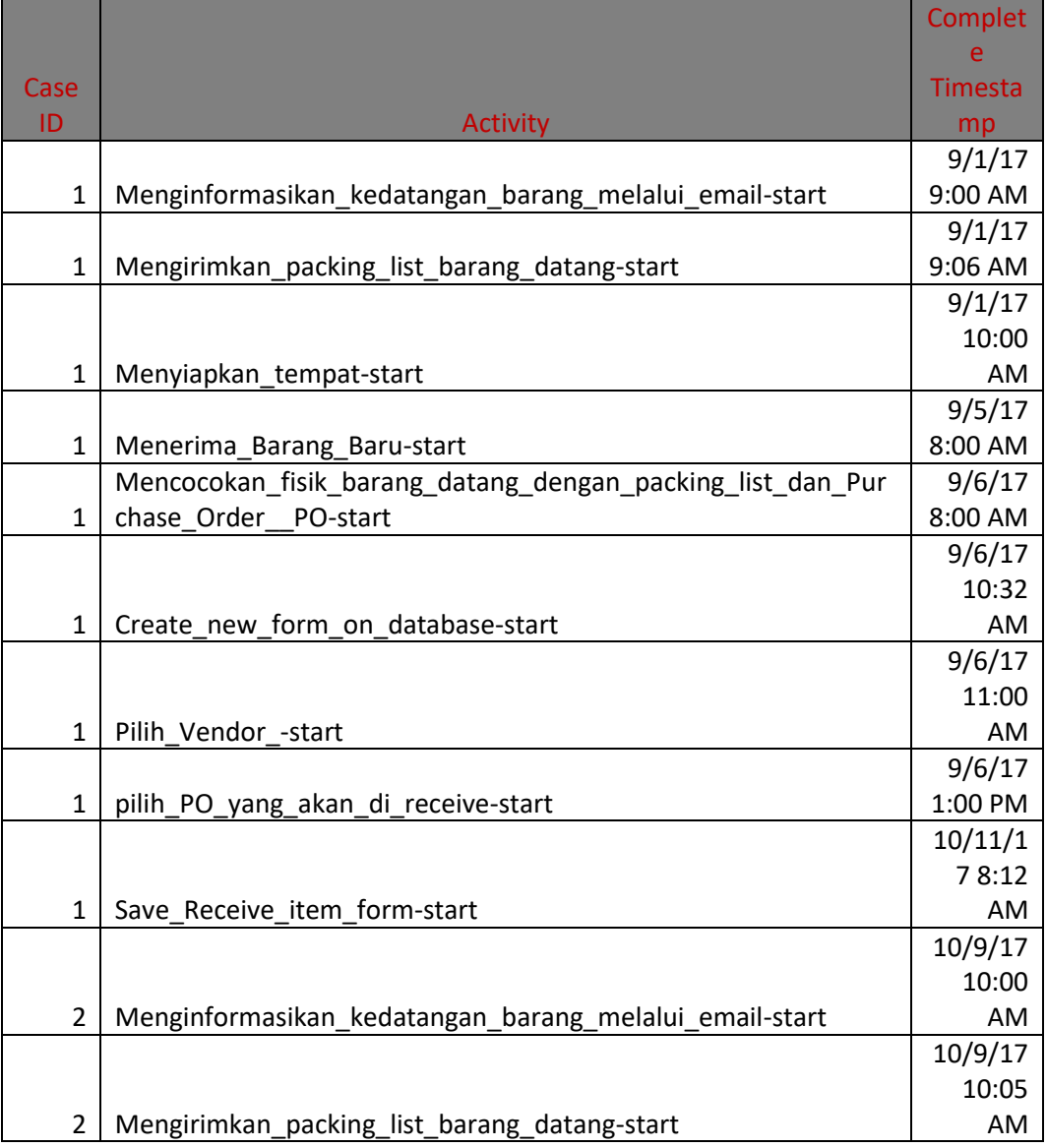

# Tabel 5.3 Tabel *Eventlog Warehouse*

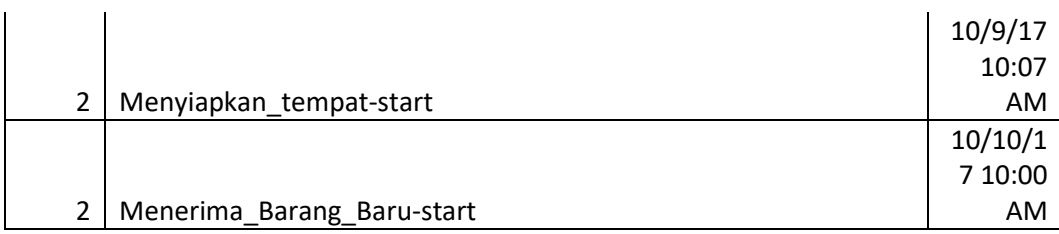

# d. RMA

Untuk hasil *eventlog RMA* dengan total 52 *case* adalah sebagai berikut

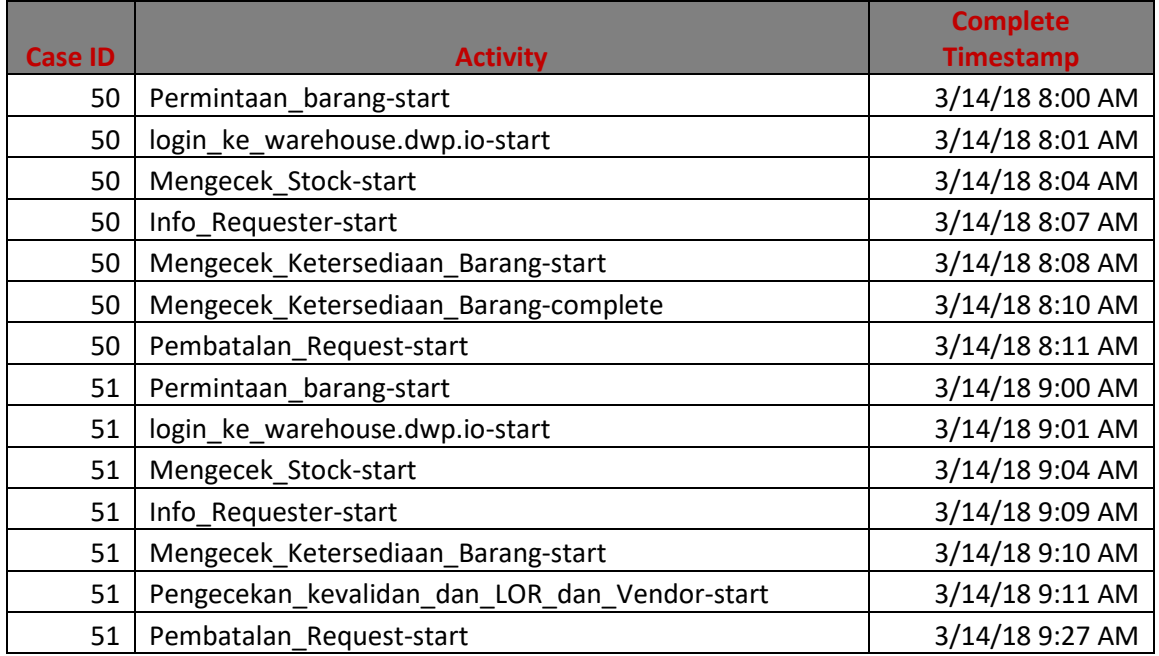

# Tabel 5.4 Tabel *Eventlog RMA*

# e. Sales

Untuk hasil *eventlog Sales* dengan total 38 case adalah sebagai berikut

# Tabel 5.5 Tabel *Eventlog Sales*

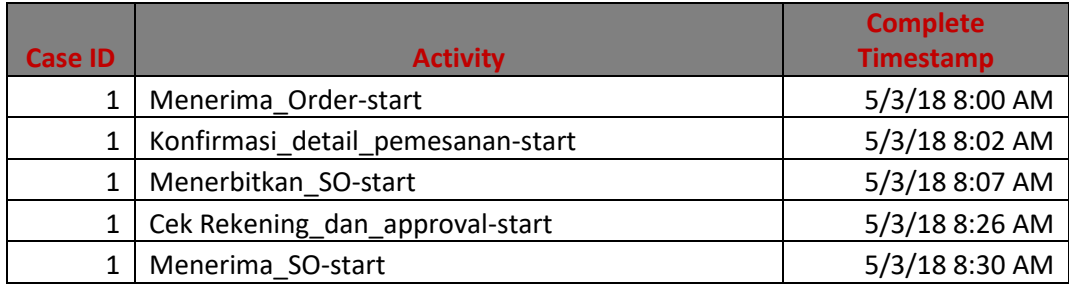

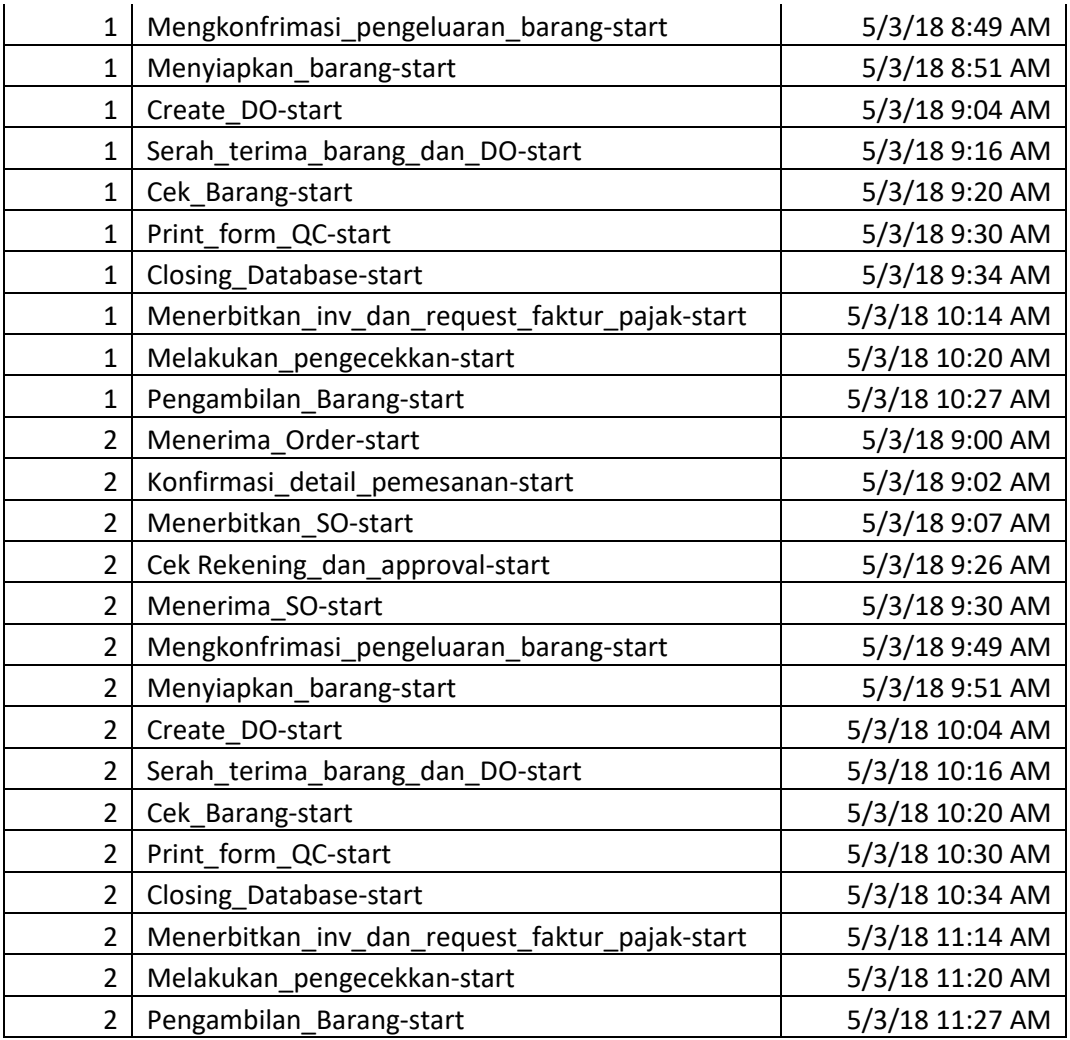

### **5.2. Optimalisasi waktu dan Biaya**

#### 5.2.1 Optimalisasi waktu menggunakan Proses Mining

Optimalisasi waktu menggunakan analisa *perform analyze* with Petrinet pada ProM 5.2 dapat di hasilkan waktu maximum., minimum, waktu rata-rata pada setiap proses bisnis.

a. Accounting

Hasil optimalisasi waktu untuk departemen accounting adalah dari total 43 case pada SOP penagihan pada gambar 5.1 di dapatkan waktu minimum pada adalah 55.37 menit. Itu terdapat pada case 8, 13, 23, 24, 33 dan 38 jika di lihat pada proses bisnisnya *case – case* tersebut termasuk dalam trace pembayaran menggunakan pembayaran jika ada

tunggakan terlebih dahulu, pada gambar 5.1 di berikan warna Hijau. Untuk *case* pembayaran *cash before delivery* serta di gambarkan dengan warna Biru kemudian warna kuning adalah pembayaran dengan tagihan lancar.

| Log            | <b>Throughput time</b> |
|----------------|------------------------|
| <b>Trace</b>   | (minutes)              |
| $\overline{1}$ | 290.46                 |
| $\overline{2}$ | 250.46                 |
| 3              | 219.46                 |
| $\overline{4}$ | 250.46                 |
| 5              | 250.46                 |
| $\overline{6}$ | 223.46                 |
| $\overline{7}$ | 193.55                 |
| 8              | 55.37                  |
| 9              | 55.37                  |
| 10             | 97.46                  |
| 11             | 290.46                 |
| 12             | 250.46                 |
| 13             | 219.46                 |
| 14             | 250.46                 |
| 15             | 250.46                 |
| 16             | 223.46                 |
| 17             | 193.55                 |
| 18             | 55.37                  |
| 19             | 55.37                  |
| 20             | 97.46                  |
| 21             | 290.46                 |
| 22             | 254.46                 |
| 23             | 219.46                 |
| 24             | 320.46                 |
| 25             | 250.46                 |
| 26             | 223.46                 |
| 27             | 193.55                 |
| 28             | 55.37                  |
| 29             | 55.37                  |
| 30             | 97.46                  |
| 31             | 290.46                 |
| 32             | 254.46                 |
| 33             | 219.46                 |
| 34             | 320.46                 |

Tabel 5.6 *Thoughtput time per case* Accounting

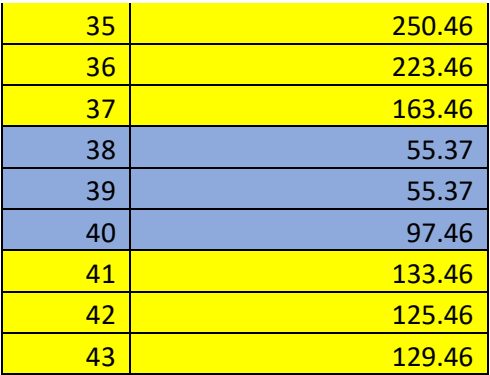

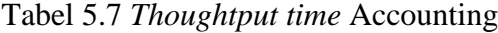

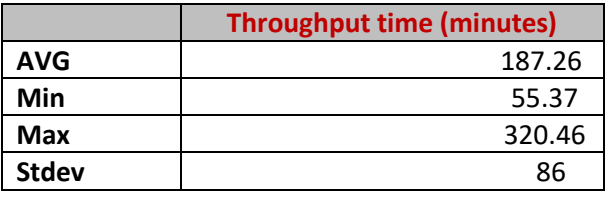

Hasil optimalisasi waktu pada ini, akan di pilih ke semua *trace* agar lebih detail mengetahui waktu optimal nya.

b. Purchasing

Hasil optimalisasi waktu untuk departemen *purchasing* adalah dari total 14 case pada SOP penagihan pada gambar 5.3 di dapatkan waktu minimum pada adalah 12 menit. Akan tetapi jika dilihat pada peses bisnis yang ada waktu minimum tersebut adalah untuk *trace* dengan pembelian yang di batalkan. Maka dari itu yang di pilih untuk di optimalisasi adalah *trace* dengan pembelian yang berhasil sampai akhir.

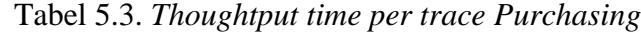

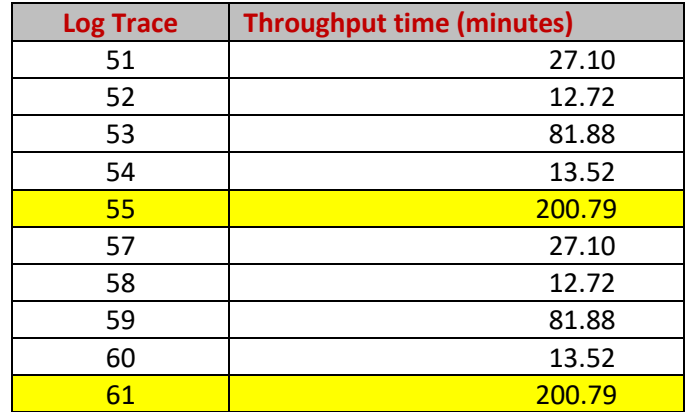

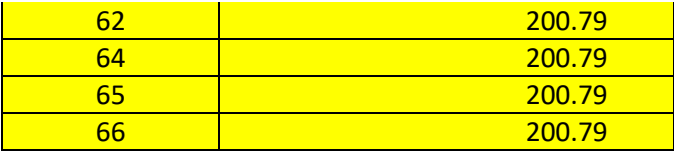

5.9 *Thoughtput time Purchasing*

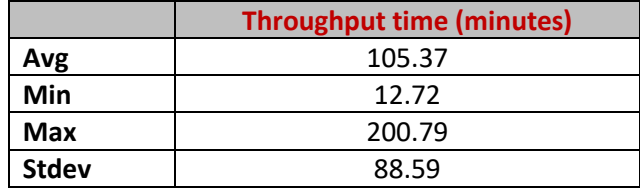

c. Warehouse

Hasil optimalisasi waktu untuk departemen *warehouse* adalah dari total 21 case pada SOP penagihan pada gambar 5.5 di dapatkan waktu minimum pada adalah 1745 menit atau 3.6 hari jika di bagi dengan 8 jam waktu kerja.

Tabel 5.10. *Thoughtput time per trace Warehouse*

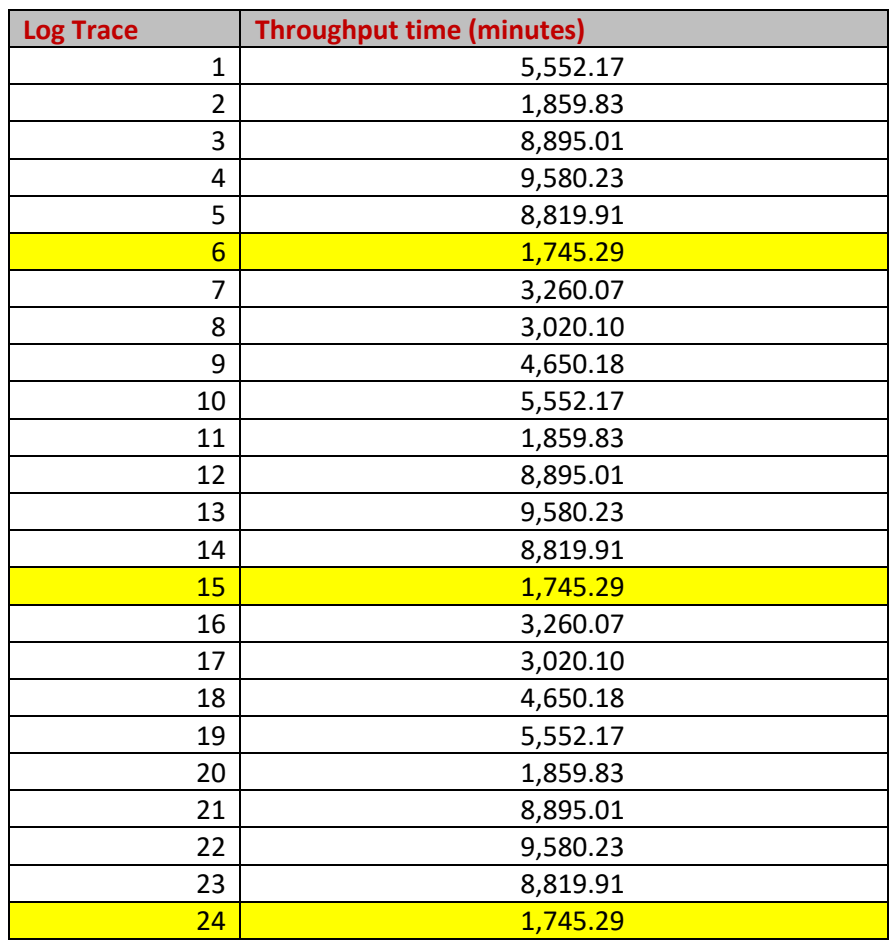

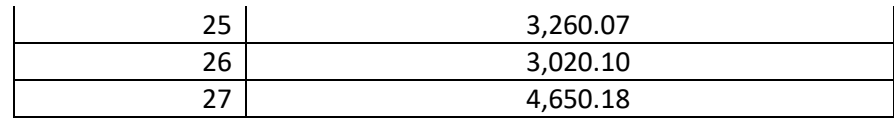

Tabel 5.11 *Thoughtput time Warehouse*

|              | <b>Throughput time (minutes)</b> |  |  |
|--------------|----------------------------------|--|--|
| Avg          | 5,264.75                         |  |  |
| Min          | 1,745.29                         |  |  |
| Max          | 9,580.23                         |  |  |
| <b>Stdev</b> | 2,998.82                         |  |  |

#### d. RMA

Hasil optimalisasi waktu untuk departemen *RMA* adalah dari total 44 *case* pada SOP RMA pada gambar 5.7 di dapatkan waktu minimum pada adalah 151 menit sedangkan optimalisasi di lakukan pada *trace* yang paling panjang yaitu pada *case* 61 sampai *case* 66. Pada *trace*  tersebut juga adalah *non-free-choice.*

| <b>Log Trace</b> | <b>Throughput time (minutes)</b> |
|------------------|----------------------------------|
| 1                | 192.75                           |
| 2                | 188.75                           |
| 3                | 158.75                           |
| 4                | 2732.43                          |
| 5                | 1165.93                          |
| 6                | 1165.93                          |
| 7                | 192.75                           |
| 8                | 188.75                           |
| 9                | 158.75                           |
| 10               | 2732.43                          |
| 11               | 1165.93                          |
| 12               | 1165.93                          |
| 13               | 192.75                           |
| 14               | 188.75                           |
| 15               | 158.75                           |

Tabel 5.12. *Thoughtput time per trace RMA*

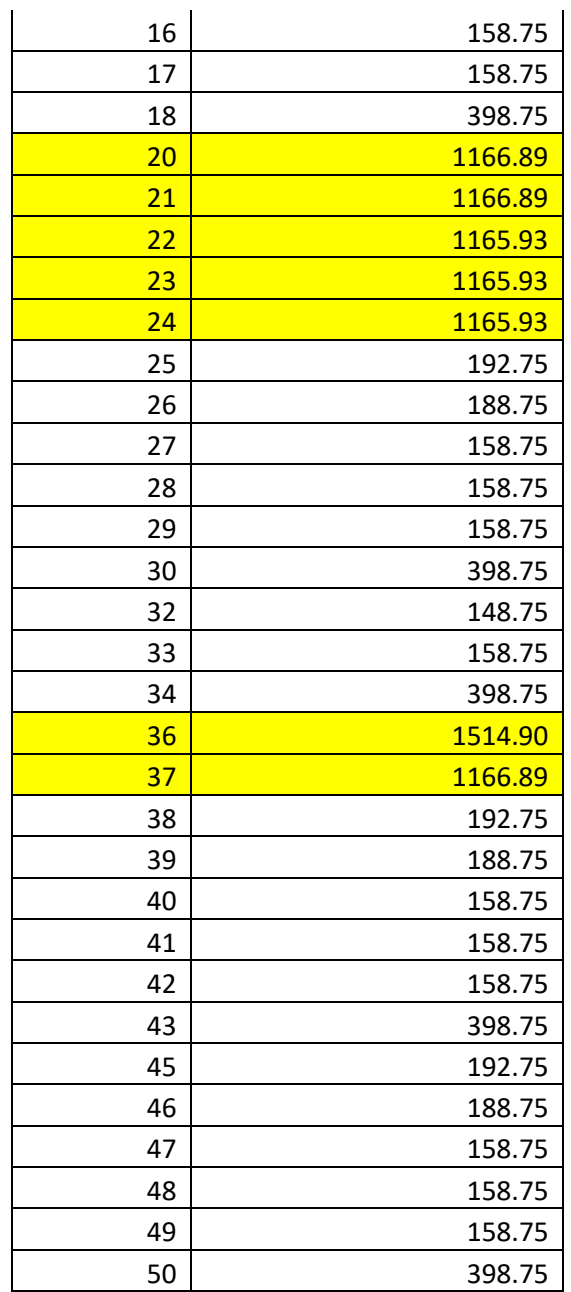

Tabel 5.13 *Thoughtput time RMA*

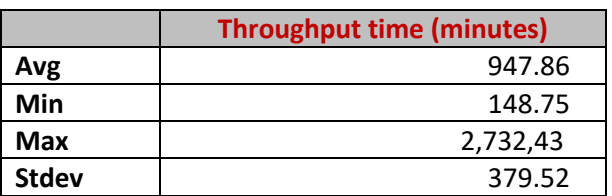

e. Sales

Hasil optimalisasi waktu untuk departemen *Sales* adalah dari total 38 *case* pada SOP RMA pada gambar 5.9 di dapatkan waktu minimum pada adalah 86 menit, untuk proses bisnis ini optimalisasi akan di ambil semua *case* yang ada

| Log<br><b>Trace</b> | <b>Throughput time</b><br>(minutes) |
|---------------------|-------------------------------------|
| 1                   | 146.46                              |
| 2                   | 146.46                              |
| 3                   | 426.27                              |
| 4                   | 446.46                              |
| 5                   | 139.46                              |
| 6                   | 136.46                              |
| 7                   | 146.46                              |
| 8                   | 146.46                              |
| 9                   | 136.46                              |
| 10                  | 146.46                              |
| 11                  | 139.46                              |
| 12                  | 136.46                              |
| 13                  | 146.46                              |
| 14                  | 146.46                              |
| 15                  | 136.46                              |
| 16                  | 446.46                              |
| 17                  | 139.46                              |
| 18                  | 136.46                              |
| 19                  | 146.46                              |
| 20                  | 146.46                              |
| 21                  | 136.46                              |
| 22                  | 446.46                              |
| 23                  | 86.46                               |
| 24                  | 136.46                              |
| 25                  | 146.46                              |
| 26                  | 146.46                              |
| 27                  | 136.46                              |
| 28                  | 446.46                              |
| 29                  | 2887                                |
| 30                  | 136.46                              |
| 31                  | 146.46                              |
| 32                  | 426.27                              |
| 33                  | 726.27                              |

Tabel 5.14. *Thoughtput time per trace Sales*

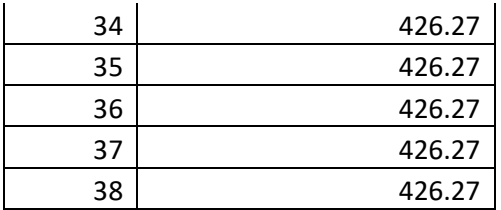

Tabel 5.15 *Thoughtput time Sales*

|              | <b>Throughput time (minutes)</b> |  |  |
|--------------|----------------------------------|--|--|
| <b>AVG</b>   | 312.46                           |  |  |
| Min          | 86.46                            |  |  |
| Max          | 2887                             |  |  |
| <b>Stdev</b> | 456.55                           |  |  |

# 5.2.1 Optimalisasi biaya menggunakan Goal Programming

#### a. Accounting

```
min = d1minus+C1+C11+C15+C21+C22+d2plus;
-
d1minus+74200*C1+96940*C11+77940*C15+98440*C21+77940*C22+
d2plus=1000000;
C1>=0;C11>=0;C15>=0;C21>=0;C22>=0;
```
#### Gambar 5.1 *Source code Accounting* untuk Tunggakan

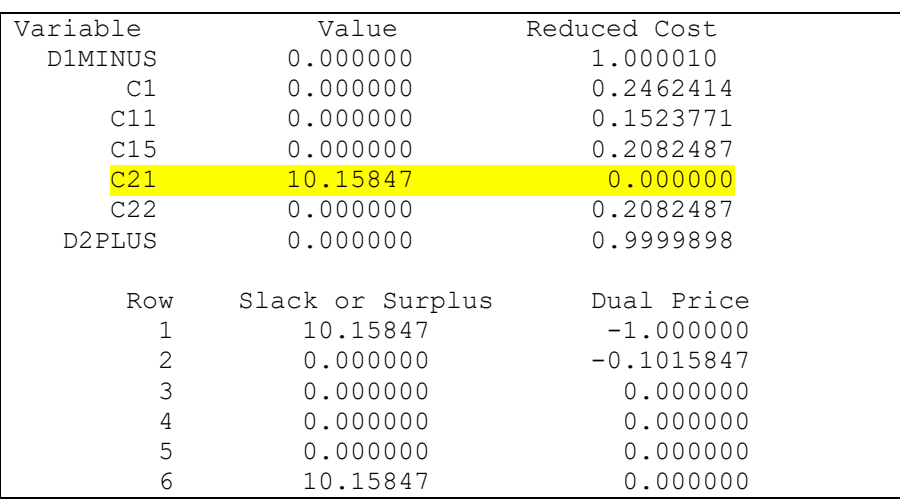

7 0.000000 0.000000

Gambar 5.2 *Optimalisasi cost Accounting* untuk Tunggakan

Hasil Optimalisasi untuk *Accounting* pada *trace* Tunggakan adalah berada pada *case* 21 dengan *cost* Rp. 98.440

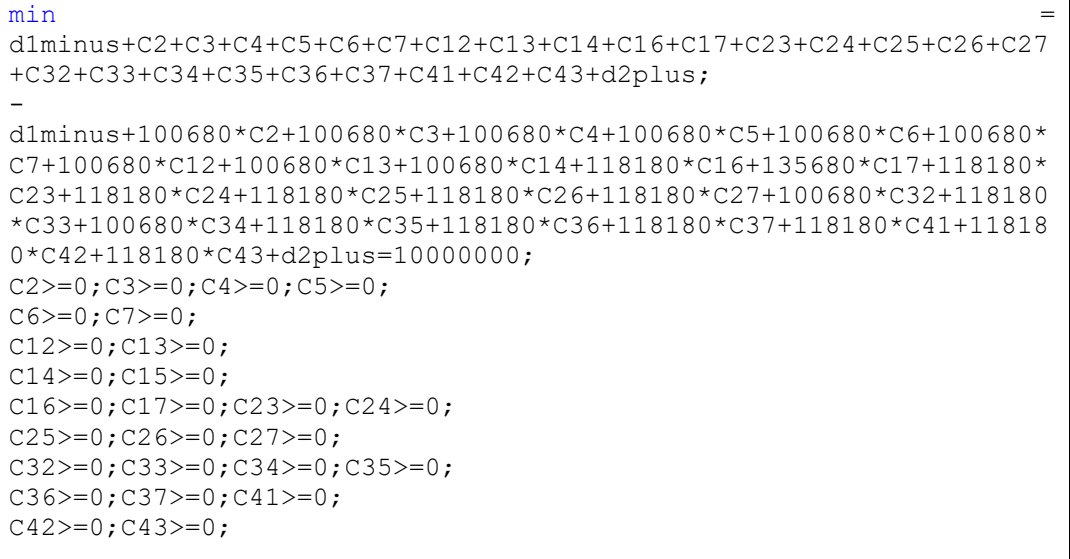

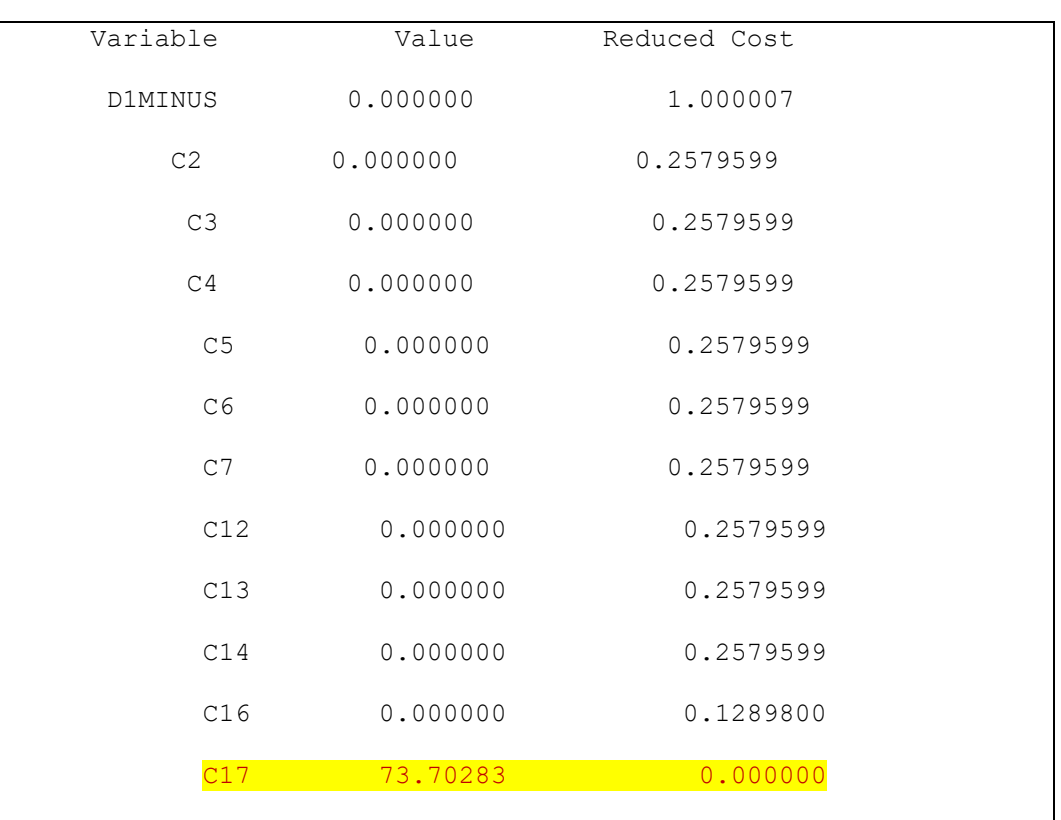

Gambar 5.3 *Source code Accounting* untuk Tagihan Lancar

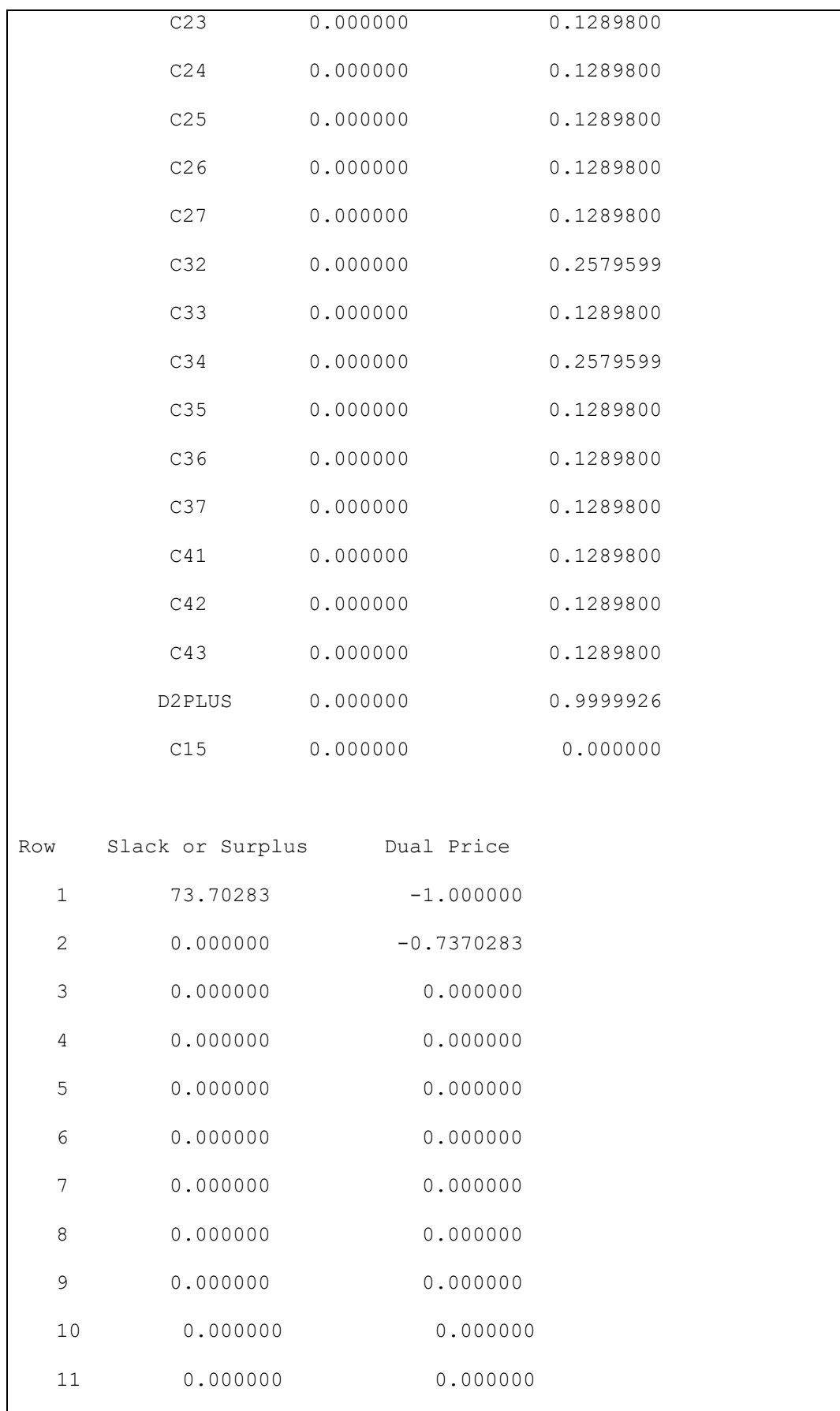

| 12     | 0.000000 | 0.000000 |  |
|--------|----------|----------|--|
| 13     | 0.000000 | 0.000000 |  |
| 14     | 73.70283 | 0.000000 |  |
| 15     | 0.000000 | 0.000000 |  |
| 16     | 0.000000 | 0.000000 |  |
| $17$   | 0.000000 | 0.000000 |  |
| $18\,$ | 0.000000 | 0.000000 |  |
| 19     | 0.000000 | 0.000000 |  |
| 20     | 0.000000 | 0.000000 |  |
| 21     | 0.000000 | 0.000000 |  |
| 22     | 0.000000 | 0.000000 |  |
| 23     | 0.000000 | 0.000000 |  |
| 24     | 0.000000 | 0.000000 |  |
| 25     | 0.000000 | 0.000000 |  |
| 26     | 0.000000 | 0.000000 |  |
| 27     | 0.000000 | 0.000000 |  |
| 28     | 0.000000 | 0.000000 |  |
|        |          |          |  |

Gambar 5.4 *Optimalisasi cost Accounting* nntuk Tagihan Lancar

Hasil Optimalisasi untuk *Accounting* pada Tagihan Lancar adalah berada pada *case* 17 dengan *cost* Rp. 135.680

```
min =d1minus+C8+C9+C10+C18+C19+C20+C28+C29+C30+C38+C39+C40+d2plus;
-
d1minus+100680*C8+100680*C9+100680*C10+118180*C18+118180*C19+1181
80*C20+118180*C28+118180*C29+118180*C30+118180*C38+118180*C39+118
180*C39+d2plus=1000000;
C8>=0;C9 = 0;C10>=0;C18>=0;C19>=0;C20>=0;C28>=0;C29>=0;C30>=0;
```
C38>=0; C39>=0;  $C40>=0;$ 

| Variable         |             | Value                       | Reduced Cost |
|------------------|-------------|-----------------------------|--------------|
| D1MINUS          |             | 0.000000                    | 1.000004     |
|                  | $\rm{C\,8}$ | 0.000000                    | 0.5740396    |
|                  | C9          | 0.000000                    | 0.5740396    |
|                  | C10         | 0.000000                    | 0.5740396    |
|                  | C18         | 0.000000                    | 0.5000000    |
|                  | C19         | 0.000000                    | 0.5000000    |
|                  | C20         | 0.000000                    | 0.5000000    |
|                  | C28         | 0.000000                    | 0.5000000    |
|                  | C29         | 0.000000                    | 0.5000000    |
|                  | C30         | 0.000000                    | 0.5000000    |
|                  | C38         | 0.000000                    | 0.5000000    |
|                  | C39         | 4.230834                    | 0.000000     |
|                  | C40         | 0.000000                    | 1.000000     |
|                  | D2PLUS      | 0.000000                    | 0.9999958    |
| Row              |             | Slack or Surplus Dual Price |              |
| $1\,$            |             | 4.230834                    | $-1.000000$  |
| $\mathbf{2}$     |             | 0.000000                    | $-0.4230834$ |
| $\mathsf 3$      |             | 0.000000                    | 0.000000     |
| $\sqrt{4}$       |             | 0.000000                    | 0.000000     |
| 5                |             | 0.000000                    | 0.000000     |
| 6                |             | 0.000000                    | 0.000000     |
| $\boldsymbol{7}$ |             | 0.000000                    | 0.000000     |
| $\,8\,$          |             | 0.000000                    | 0.000000     |
| 9                |             | 0.000000                    | 0.000000     |
| $10$             |             | 0.000000                    | 0.000000     |
|                  |             |                             |              |

Gambar 5.5 *Source code Accounting* untuk ada *Cash Before Delivery*

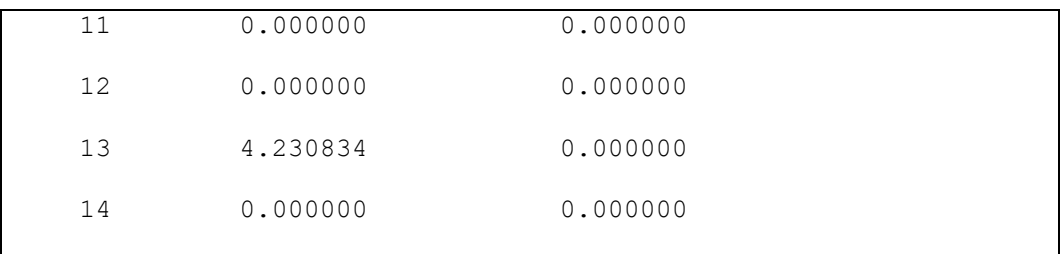

Gambar 5.6 *Optimalisasi cost Accounting* nntuk *Cash Before Delivery*

Hasil Optimalisasi untuk *Accounting* pada *Cash Before Delivery* adalah berada pada *case* 39 dengan *cost* Rp. 118.180

### b. Purchasing

```
min = d1minus+C55+C61+C62+C64+C65+C66+d2plus;
-
d1minus+33660*C55+137240*C61+129760*C62+129760*C64+140980
*C65+129760*C65+d2plus=1000000;
C55>=0;C61>=0;C62>=0;C64>=0;C65>=0;C66>=0;
```
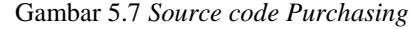

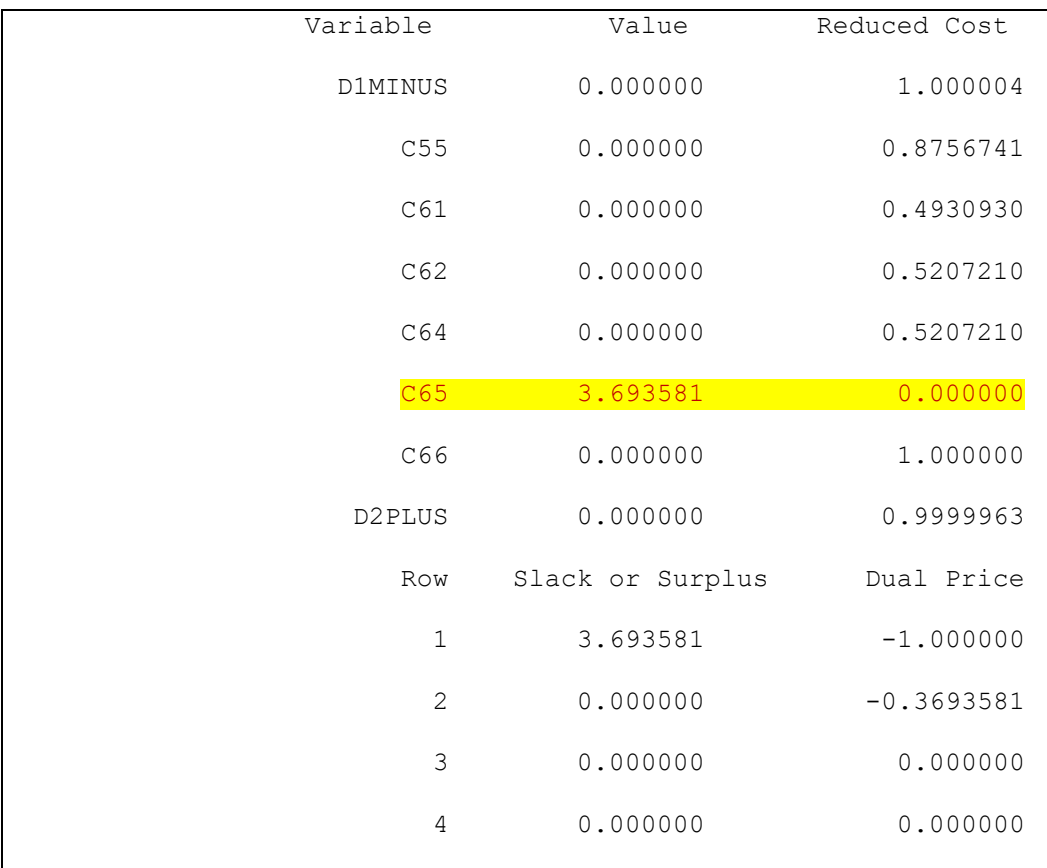

| 5 | 0.000000 | 0.000000 |
|---|----------|----------|
| 6 | 0.000000 | 0.000000 |
| 7 | 3.693581 | 0.000000 |
| 8 | 0.000000 | 0.000000 |
|   |          |          |
|   |          |          |

Gambar 5.8 *Optimalisasi cost Purchasing*

Hasil Optimalisasi untuk *Purchasing* adalah berada pada *case* 65 dengan *cost* Rp. 140.980

c. Warehouse

```
min = d1minus+C6+C15+C24+d2plus;-d1minus+236810*C6+234440*C15+236810*C24+d2plus=1000000;
C6>=0;C15>=0;C24 \geq 0;
```
#### Gambar 5.9 *Source code Warehouse*

| Variable | Value           | <b>Reduced Cost</b>     |             |
|----------|-----------------|-------------------------|-------------|
|          |                 |                         |             |
|          |                 |                         |             |
|          | <b>D1MINUS</b>  | 0.000000                | 1.000000    |
|          |                 |                         |             |
|          | C <sub>6</sub>  | 0.000000                | 0.000000    |
|          |                 |                         |             |
|          |                 |                         |             |
|          | C15             | 0.000000                | 0.000000    |
|          |                 |                         |             |
|          |                 |                         |             |
|          | C <sub>24</sub> | 4.222795                | 0.000000    |
|          |                 |                         |             |
|          |                 |                         |             |
|          | Row             | <b>Slack or Surplus</b> | Dual Price  |
|          |                 |                         |             |
|          | $\mathbf{1}$    | 0.000000                | $-1.000000$ |
|          |                 |                         |             |
|          |                 |                         |             |
|          | $\overline{2}$  | 0.000000                | 0.000000    |
|          |                 |                         |             |
|          |                 |                         |             |
|          | 3               | 0.000000                | 0.000000    |
|          |                 |                         |             |
|          |                 |                         |             |
|          | $\overline{4}$  | 4.222795                | 0.000000    |
|          |                 |                         |             |

Gambar 5.10 *Optimalisasi cost Warehouse*

Hasil Optimalisasi untuk *Warehouse* adalah berada pada *case* 24 dengan *cost* Rp. 236.810.

# d. RMA

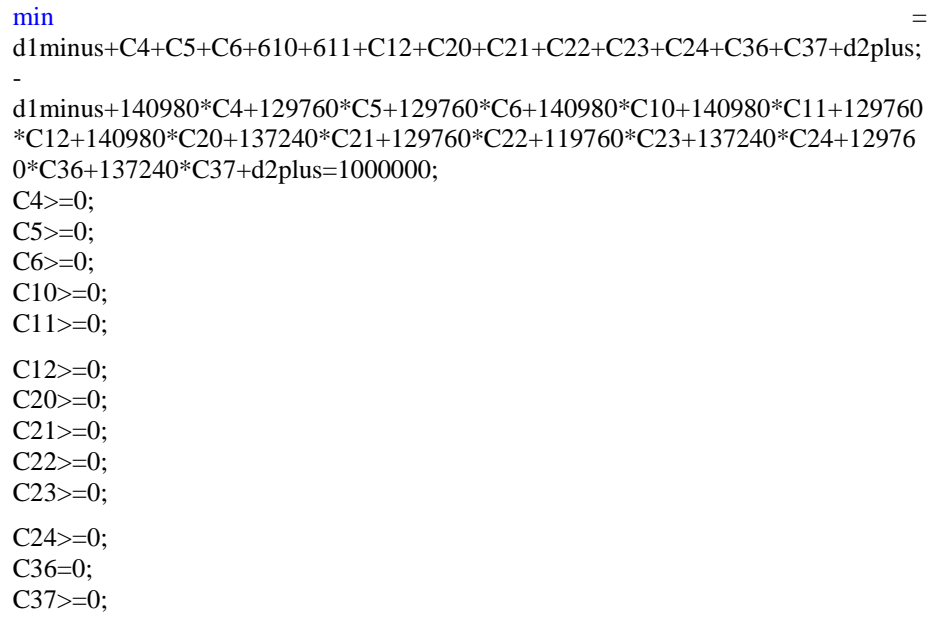

#### Gambar 5.11 *Source code RMA*

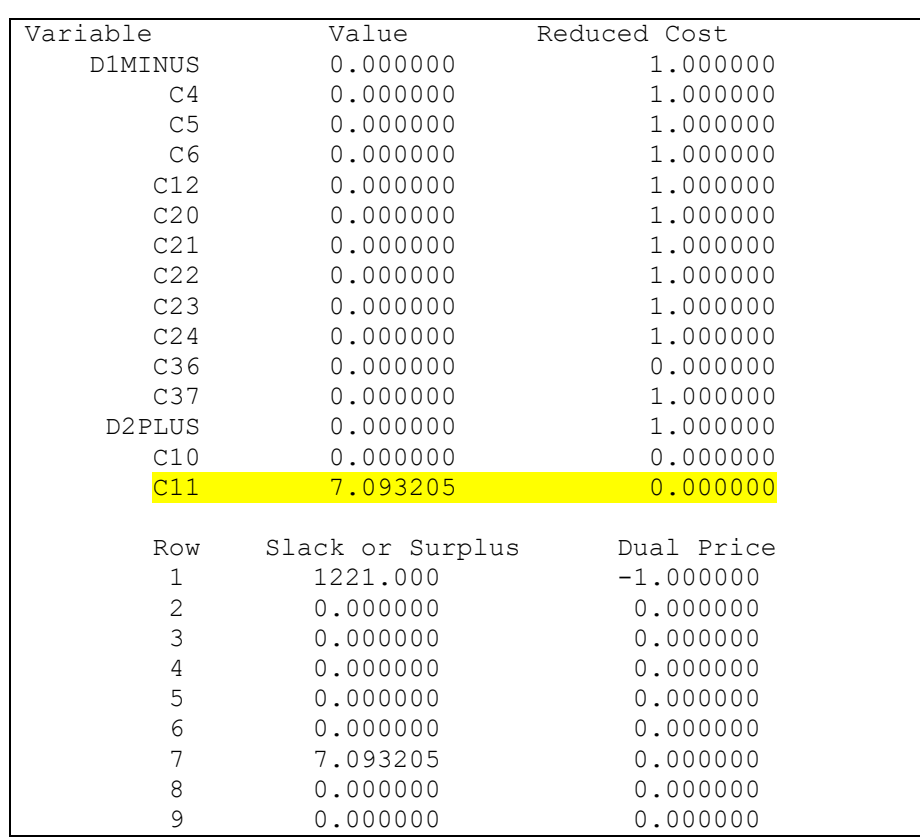

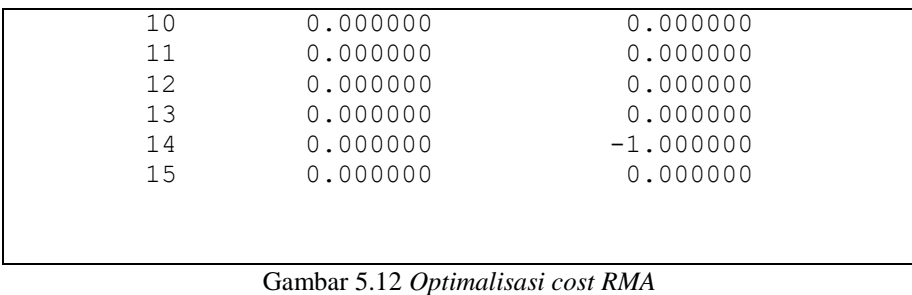

Hasil Optimalisasi untuk *RMA* adalah berada pada *case* 11dengan *cost* Rp. 140.980

# e. Sales

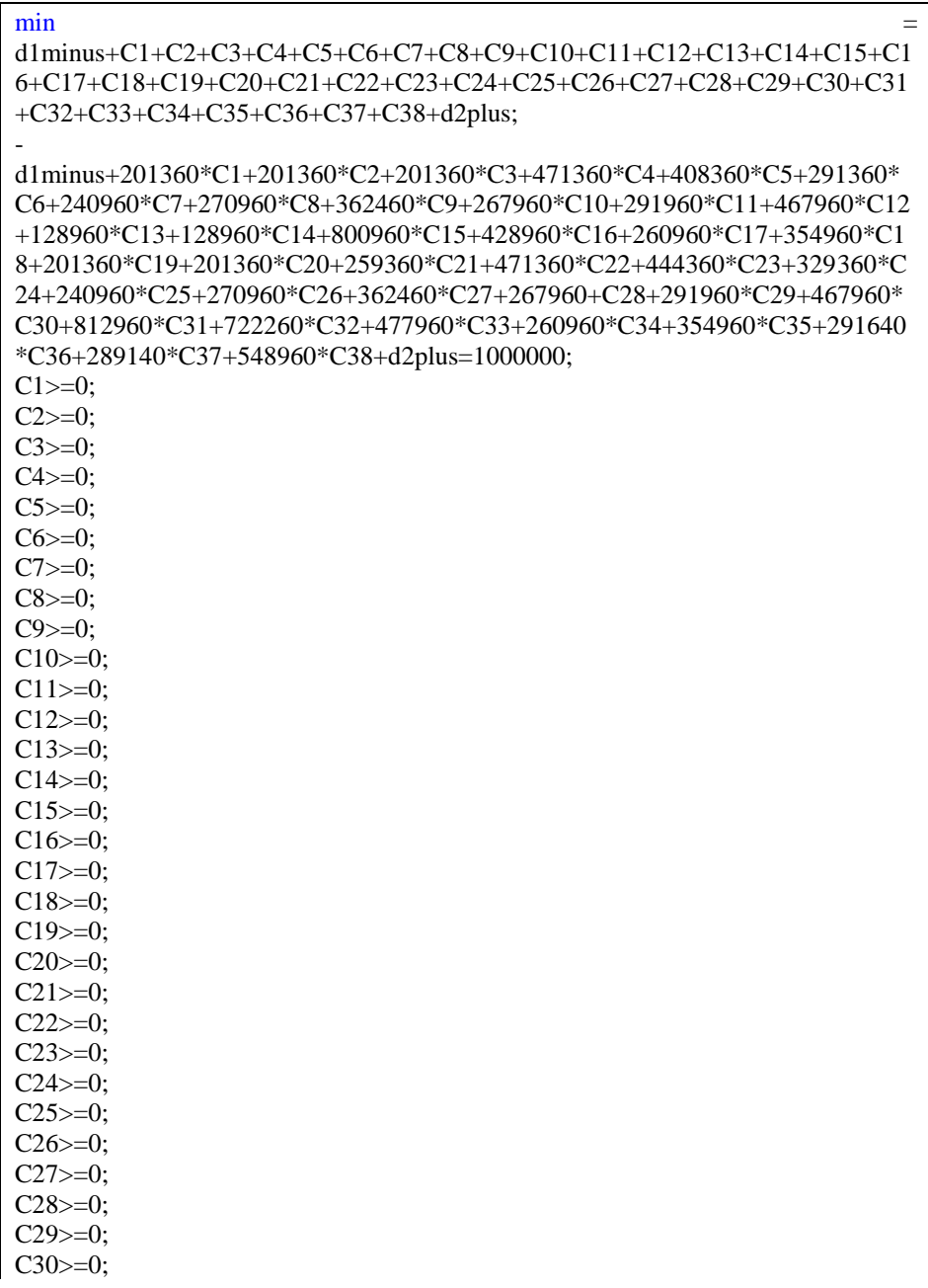

| $C31>=0;$ |  |  |  |
|-----------|--|--|--|
| $C32>=0;$ |  |  |  |
| $C33>=0;$ |  |  |  |
| $C34>=0;$ |  |  |  |
| $C35>=0;$ |  |  |  |
| $C36>=0;$ |  |  |  |
| $C37>=0;$ |  |  |  |
| $C38>=0;$ |  |  |  |
|           |  |  |  |

Gambar 5.13 *Source code Sales*

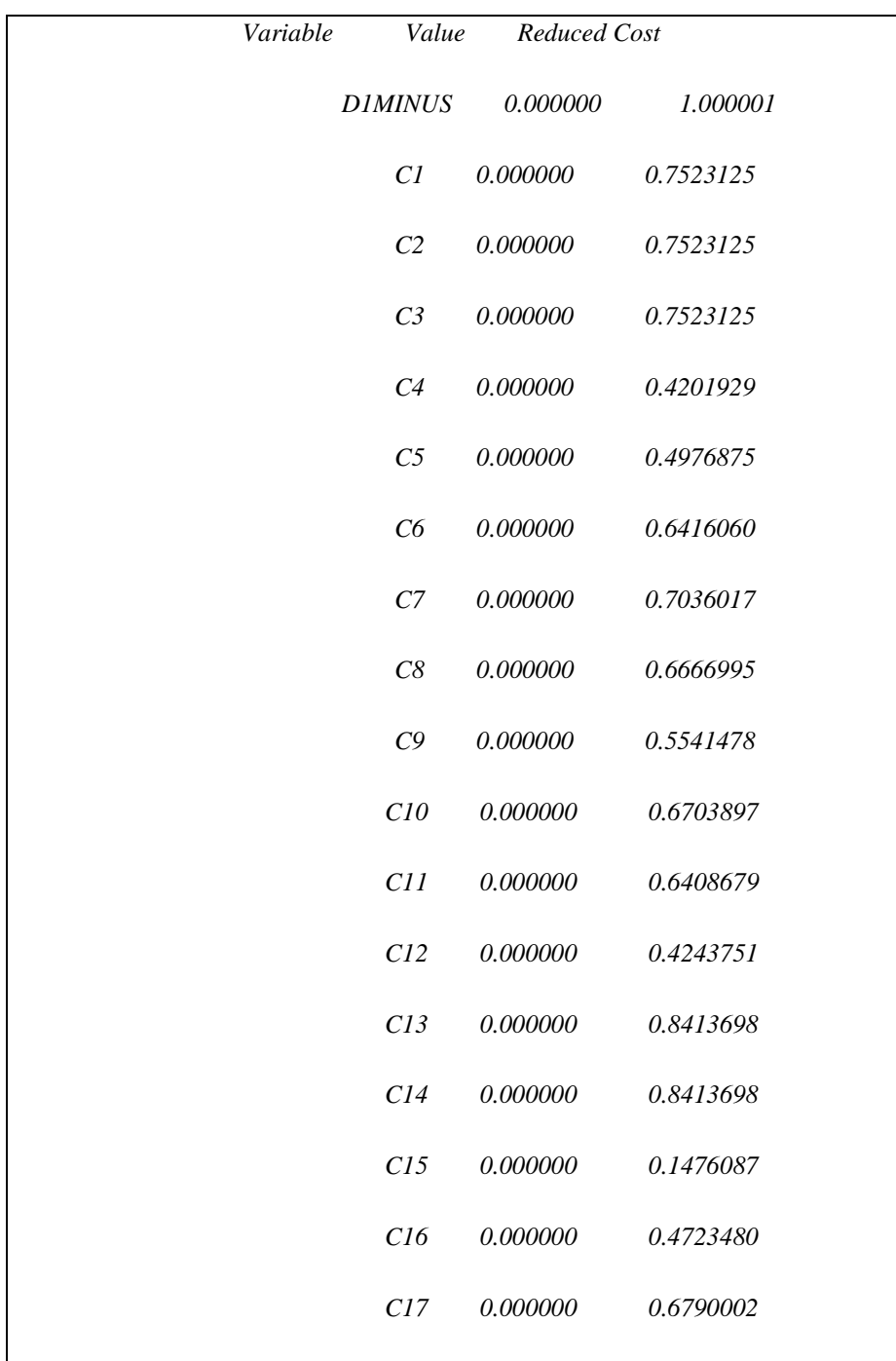

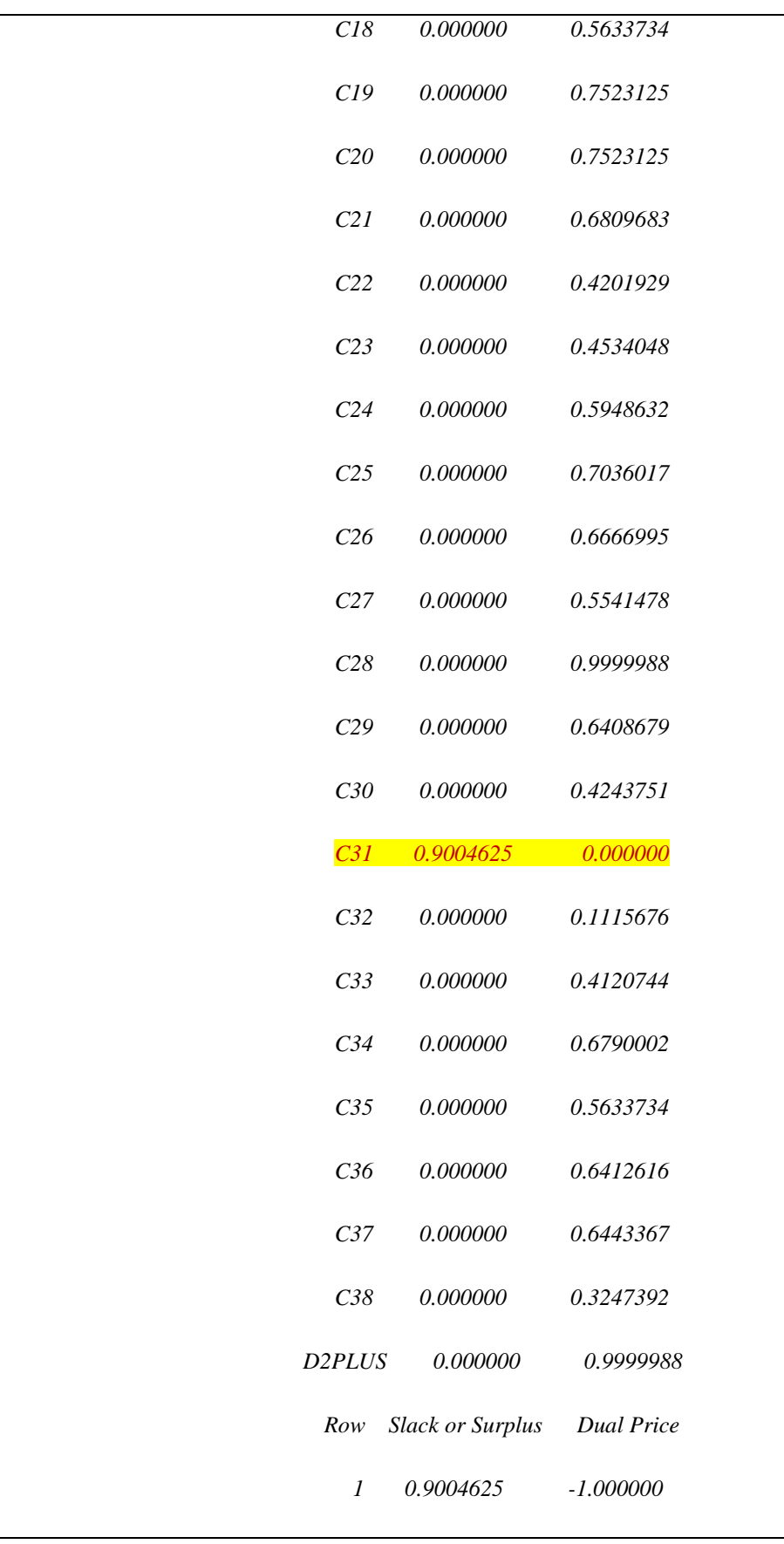

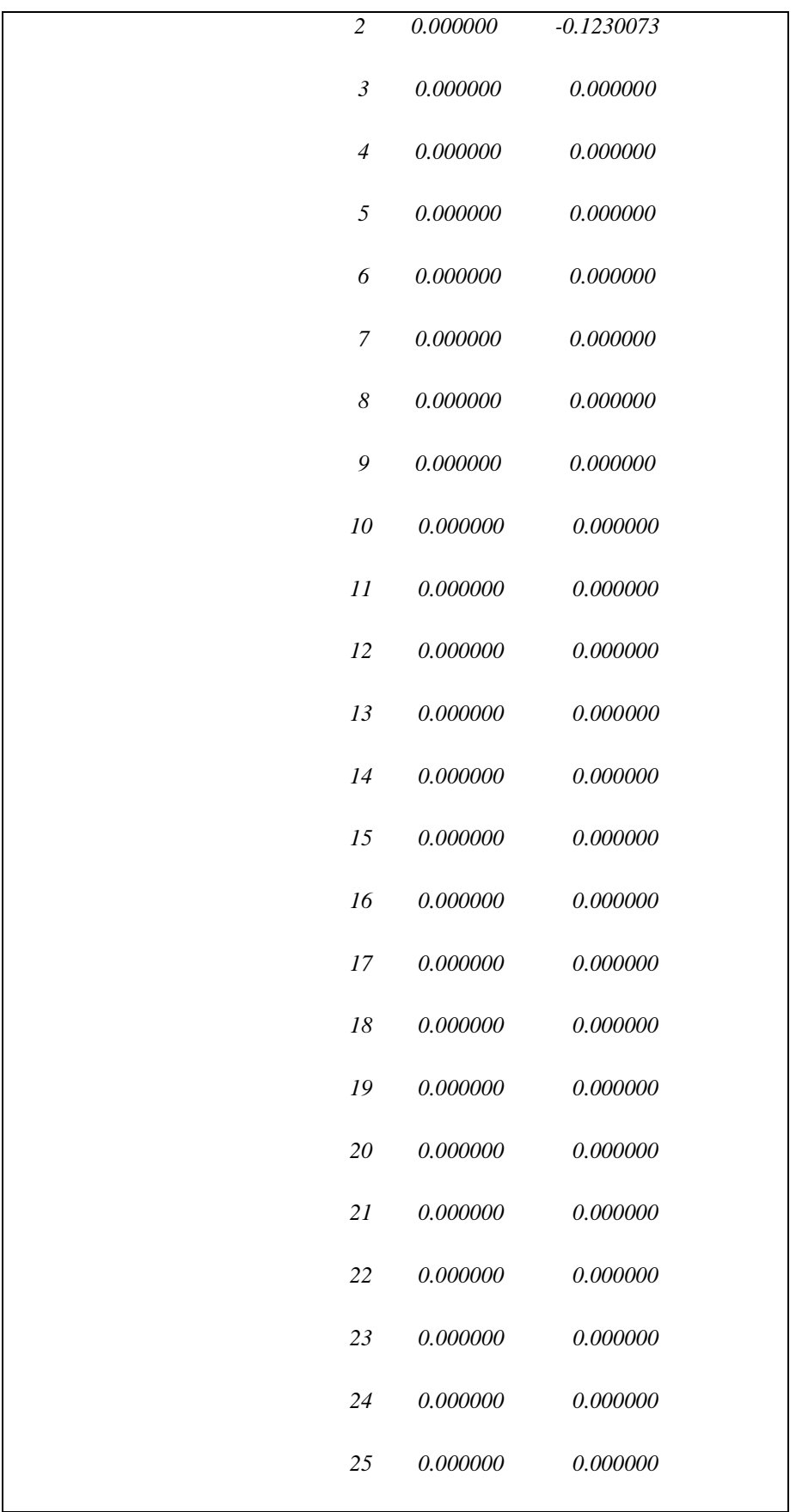

| 26 | 0.000000  | 0.000000 |
|----|-----------|----------|
| 27 | 0.000000  | 0.000000 |
| 28 | 0.000000  | 0.000000 |
| 29 | 0.000000  | 0.000000 |
| 30 | 0.000000  | 0.000000 |
| 31 | 0.000000  | 0.000000 |
| 32 | 0.000000  | 0.000000 |
| 33 | 0.9004625 | 0.000000 |
| 34 | 0.000000  | 0.000000 |
| 35 | 0.000000  | 0.000000 |
| 36 | 0.000000  | 0.000000 |
| 37 | 0.000000  | 0.000000 |
| 38 | 0.000000  | 0.000000 |
| 39 | 0.000000  | 0.000000 |
| 40 | 0.000000  | 0.000000 |
|    |           |          |

Gambar 5.14 *Optimalisasi cost Sales*

Hasil Optimalisasi untuk *Sales* adalah berada pada *case* 31 dengan *cost* Rp. 812.960

### **5.3. Hasil Analisis optimalisasi waktu dan Biaya**

Dari hasil perhitungan dan simulasi pada setiap proses bisnis yang sudah di gambarkan maka analisa optimasi waktu dan biaya pada setiap proses bisnis adalah sebagai berikut

a. Accounting

Untuk accounting, terdapat 2 SOP existing yaitu p*rocedure* pembayaran tagihan waktu *existing* yang digunakan adalah 520 menit dengan biaya Rp. 364,524 dan penerbitan *invoice* dengan waktu *existing* 38 menit dan biaya Rp. 121,169 jika di total untuk keseluruhan proses bisnis accounting waktu exisiting adalah 558 menit dengan biaya Rp. 485, 692.

Dengan cara mengevaluasi proses bisnis existing dengan memecah kembali aktivitas verifikasi SO kemudian membedakan aktivitas pembayaran yang awalnya hanya terdapat 1 aktivitas bernama pembayaran menjadi 3 aktivitas yaitu cash before delivery, jatuh tempo dan tagihan lancar. Maka didapatkan hasil optimal dari proses bisnis accounting adalah sebagai berikut

- Hasil Optimalisasi untuk *Accounting* pada *trace* Tunggakan adalah berada pada *case* 21 dengan *cost* Rp. 98,440 dan waktu optimal 290.46 menit
- Hasil Optimalisasi untuk *Accounting* pada Tagihan Lancar adalah berada pada *case* 17 dengan *cost* Rp. 135,680 dan waktu optimal 193.55 menit
- Hasil Optimalisasi untuk *Accounting* pada *cash before delivery* adalah berada pada *case* 39 dengan *cost* Rp. 118,180 dan waktu optimal adalah 55.37 menit

| <b>No</b> | <b>Departemen</b> | <b>SOP</b>                   | <b>Existing</b> |    |              | <b>SOP</b>                         | Reenginering    |              |         |
|-----------|-------------------|------------------------------|-----------------|----|--------------|------------------------------------|-----------------|--------------|---------|
|           |                   |                              | Waktu (minutes) |    | <b>Biaya</b> |                                    | Waktu (minutes) | <b>Biava</b> |         |
|           |                   | Procedure Pembayaran tagihan | 520             | Rp |              | 364,524 Procedure CBD              | 55.37           | Rp           | 118,180 |
|           | Accounting        | Penerbitan Invoice           |                 |    |              | Procedure Tunggakan                | 290.46          | Rp           | 98,440  |
|           |                   |                              | 38              | Rp |              | 121,169   Procedure Tagihan Lancar | 193.55          | Rp           | 135,680 |
|           |                   |                              | 558             | Rp | 485,692      |                                    | 539.38          | Rp           | 352,300 |

Tabel 5.16 Perbandingan untuk proses bisnis accounting

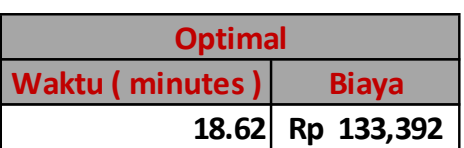

### Tabel 5.17 Hasil Optimal Accounting

#### b. Purchasing

Untuk *Purchasing*, pada *exisiting* terdapat 2 SOP yaitu pembelian memiliki waktu 180 menit dengan biaya Rp. 126,383 dan seleksi supplier memiliki waktu 10 menit dengan biaya Rp. 7,021 jika di jumlahkan untuk proses bisnis purchasing waktu *existing* yang di gunakan adalah 220 menit dengan biaya Rp. 154,468.

Dengan cara menggabungkan proses pembelian dan seleksi *supplier* maka di hasilkan waktu optimal untuk proses bisnis purchasing adalah 200.79 menit dengan biaya Rp. 140,980.

#### Tabel 5.18 Perbandingan untuk proses bisnis purchasing

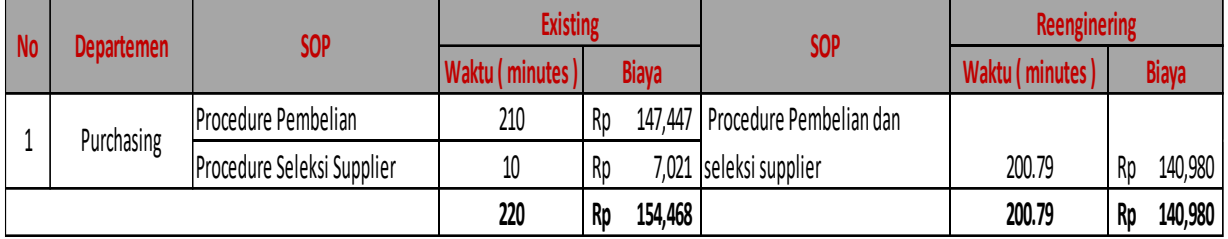

#### Tabel 5.19 Hasil Optimal Purchasing

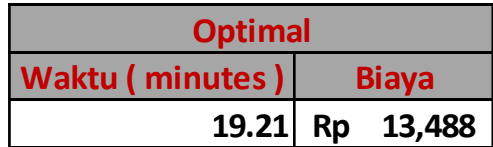

#### c. Warehouse

Pada Warehouse, dari 2 SOP *procedure* penerimaan barang dengan waktu *existing* 1920 menit dan biaya Rp. 260,516 dan pengeluaran barang dengan waktu *existing* 45 menit dan biaya Rp. 6,106 jika di jumlahkan untuk proses bisnis purchasing waktu *existing* yang di gunakan adalah 220 menit dengan biaya Rp. 154,468.

Pada proses *warehouse* lebih di fokuskan pada penerimaan barang, dimana untuk proses pengeluaran barang difokuskan pada proses bisnis penjulan pada *sales*.

| N <sub>0</sub> | <b>Departemen</b> | <b>SOP</b>                   | <b>Existing</b> |    |              | <b>SOP</b>                  | Reenginering    |              |         |
|----------------|-------------------|------------------------------|-----------------|----|--------------|-----------------------------|-----------------|--------------|---------|
|                |                   |                              | Waktu (minutes) |    | <b>Biaya</b> |                             | Waktu (minutes) | <b>Biaya</b> |         |
|                | Warehouse         | Procedure Penerimaan Barang  | 1920            | Rp | 260,516      |                             |                 |              |         |
|                |                   |                              |                 |    |              | Procedure Penerimaan Barang | 1745.29         | Rp           | 236,810 |
|                |                   | Procedure Pengeluaran Barang | 45              | Rp | 6,106        |                             |                 |              |         |
|                |                   |                              | 1965            | Rp | 266,621      |                             | 1745.29         | Rp           | 236,810 |

Tabel 5.20 Perbandingan untuk proses bisnis warehouse

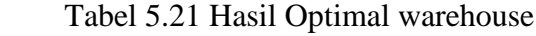

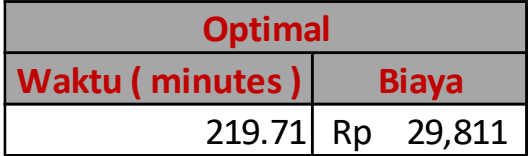

d. Sales

Pada Sales, proses bisnis existing yang di miliki diawal adalah penjualan dengan waktu existing 50 menit dan biaya Rp. 6,784 dan forcasting dengan waktu existing 960 menit dan biaya Rp. 130,258. Jika jumlahkan secara keseluruhan waktu exsiting yang di miliki oleh sales adalah 1010 menit dan biaya Rp. 1,005,106.

Dengan mengabungkan proses bisnis pengeluaran barang pada warehouse dan mengeliminasi aktivitas pencatatan list perangkat pada forcasting dikarenakan memiliki fungsi yang sama dengan aktivitas rekap list.

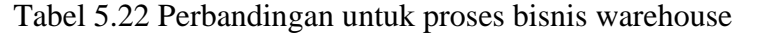

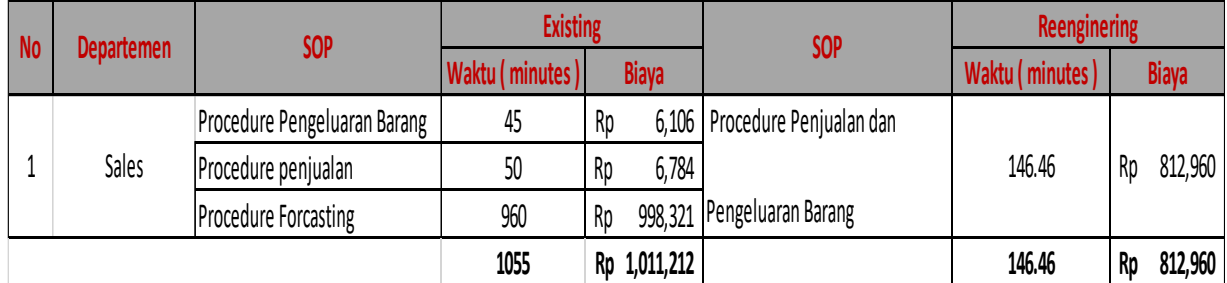

| <b>Optimal</b>  |                   |  |  |  |  |  |
|-----------------|-------------------|--|--|--|--|--|
| Waktu (minutes) | <b>Biaya</b>      |  |  |  |  |  |
|                 | 863.54 Rp 192,146 |  |  |  |  |  |

Tabel 5.23 Hasil Optimal warehouse

e. RMA

Pada RMA, pada proses existing RMA terdapat 2 procedure RMA *from customer* dengan waktu 1900 menit dan biaya Rp. 229,743 dan procedure *service* dengan waktu existing 980 menit dan biaya Rp. 118,499. Jika total penyelesaian RMA adalah 2880 menit dengan biaya Rp. 348,242.

Dengan menambahkan 1 aktivitas pada info customer maka waiting time sudah tidak ada dan waktu dan biaya optimal yang sama dengan sebelumnya. Hasil Optimalisasi untuk RMA dan Re-RMA adalah berada pada case 11 dengan cost Rp. 140.980 dan waktu optimal adalah 1165.92 menit.

Tabel 5.24 Perbandingan untuk proses bisnis RMA

| <b>No</b> | Departemen | <b>SOP</b>                  | <b>Existing</b> |    |              | <b>SOP</b>    | Reenginering    |              |         |
|-----------|------------|-----------------------------|-----------------|----|--------------|---------------|-----------------|--------------|---------|
|           |            |                             | Waktu (minutes) |    | <b>Biaya</b> |               | Waktu (minutes) | <b>Biaya</b> |         |
|           | <b>RMA</b> | Procedure RMA from customer | 1900            | Rp | 229,743      |               | 1165.92         |              | 140,980 |
|           |            | Procedure Service           | 980             | Rp | 118,499      | Procedure RMA |                 | Rp           |         |
|           |            |                             | 2880            | Rp | 348,242      |               | 1165.92         | Rp           | 140,980 |

### Tabel 5.25 Hasil Optimal RMA

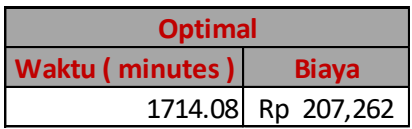

| <b>No</b><br><b>Departemen</b> |            | <b>SOP</b>                   | <b>Existing</b> |    |              | <b>SOP</b>                  | <b>Optimal</b>  |              |         |  |
|--------------------------------|------------|------------------------------|-----------------|----|--------------|-----------------------------|-----------------|--------------|---------|--|
|                                |            |                              | Waktu (minutes) |    | <b>Biaya</b> |                             | Waktu (minutes) | <b>Biaya</b> |         |  |
|                                |            | Procedure Pembayaran tagihan | 520             | Rp | 364,524      | Procedure CBD               | 55.37           | Rp           | 118,180 |  |
|                                | Accounting | Penerbitan Invoice           |                 |    |              | Procedure Tunggakan         | 290.46          | Rp           | 98,440  |  |
|                                |            |                              | 38              | Rp | 121,169      | Procedure Tagihan Lancar    | 193.55          | Rp           | 135,680 |  |
|                                | Purchasing | Procedure Pembelian          | 180             | Rp | 126,383      | Procedure Pembelian         |                 |              |         |  |
|                                |            | Procedure Seleksi Supplier   | 10              | Rp | 7,021        |                             | 200.79          | Rp           | 140,980 |  |
|                                | Warehouse  | Procedure Penerimaan Barang  | 1920            | Rp | 260,516      | Procedure Penerimaan Barang | 1745.29         | Rp           | 236,810 |  |
|                                |            | Procedure Pengeluaran Barang | 45              | Rp | 6,106        | Procedure Penjualan dan     |                 |              |         |  |
|                                | Sales      | Procedure penjualan          | 50              | Rp | 6,784        |                             | 146.46          | Rp           | 812,960 |  |
| 4                              |            | <b>Procedure Forcasting</b>  | 960             | Rp | 130,258      | Pengeluaran Barang          |                 |              |         |  |
|                                |            | Procedure RMA from customer  | 1900            | Rp | 229,743      |                             | 1165.92         | Rp           | 140,980 |  |
|                                | <b>RMA</b> | Procedure Service            | 980             | Rp | 118,499      | Procedure RMA               |                 |              |         |  |

Tabel 5.26. Hasil Perbandingan waktu dan biaya *existing* dan optimal

# **5.4. Evaluasi Proses Bisnis menggunakan Alpha ++ Algoritma**

Algoritma Alpha++ merupakan algoritma yang dapat mendeteksi adanya implicit depensi pada sebuah petriNet, selain itu juga alpha ++ dipilih karena kelebihan yang dimiliki dibandingan dengan alpha yang lain yaitu membentuk konstruksi yang bersifat *non-free-choice.*

Adapun dalam penelitian ini, hasil dari Alpha++ adalah sebagai berikut

### a. Accounting

Hasil dari algoritma alpha++ untuk *Accounting* adalah sebagai berikut, tidak adanya perbedaaan antara proses bisnis yang di gambarakan melalui YAWL dengan proses bisnis yang di hasilkan oleh Alpha++

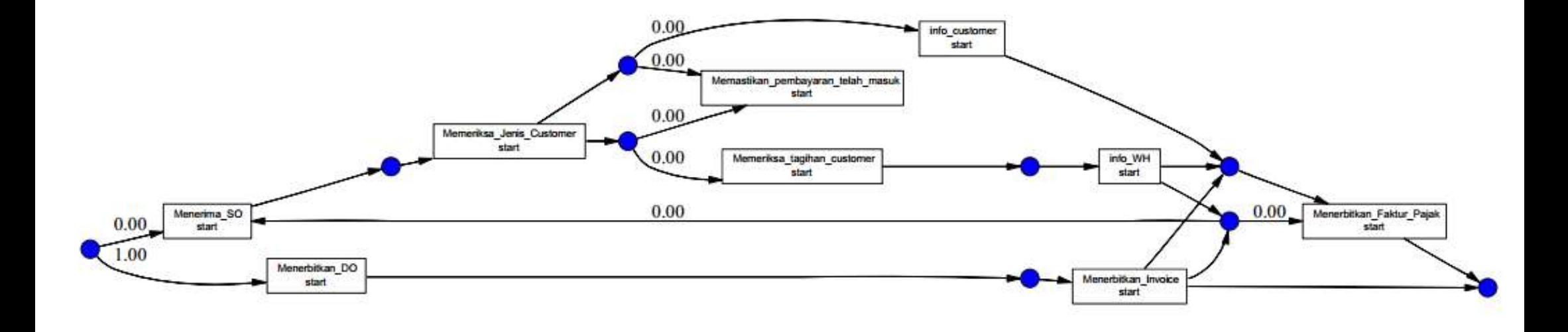

Gambar 5.15. Alpha++ Accounting
## b. Purchasing

Hasil dari algoritma alpha++ untuk *Purchasing* adalah sebagai berikut, tidak adanya perbedaaan antara proses bisnis yang di gambarakan melalui YAWL dengan proses bisnis yang di hasilkan oleh Alpha++

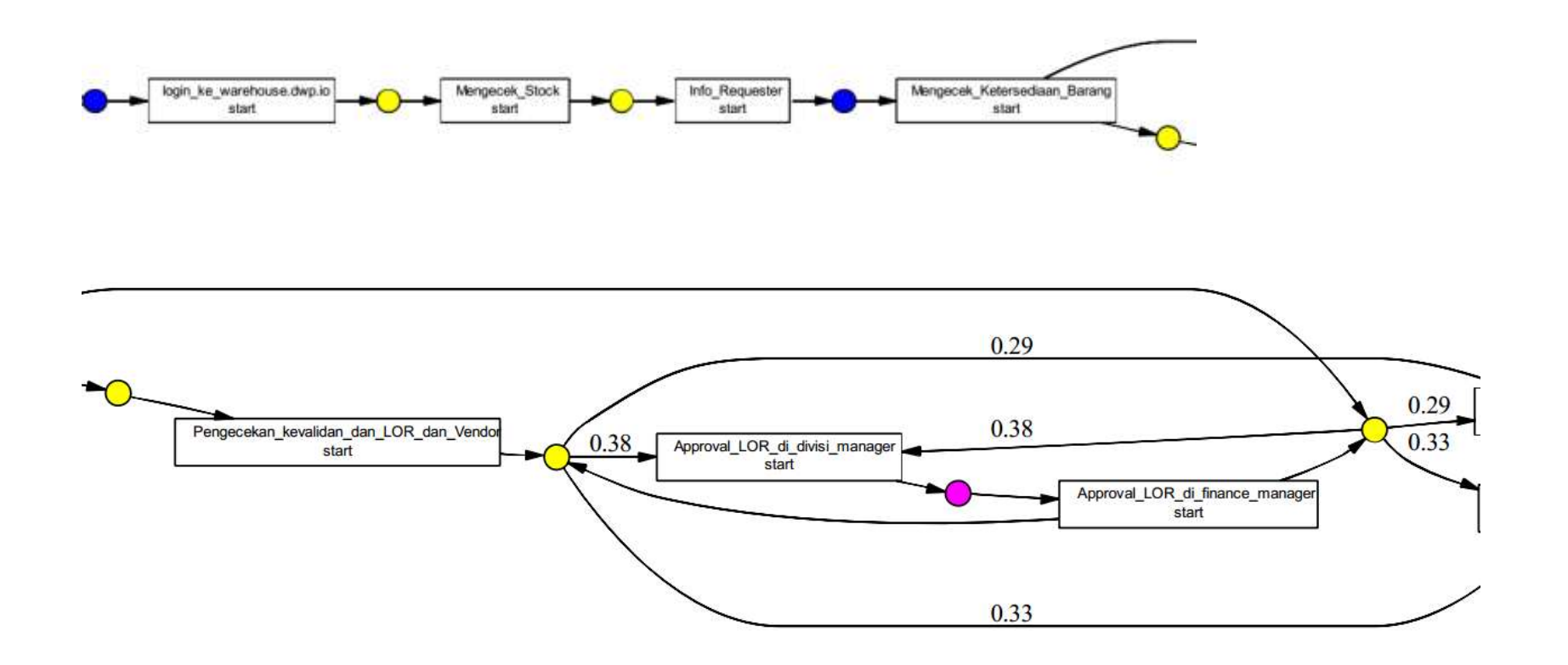

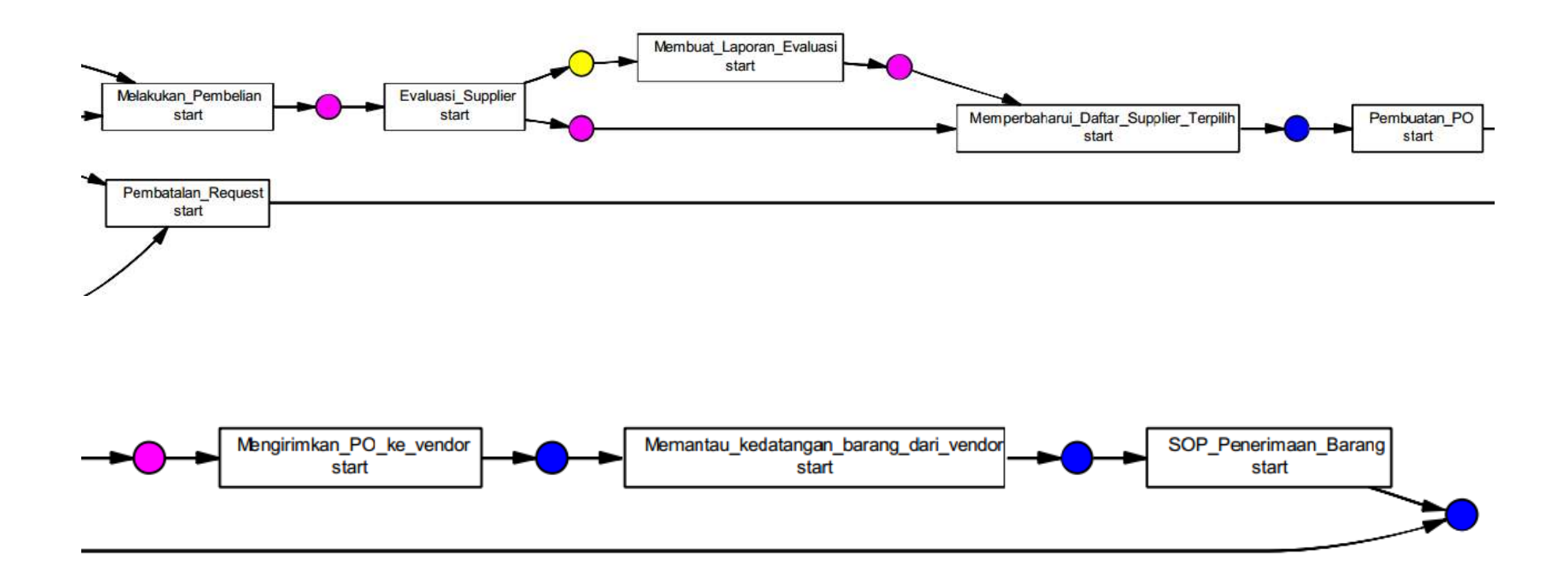

Gambar 5.16. Alpha++ Purchasing

#### c. Warehouse

Hasil dari algoritma alpha++ untuk *warehouse* adalah sebagai berikut, tidak adanya perbedaaan antara proses bisnis yang di gambarakan melalui YAWL dengan proses bisnis yang di hasilkan oleh Alpha++ ( gambar ada pada lampiran ).

#### d. RMA

Hasil dari algoritma alpha++ untuk *RMA* adalah sebagai berikut, tidak adanya perbedaaan antara proses bisnis yang di gambarakan melalui YAWL dengan proses bisnis yang di hasilkan oleh Alpha++ ( gambar ada pada lampiran ).

#### e. Sales

Hasil dari algoritma alpha++ untuk *Sales* adalah sebagai berikut, tidak adanya perbedaaan antara proses bisnis yang di gambarakan melalui YAWL dengan proses bisnis yang di hasilkan oleh Alpha++ ( gambar ada pada lampiran ).

### **5.5. Reengineering**

Pada fase *reengenering* dilakukan setelah optimalisasi di lakukan. Maka langkah selanjutnya adalah *Reenginering*. Hal yang pertama dilakukan adalah f*orcasting* untuk mengetahui apakah proses bisinis tersebut masih layak kah digunakan ke depan. Pada kesempatan ini proses bisnis yang di pilih untuk direkayasa ulang adalah adalah proses bisnis RMA. Dimana pada proses bisnis RMA ada 1 aktivitas yang mengalami *waiting time* yang cukup tinggi yaitu aktivitas info customer dengan waktu tunggu 13.24 menit dan juga ada 1 aktivitas yang memiliki waktu *waiting time medium* yaitu aktivitas Cek garansi dengan waktu tunggu 4.96 menit.

Langkah pertama adalah melakukan forcasting, dimana waktu yang diambil untuk melakukan peramalan ini adalah 3 tahun 6 bulan dimana data tersebut ada dan tercatat. Dimulai dari januari 2015 sampai dengan juni 2018. Berikut adalah tabel forcasting dari proses bisnis RMA.

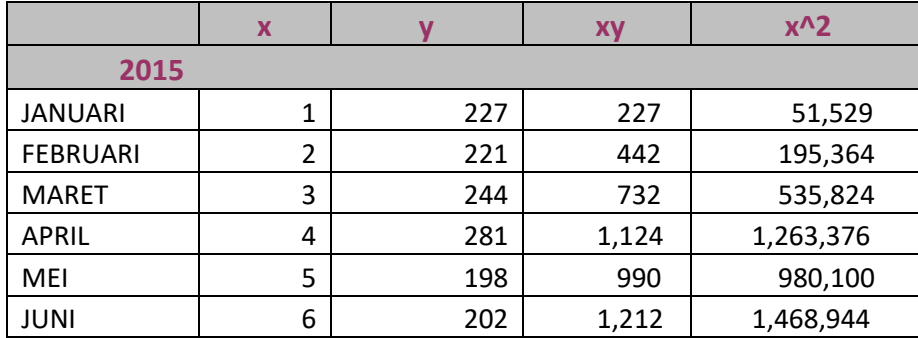

#### 5.26 Tabel *RMA Forcasting*

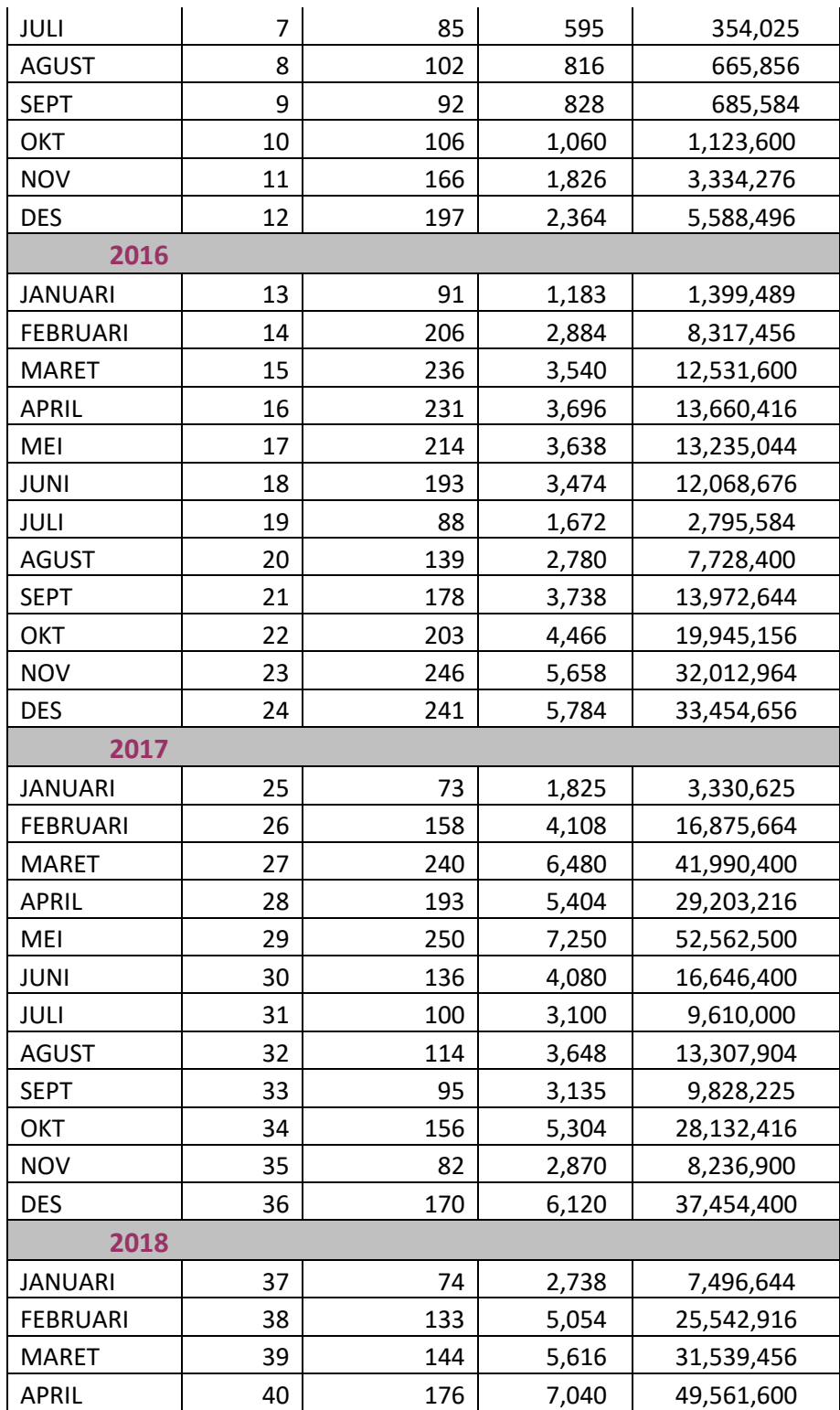

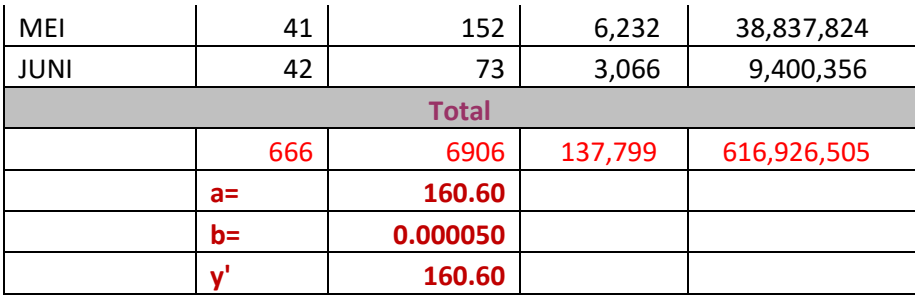

Dari tabel forcasting regresi diatas didapatkan 160 case di bulan Juli 2018. Artinya diprediksi dengan adanya 160 case di bulan Juli 2018 apakah proses bisnis yang ada sekarang mampu mengatasinya. Setelah di lakukan simulasi dengan menggunakan sample 100 case dan di tambahkan nya 1 aktivitas pada info customer berikut adalah gambar proses bisnis reengenering pada RMA

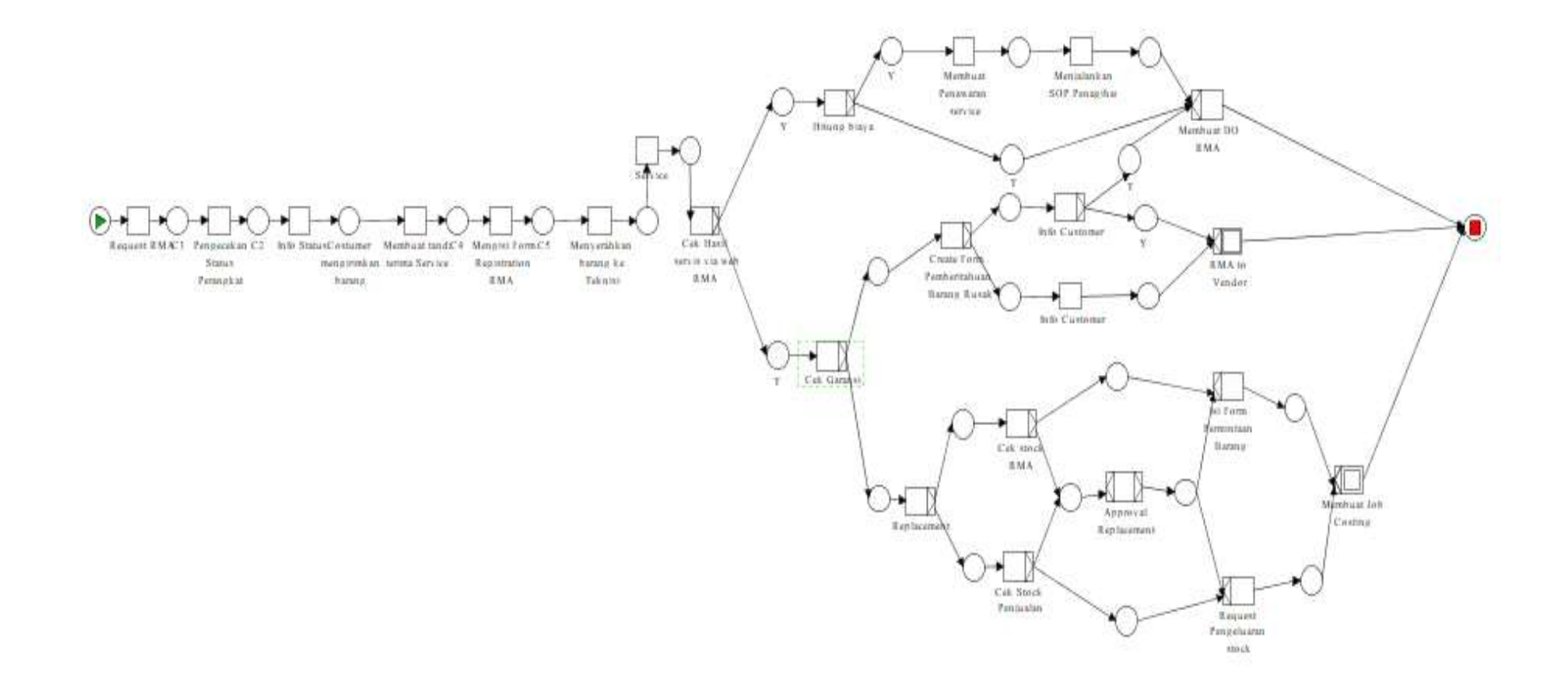

Gambar 5.17 Proses Bisnis Re-RMA

| Log<br><b>Trace</b> |                                            |  |  |
|---------------------|--------------------------------------------|--|--|
| 1                   | <b>Throughput time (minutes)</b><br>192.75 |  |  |
| $\overline{c}$      | 188.75                                     |  |  |
|                     | 158.75                                     |  |  |
| 3                   |                                            |  |  |
| 4                   | 2732.43                                    |  |  |
| 5                   | 1165.93                                    |  |  |
| 6                   | 1165.93                                    |  |  |
| 7                   | 192.75                                     |  |  |
| 8                   | 188.75                                     |  |  |
| 9                   | 158.75                                     |  |  |
| 10                  | 2732.43                                    |  |  |
| 11                  | 1165.93                                    |  |  |
| 12                  | 1165.93                                    |  |  |
| 13                  | 192.75                                     |  |  |
| 14                  | 188.75                                     |  |  |
| 15                  | 158.75                                     |  |  |
| 16                  | 158.75                                     |  |  |
| 17                  | 158.75                                     |  |  |
| 18                  | 398.75                                     |  |  |
| 20                  | 1166.89                                    |  |  |
| 21                  | 1166.89                                    |  |  |
| 22                  | 1165.93                                    |  |  |
| 23                  | 1165.93                                    |  |  |
| 24                  | 1165.93                                    |  |  |
| 25                  | 192.75                                     |  |  |
| 26                  | 188.75                                     |  |  |
| 27                  | 158.75                                     |  |  |
| 28                  | 158.75                                     |  |  |
| 29                  | 158.75                                     |  |  |
| 30                  | 398.75                                     |  |  |
| 32                  | 148.75                                     |  |  |
| 33                  | 158.75                                     |  |  |
| 34                  | 398.75                                     |  |  |
| 36                  | 1514.90                                    |  |  |
| 37                  | 1166.89                                    |  |  |
| 38                  | 192.75                                     |  |  |
| 39                  | 188.75                                     |  |  |
| 40                  | 158.75                                     |  |  |
| 41                  | 158.75                                     |  |  |
| 42                  | 158.75                                     |  |  |

5.27 *Thoughtput time per trace Re-RMA*

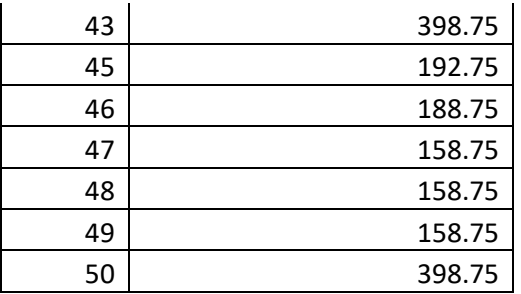

Dengan hasil optimalisasi time sebagai berikut

5.28 *Thoughtput time Re-RMA*

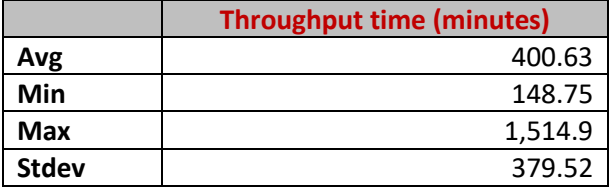

Dimana ada perbedaan Maximum time dari yang sebelum nya adalah 2, 732.43 menit menjadi 1,514.9 menit. Dan tidak adanya waiting time lagi pada aktivitas info\_customer ( gambar bisa di lihat pada lampiran ).

Sedangkan hasil dari optimalisasi biaya dengan proses bisnis yang baru, menggunakan goal programming

```
\min =
d1minus+C5+C6+611+C12+C20+C21+C22+C23+C24+C36+C37+C60+C61+C62+
C67+C68+C73+C74+C86+C87+d2plus;
-
d1minus+129760*C5+129760*C6+140980*C11+129760*C12+140980*C20+13724
0*C21+129760*C22+119760*C23+137240*C24+129760*C36+137240*C37+1197
60*C60+137240*C61+137240*C62+119760*C67+137240*C68+137240*C73+129
760*C74+140980*C86+119760*C87+d2plus=1000000;
C5>=0;C6 \ge 0:
C11>=0;C12 \geq 0;
C20>=0;C21>=0;C22>=0:
C23>=0;C24 \geq 0;
C36>=0;C37>=0;
C60>=0;C61>=0;
```
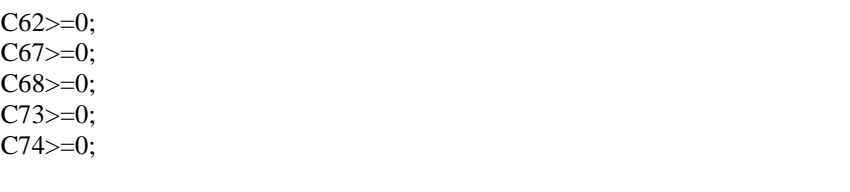

## Gambar 5.18 *Source code Re-RMA*

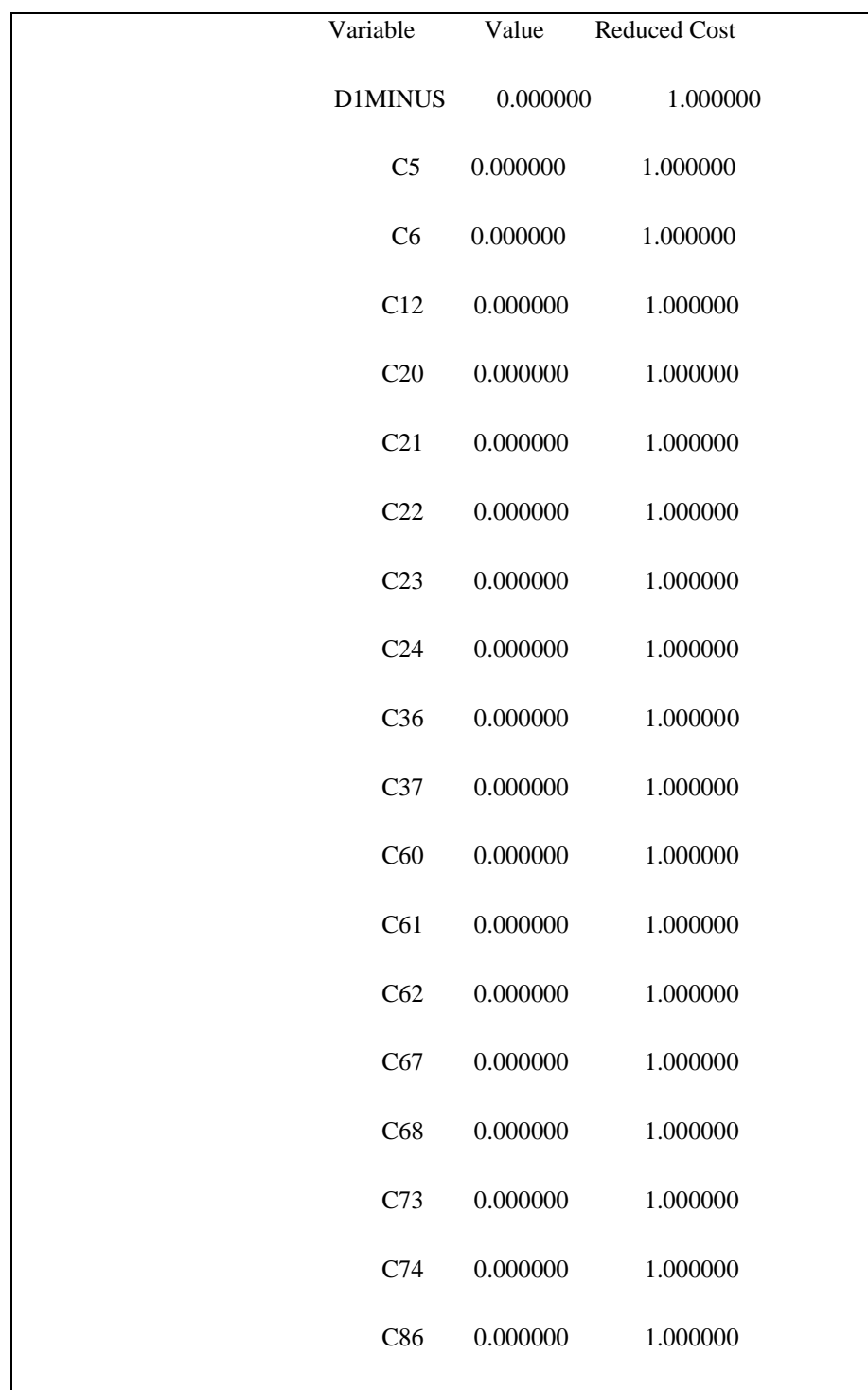

| C87                      | 0.000000         | 1.000000    |
|--------------------------|------------------|-------------|
| D2PLUS                   | 0.000000         | 1.000000    |
| C11                      | 7.093205         | 0.000000    |
| <b>Row</b>               | Slack or Surplus | Dual Price  |
| $\mathbf{1}$             | 611.0000         | $-1.000000$ |
| $\mathfrak{2}$           | 0.000000         | 0.000000    |
| 3                        | 0.000000         | 0.000000    |
| $\overline{\mathcal{L}}$ | 0.000000         | 0.000000    |
| 5                        | 7.093205         | 0.000000    |
| 6                        | 0.000000         | 0.000000    |
| $\tau$                   | 0.000000         | 0.000000    |
| $\,8\,$                  | 0.000000         | 0.000000    |
| 9                        | 0.000000         | 0.000000    |
| 10                       | 0.000000         | 0.000000    |
| 11                       | 0.000000         | 0.000000    |
| 12                       | 0.000000         | 0.000000    |
| 13                       | 0.000000         | 0.000000    |
| 14                       | 0.000000         | 0.000000    |
| 15                       | 0.000000         | 0.000000    |
| 16                       | 0.000000         | 0.000000    |
| 17                       | 0.000000         | 0.000000    |
| 18                       | 0.000000         | 0.000000    |
| 19                       | 0.000000         | 0.000000    |
| 20                       | 0.000000         | 0.000000    |
|                          |                  |             |

Gambar 5.19 *Optimalisasi cost Re-RMA*

dari hasil optimalisasi di atas di ketahui bahwa case 11 adalah yang paling optimal dengan waktu 1165.93 menit dan cost optimal sebesar Rp. 140.980

(Halaman ini sengaja dkosongkan)

# **BAB 6 KESIMPULAN DAN SARAN**

#### **6.1. Kesimpulan**

#### 1. Optimalisasi waktu dan Biaya

Dari keseluruhan proses bisnis yang sudah ada, perusahaan dapat mengatasi masalah nya dengan memilih trace dari case yang optimal pada setiap proses bisnis nya seperti di bawah ini

a. Accounting

Dari 43 case yang sudah disimulasikan maka hasil optimasi waktu dan biaya untuk accounting adalah sebagai berikut :

- Hasil Optimalisasi untuk *Accounting* pada *trace* Tunggakan adalah berada pada *case* 21 dengan *cost* Rp. 98,440 dan waktu optimal 290.46 menit
- Hasil Optimalisasi untuk *Accounting* pada Tagihan Lancar adalah berada pada *case* 17 dengan *cost* Rp. 135,680 dan waktu optimal 193.55 menit
- Hasil Optimalisasi untuk *Accounting* pada *cash before delivery* adalah berada pada *case* 39 dengan *cost* Rp. 118,180 dan waktu optimal adalah 55.37 menit

Jika dibandingkan dengan total waktu dan biaya exsiting untuk proses bisnis pembayaran tagihan dan penerbitan *invoice* adalah 558 menit dan Rp. 485, 692. Maka hasil dari simulasi optimal dengan total waktu dan biaya adalah 539.38 menit dan Rp. 352,300. Alasan Optimal dari proses bisnis adalah dengan membedakan aktivitas pembayaran yang awalnya hanya terdapat 1 aktivitas bernama pembayaran menjadi 3 aktivitas yaitu *cash before delivery*, jatuh tempo dan tagihan lancar.

b. Purchasing

Dari 14 case yang sudah disimulasikan maka hasil optimasi waktu dan biaya untuk accounting adalah sebagai berikut :

• Hasil Optimalisasi untuk *Purchasing* adalah berada pada *case* 65 dengan *cost* Rp. 140.980 dan waktu optimal adalah 200.79 menit.

Jika dibandingkan dengan total waktu dan biaya exsiting untuk proses bisnis pembelian dan seleksi supplier adalah 220 menit dan Rp. 154,468. Maka hasil dari simulasi optimal dengan total waktu dan biaya adalah 200.79 menit dan Rp. 140,980. Alasan Optimal dari proses bisnis adalah menjadikan 1 proses bisnis purchasing dari 2 SOP yang sudah ada yaitu pembelian dan seleksi supplier

c. Warehouse

Dari 27 case yang sudah disimulasikan maka hasil optimasi waktu dan biaya untuk accounting adalah sebagai berikut :

• Hasil Optimalisasi untuk *Warehouse* adalah berada pada *case* 24 dengan *cost* Rp. 236,810 dan waktu optimal adalah 1745.29 menit.

Jika dibandingkan dengan total waktu dan biaya exsiting untuk proses bisnis penerimaan barang adalah 1920 menit dan Rp 260,516. Maka hasil dari simulasi optimal dengan total waktu dan biaya adalah 21745.29 menit dan Rp. 236,810. Alasan Optimal adalah dengan mejadikan proses bisnis warehouse hanya adalah 1 saja yaitu penerimaan barang dan untuk proses pengeluaran barang di masukkan pada proses bisnis *sales.*

#### d. RMA

Dari 44 case yang sudah disimulasikan maka hasil optimasi waktu dan biaya untuk accounting adalah sebagai berikut :

• Hasil Optimalisasi untuk *RMA* adalah berada pada *case* 11 dengan *cost* Rp. 140.980 dan waktu optimal adalah 1165.92 menit.

Jika dibandingkan dengan total waktu dan biaya exsiting untuk proses bisnis penerimaan barang adalah 2880 menit dan Rp 348,242. Maka hasil dari simulasi optimal dengan total waktu dan biaya adalah 1165.92 menit dan Rp. 140.980. Alasan Optimal adalah membedakan barang garansi dan non garansi serta membedakan *barang repair, non repair* dan *replacement.*

#### e. Sales

Dari 38 case yang sudah disimulasikan maka hasil optimasi waktu dan biaya untuk accounting adalah sebagai berikut :

• Hasil Optimalisasi untuk *Sales* adalah berada pada *case* 31 dengan *cost* Rp. 812.960 dan waktu optimal adalah 146.46 menit

Jika dibandingkan dengan total waktu dan biaya exsiting untuk proses bisnis penerimaan barang adalah 1010 menit dan Rp 1,005,106. Maka hasil dari simulasi optimal dengan total waktu dan biaya adalah 146.46 menit dan Rp. Rp. 812.960. Alasan Optimal adalah menambahkan SOP pengeluaran barang.

#### 2. Reengenering Proses Bisnis RMA

Proses bisnis RMA yang awalnya terdapat waiting time sebesar 13.24 menit pada aktivitas info customer. Dengan menambahkan 1 aktivitas pada info customer maka waiting time sudah tidak ada dan waktu dan biaya optimal yang sama dengan sebelumnya. Hasil Optimalisasi untuk RMA dan Re-RMA adalah berada pada case 11 dengan cost Rp. 140.980 dan waktu optimal adalah 1165.92 menit

#### **6.2. Saran**

1. Penelitian selanjutnya :

Berdasarkan kesimpulan di atas maka pada penelitian ke depannya di harapkan dapat melakukan optimasi pada keseluruhan proses bisnis dan disimulasikan menjadi 1 bagian secara keseluruhan dikarenakan pada penelitian ini hanya meneliti proses utama saja. Dengan harapkan jika optimasi dilakukan secara keseluruhan maka hasil dari reeniginering akan lebih efektif dan lebih efisien dibandingkan hanya proses utama saja.

2. Perusahaan :

Diharapkan pada perusahaan proses bisnis dibuat berkoneksi antar departemen satu dengan yang lain, sehingga tidak ada aktivitas yang sama pada setiap departemen.

(Halaman ini sengaja dkosongkan)

## **DAFTAR PUSTAKA**

- [1] Sungbum Park, Young Sik Kang, "*A Study of Process Mining-based Business Process Innovation"*. Republic of korea: 2016.
- [2] Santosh Pattanayak, Supriyo Roy, "Synergizing Business Process Reengineering with Enterprise Resource Planning System in Capital Goods Industry", India, 2015.
- [3] Putu Wuri Handayani, Stephene Bressen, Doan Khanh Han, Omar Boucelma, "IMPLEMENTASI SISTEM PENGELOLAAN PROSES BISNIS MENGACU PADA MIT PROCESS HANDBOOK," Indonesia-Singapore, 2015
- [4] Yutika Amelia Effendi, Riyanarto Sarno. Non-Linear Optimization of Critical Path Method. Accepted International Conference on Science in Information Technology (ICSITech), 2017.
- [5] Soudabeh Khodambash, "Business Process Re-Engineering Application in Healthcare in a relation to Health Information Systems", Norwegian, 2013.
- [6] Moe Wynn, Anne Rozinat, Wil van der Aalst, Arthur ter Hofstede, Colin Fidge, "*Process Mining and Simulation*," *Handbook*.
- [7] Total Quality Management: Key Concepts and Case Studies, chapter 28 Business Process Reenginering", http://dx.doi.org/10.1016/B978-0-12-811035-5.00028-3, 2017, Handbook.
- [8] Andrea Gazova, Zuzana Papulova, Jan Paula, "The application of concepts and methods based on process approach to increase business process efficiency," Bratislava, 2016.
- [9] Lindsay Bradford, Marlon Dums, *"Getting started with YAWL,"Handbook*, 2007.
- [10]O. Allani and S. A. Ghannouchi, "Verification of BPMN 2.0 Process Models: An Event Logbased Approach," Procedia Computer Science, vol. 100, pp. 1064–1070, 2016.
- [11]R. Sarno, E. W. Pamungkas, D. Sunaryono, and Sarwosri, "Business Process Composition Based on Meta Models," in 2015 International Seminar on Intelligent Technology and Its Applications (ISITIA),2015, pp. 315–318.
- [12]Caerista Yurika, Riyanarto Sarno, Kelly Rossa Sungkono, "Identifying Bottlenecks and Fraud of Business Process using Alpha ++ and Heuristic Miner Algorithms (Case study: CV. Wicaksana Artha)," 2017 International Conference on Information & Communication Technology and System (ICTS)
- [13]Shabrina Choirunnisa, Riyanarto Sarno, Abd. Charis Fauzan, Optimization of Forecasted Port Container Terminal Performance Using Goal Programming. 2018 International Conference on Information and Communications Technology (ICOIACT),pp. 332-336. 2018. DOI: 10.1109/ICOIACT.2018.8350719
- [14]Yurika Caesarita, Riyanarto Sarno, Kelly Rossa Sungkono, Identifying bottlenecks and fraud of business process using alpha ++ and heuristic miner algorithms (Case study: CV. Wicaksana Artha). 2017 11th International Conference on Information & Communication Technology and System (ICTS), pp. 143-148. DOI: 10.1109/ICTS.2017.8265660
- [15] Yutika Amelia Effendi, Riyanarto Sarno. Non-Linear Optimization of Critical Path Method. 2017 3rd International Conference on Science in Information Technology(ICSITech),pp.90- 96. DOI: 10.1109/ICSITech.2017.8257091.
- [16]Shoffi Izza Sabilla, Riyanarto Sarno, Yutika Amelia Effendi. Optimizing Time and Cost using Goal Programming and FMS Scheduling. 2018 International Conference on Information and Communications Technology(ICOIACT),pp.224-249. DOI:10.1109/ICTS.2017.8265660
- [17]Riyanarto Sarno, Fitrianing Haryadita, Kartini, Sarwosri, Adhatus Solichah A. Business Process Optimization from Single Timestamp Event Log. 2015 International Conference on Computer, Control, Informatics and its Applications(IC3INA),pp.50-55.
- [18]DOI:10.1109/IC3INA.2015.7377745
- [19] http://www.processmining.org/
- [20] http://smallbusiness.chron.com/importance-standard-operating-procedures-organizations-69530.html
- [21]Made Agus Putra Subali, Riyanarto Sarno, Yutika Amelia Effendi. Time and Cost Optimization using Fuzzy Goal Programming. 2018 International Conference on Information and Communications Technology (ICOIACT),pp.471-476
- [22]Tamiz, M., Jones, D., Romero, C. (1998). Goal programming for decision making: An overview of the current state-of-the-art. European Journal of operational research, 111(3), pp.569-581.
- [23]Chowdary, B. V., Slomp, J. (2002). Production planning under dynamic product environment: a multi-objective goal programming approach. University of Groningen
- [24]Sharma, S. (2006). Applied Nonlinear Programming. New Delhi : New Age International
- [25]IZADIKHAH (2014). Using Goal Programming Method to solve dea problems with value judments in Yugoslav Journal of Operations Research. DOI: 10.2298/YJOR121221015I
- [26]Heizer, Jay dan Barry Render. 2005. Operations Management : Manajemen Operasi. Jakarta : Salemba Empat
- [27]Dannyanti, Eka. Optimalisasi Pelaksananaan Proyek Dengan Metode PERT dan CPM ( Studi kasus Twin Tower Building ), Fakultas Ekonomi, Universitas Diponegoro;2010
- [28]Gita Intani Budiawati, Riyanarto Sarno. Time and cost optimization of business process Distribution Company using goal programming. ISEMANTIC 2018 International Conference on Application for technology of Information and Communication Conference.
- [29]Hartawan, Harry. n.d. "Analisis Keterlibatan Manajemen Proyek dalam Proses Perencanaan dan Pengendalian Proyek Selama Pelaksanaan Konstruksi", http://www.digilib.ui.ac.id/. Februari 2010.
- [30]Handoko, T.H.. 1999. Dasar-dasar Manajemen Produksi Dan Operasi, Edisi Pertama. BPFE : Yogyakarta.
- [31]Gita Intani Budiawati, Riyanarto Sarno. Optimization time and cost of Business Process RMA using PERT and Goal Programming. TELKOMNIKA 2018

(Halaman ini sengaja dkosongkan)

# **LAMPIRAN**

# **BIOGRAFI PENULIS**

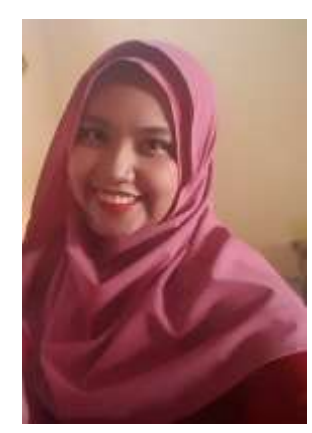

Gita Intani Budiawati, Lahir di Surabaya pada 8 Mei 1983. Merupakan putri dari Bpk. Louis Manne dan Ibu Sri Wartiningsih . Memiliki Hobby membaca dan bercita – cita ingin menjadi dosen serta membuka bisnis consultan sendiri. Penulis menamatkan Diploma 3 pada jurusan Manajemen Informatika di STIKOM Surabaya dan melanjutkan jenjang S1 di jurusan Teknik Industri di ITATS Surabaya. Pada tahun 2005 penulis bekerja pada

PT. Dutakom Wibawa Putra ( dnet Surabaya ) sampai dengan saat ini. Kemudian pada tahun 2016 penulis memutuskan untuk melanjutkan studi S2 di Program Manajemen Teknologi Informasi yang berada dalam Fakultas Bisnis dan Manajemen Teknologi, Institut Teknologi Sepuluh Nopember. Email : [gitaintani2014@gmail.com](mailto:gitaintani2014@gmail.com)